# Package 'dittoSeq'

May 15, 2024

<span id="page-0-0"></span>Type Package

Title User Friendly Single-Cell and Bulk RNA Sequencing Visualization

Version 1.16.0

Description A universal, user friendly, single-cell and bulk RNA sequencing visualization toolkit that allows highly customizable creation of color blindness friendly, publication-quality figures. dittoSeq accepts both SingleCellExperiment (SCE) and Seurat objects, as well as the import and usage, via conversion to an SCE, of SummarizedExperiment or DGEList bulk data. Visualizations include dimensionality reduction plots, heatmaps, scatterplots, percent composition or expression across groups, and more. Customizations range from size and title adjustments to automatic generation of annotations for heatmaps, overlay of trajectory analysis onto any dimensionality reduciton plot, hidden data overlay upon cursor hovering via ggplotly conversion, and many more. All with simple, discrete inputs. Color blindness friendliness is powered by legend adjustments (enlarged keys), and by allowing the use of shapes or letter-overlay in addition to the carefully selected dittoColors().

License MIT + file LICENSE

Encoding UTF-8

LazyData true

RoxygenNote 7.3.1

Depends ggplot2

Imports methods, colorspace (>= 1.4), gridExtra, cowplot, reshape2, pheatmap, grDevices, ggrepel, ggridges, stats, utils, SummarizedExperiment, SingleCellExperiment, S4Vectors

Suggests plotly, testthat, Seurat (>= 2.2), DESeq2, edgeR, ggplot.multistats, knitr, rmarkdown, BiocStyle, scRNAseq, ggrastr (>= 0.2.0), ComplexHeatmap, bluster, scater, scran

biocViews Software, Visualization, RNASeq, SingleCell, GeneExpression, Transcriptomics, DataImport

## VignetteBuilder knitr

git\_url https://git.bioconductor.org/packages/dittoSeq

2 Contents

git\_branch RELEASE\_3\_19 git\_last\_commit 4eaffe3 git\_last\_commit\_date 2024-04-30 Repository Bioconductor 3.19

Date/Publication 2024-05-15

Author Daniel Bunis [aut, cre], Jared Andrews [aut, ctb]

Maintainer Daniel Bunis <daniel.bunis@ucsf.edu>

# **Contents**

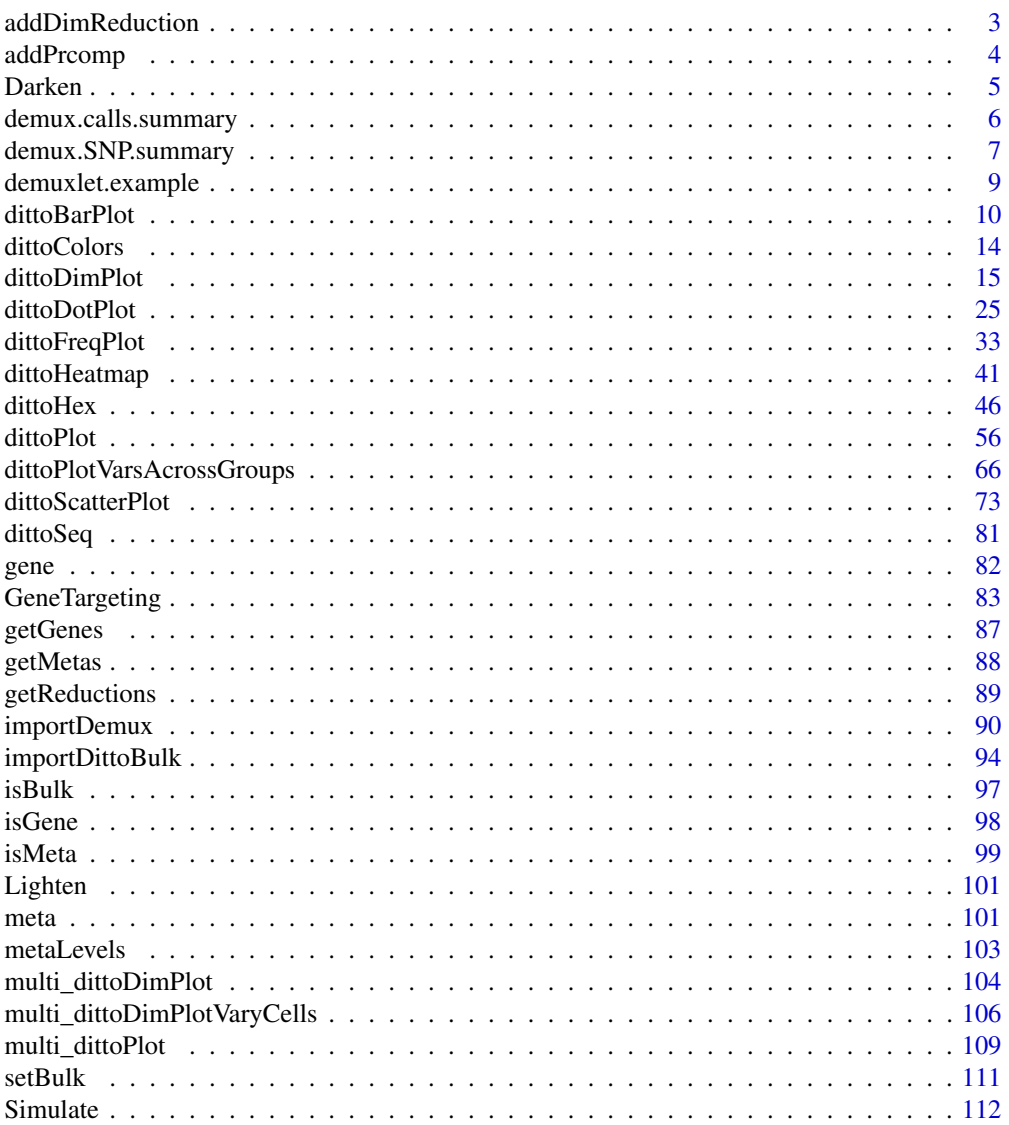

#### <span id="page-2-0"></span>**Index** 2008 **[114](#page-113-0)**

<span id="page-2-1"></span>addDimReduction *Add any dimensionality reduction space to a SingleCellExperiment object containing bulk or single-cell data*

## Description

Add any dimensionality reduction space to a SingleCellExperiment object containing bulk or singlecell data

## Usage

```
addDimReduction(object, embeddings, name, key = .gen_key(name))
```
## Arguments

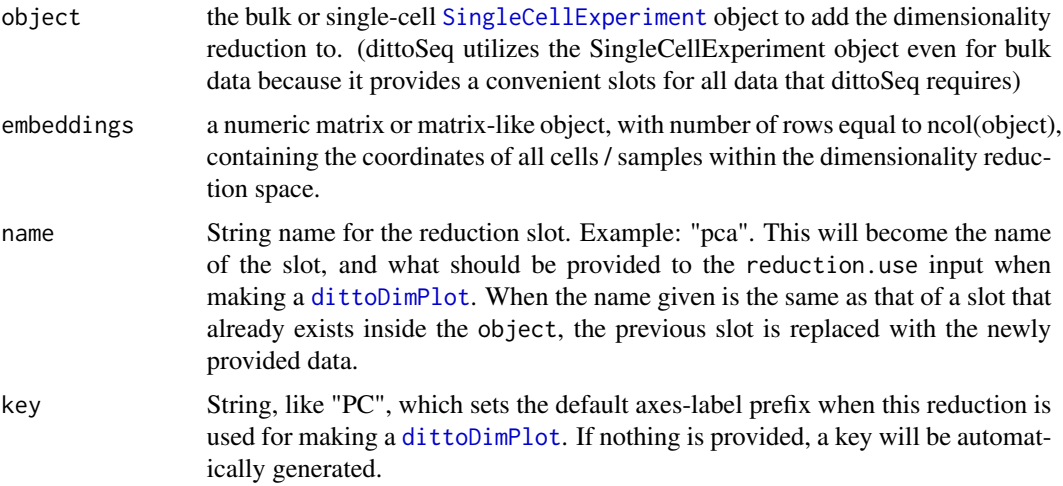

## Value

Outputs a [SingleCellExperiment](#page-0-0) object with an added or replaced dimensionality reduction slot.

## Author(s)

Daniel Bunis

## See Also

[addPrcomp](#page-3-1) for a prcomp specific PCA import wrapper

[importDittoBulk](#page-93-1) for initial import of bulk RNAseq data into dittoSeq as a [SingleCellExperiment](#page-0-0).

[dittoDimPlot](#page-14-1) for visualizing how samples group within added dimensionality reduction spaces

## Examples

```
example("importDittoBulk", echo = FALSE)
# Calculate PCA
# NOTE: This is typically not done with all genes in the dataset.
# The inclusion of this example code is not an endorsement of a particular
# method of PCA. Consult yourself, a bioinformatician, or literature for
# tips on proper techniques.
embeds <- prcomp(t(logcounts(myRNA)), center = TRUE, scale = TRUE)$x
myRNA <- addDimReduction(
   object = myRNA,embeddings = embeds,
   name = "pca",
   key = "PC")# Visualize conditions metadata on a PCA plot
dittoDimPlot(myRNA, "conditions", reduction.use = "pca", size = 3)
```
<span id="page-3-1"></span>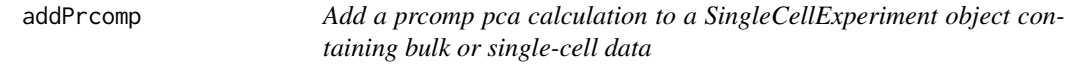

## Description

Add a prcomp pca calculation to a SingleCellExperiment object containing bulk or single-cell data

## Usage

```
addPrcomp(object, prcomp, name = "pca", key = "PC")
```
## Arguments

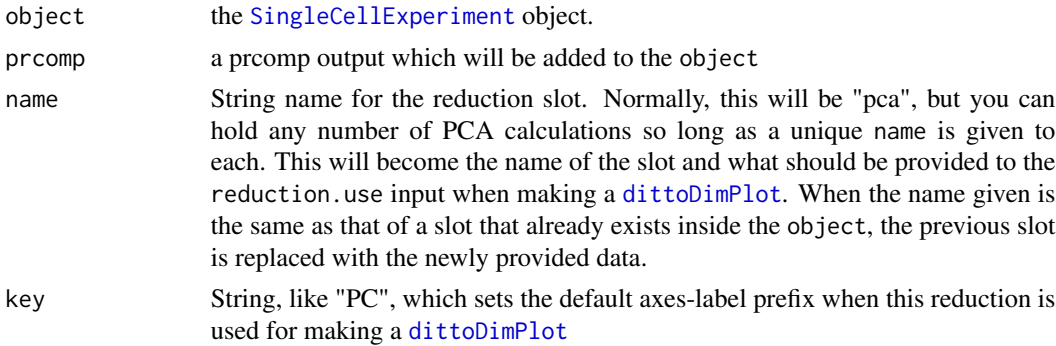

## Value

Outputs an [SingleCellExperiment](#page-0-0) object with an added or replaced pca reduction slot.

<span id="page-3-0"></span>

#### <span id="page-4-0"></span>Darken 55 States and the set of the set of the set of the set of the set of the set of the set of the set of the set of the set of the set of the set of the set of the set of the set of the set of the set of the set of the

## Author(s)

Daniel Bunis

## See Also

[addDimReduction](#page-2-1) for adding other types of dimensionality reductions [importDittoBulk](#page-93-1) for initial import of bulk RNAseq data into dittoSeq as a [SingleCellExperiment](#page-0-0). [dittoDimPlot](#page-14-1) for visualizing how samples group within added dimensionality reduction spaces

## Examples

```
example("importDittoBulk", echo = FALSE)
# Calculate PCA with prcomp
# NOTE: This is typically not done with all genes in a dataset.
# The inclusion of this example code is not an endorsement of a particular
# method of PCA. Consult yourself, a bioinformatician, or literature for
# tips on proper techniques.
calc <- prcomp(t(logcounts(myRNA)), center = TRUE, scale = TRUE)
myRNA <- addPrcomp(
   object = myRNA,
   \text{prcomp} = \text{calc}# Now we can visualize conditions metadata on a PCA plot
dittoDimPlot(myRNA, "conditions", reduction.use = "pca", size = 3)
```
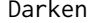

#### Darkens *input colors by a set amount*

#### Description

A wrapper for the darken function of the colorspace package.

#### Usage

```
Darken(colors, percent.change = 0.25, relative = TRUE)
```
## Arguments

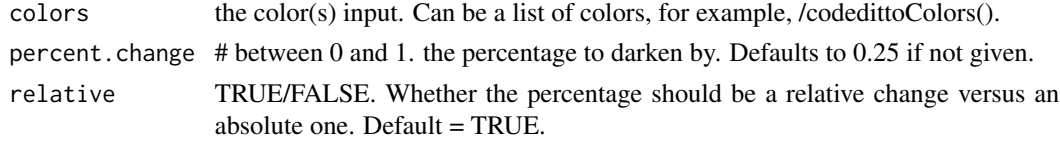

## Value

Return a darkened version of the color in hexadecimal color form (="#RRGGBB" in base 16)

## Author(s)

Daniel Bunis

## Examples

```
Darken("blue") #"blue" = "#0000FF"
#Output: "#0000BF"
Darken(dittoColors()[1:8]) #Works for multiple color inputs as well.
```
<span id="page-5-1"></span>demux.calls.summary *Plots the number of annotations per sample, per lane*

## Description

Plots the number of annotations per sample, per lane

## Usage

```
demux.calls.summary(
 object,
  singlets.only = FALSE,
 main = "Sample Annotations by Lane",
 sub = NULL,ylab = "Annotations",
 xlab = "Sample",
 color = dittoColors()[2],
  theme = NULL,
 rotate.labels = TRUE,
 data.out = FALSE)
```
## Arguments

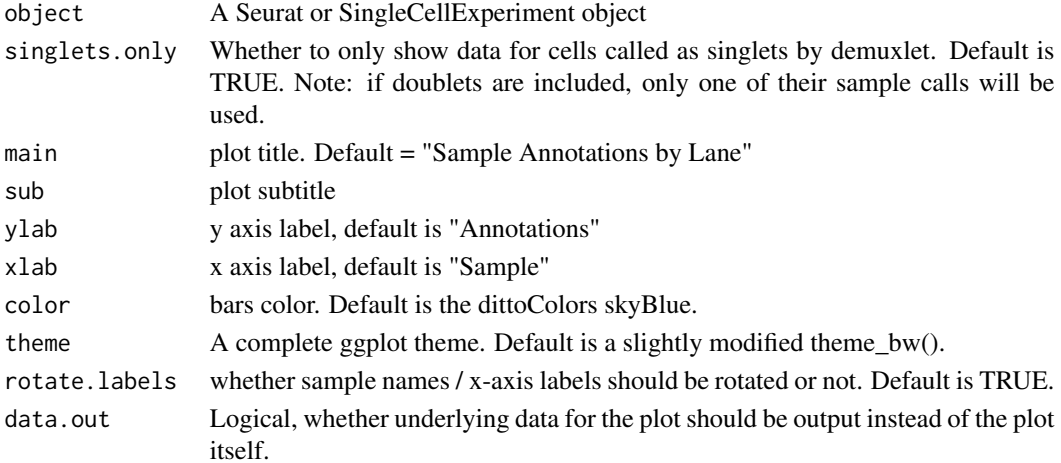

<span id="page-5-0"></span>

## <span id="page-6-0"></span>Value

A faceted ggplot summarizing how many cells in each lane were anotated to each sample. Assumes that the Sample calls of each cell, and which lane each cell belonged to, are stored in 'Sample' and 'Lane' metadata slots, respectively, as would be the case if demuxlet information was imported with [importDemux](#page-89-1).

Alternatively, value will be a data.frame containing the underlying data if data.out = TRUE is provided.

## Author(s)

Daniel Bunis

## See Also

demux. SNP. summary for plotting the number of SNPs measured per cell. This is the other Demuxletassociated QC visualization included with dittoSeq.

[importDemux](#page-89-1), for how to import relevant demuxlet information as metadata.

Kang et al. Nature Biotechnology, 2018 <https://www.nature.com/articles/nbt.4042> for more information about the demuxlet cell-sample deconvolution method.

#### Examples

```
example(importDemux, echo = FALSE)
demux.calls.summary(myRNA)
# Exclude doublets by setting 'singlets only = TRUE'
demux.calls.summary(myRNA,
   singlets.only = TRUE)
# To return the underlying data.frame
demux.calls.summary(myRNA, data.out = TRUE)
```
<span id="page-6-1"></span>demux.SNP.summary *Plots the number of SNPs sequenced per droplet*

## Description

Plots the number of SNPs sequenced per droplet

## Usage

```
demux.SNP.summary(
 object,
  group.by = "Lane",color.by = group.by,
 plots = c("jitter", "boxplot"),
 boxplot.color = "grey30",
  adduine = 50,
 min = 0,
  ...
)
```
## Arguments

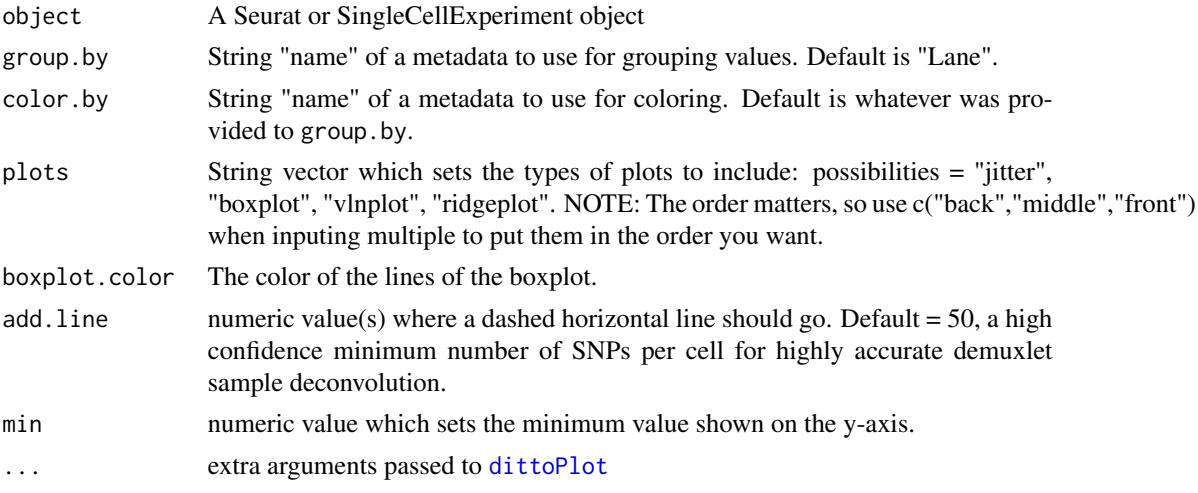

## Details

This function is a wrapper that essentially runs [dittoPlot\(](#page-55-1)"demux.N.SNP") with a few modified defaults. The altered defaults:

- Data is grouped and colored by the "Lane" metadata (unless group.by or color.by are adjusted otherwise).
- Data is displayed as boxplots with gray lines on top of dots for individual cells (unless plots or boxplot.color are adjusted otherwise).
- The plot is set to have minimum y axis value of zero (unless min is adjusted otherwise).
- A dashed line is added at the value 50, a very conservative minimum number of SNPs for high confidence sample calls (unless add.line is adjusted otherwise).

## Value

A ggplot, made with [dittoPlot](#page-55-1) showing a summary of how many SNPs were available to Demuxlet for each cell of a dataset.

Alternatively, a plotly object if data.hover = TRUE is provided.

## <span id="page-8-0"></span>demuxlet.example 9

Alternatively, list containing a ggplot and the underlying data as a dataframe if data.out = TRUE is provided.

## Author(s)

Daniel Bunis

## See Also

[demux.calls.summary](#page-5-1) for plotting the number of sample annotations assigned within each lane. This is the other Demuxlet-associated QC visualization included with dittoSeq.

[dittoPlot](#page-55-1), as demux. SNP. summary is essentially just a dittoPlot wrapper.

[importDemux](#page-89-1), for how to import relevant demuxlet information as metadata.

Kang et al. Nature Biotechnology, 2018 <https://www.nature.com/articles/nbt.4042> for more information about the demuxlet cell-sample deconvolution method.

## Examples

```
example(importDemux, echo = FALSE)
demux.SNP.summary(myRNA)
```
#Function wraps dittoPlot. See dittoPlot docs for more examples

demuxlet.example *demuxlet.example*

## Description

A dataframe containing mock demuxlet information for the 80-cell Seurat::pbmc\_small dataset

## Usage

demuxlet.example

## Format

An object of class data. frame with 80 rows and 7 columns.

#### Details

This data was created based on the structure of real demuxlet.best output files. Barcodes from Seurat's pbmc\_small example data were used as the BARCODES column. Cells were then assigned randomly as either SNG (singlets), DBL (doublets), or AMB (ambiguous). Cells were then randomly assign to sample1-10 (or multiple samples for doublets), and this information was combined using the paste function into the typical structure of a demuxlet CALL column. Random sampling of remaining data from a separate, actual, demuxlet daatset was used for remaining columns.

## <span id="page-9-0"></span>Value

A dataframe

## Note

This is a slightly simplified example. Real demuxlet.best data has additional columns.

## Author(s)

Daniel Bunis

<span id="page-9-1"></span>dittoBarPlot *Outputs a stacked bar plot to show the percent composition of samples, groups, clusters, or other groupings*

## Description

Outputs a stacked bar plot to show the percent composition of samples, groups, clusters, or other groupings

#### Usage

```
dittoBarPlot(
  object,
  var,
  group.by,
  scale = c("percent", "count"),split.by = NULL,
  cells.use = NULL,
  retain.factor.levels = FALSE,
  data.out = FALSE,do.hover = FALSE,
  color.panel = dittoColors(),
  colors = seq_along(color.panel),
  split.nrow = NULL,
  split.ncol = NULL,split.adjust = list(),
  y.breaks = NA,
  min = 0,
  max = NULL,var.labels.rename = NULL,
  var.labels.reorder = NULL,
  x.labels = NULL,
  x.labels.rotate = TRUE,
  x.reorder = NULL,
  theme = theme_classic(),
  xlab = group.by,
```
## dittoBarPlot 11

```
ylab = "make",
  main = "make",
  sub = NULL,legend.show = TRUE,legend.title = NULL
\mathcal{L}
```
## Arguments

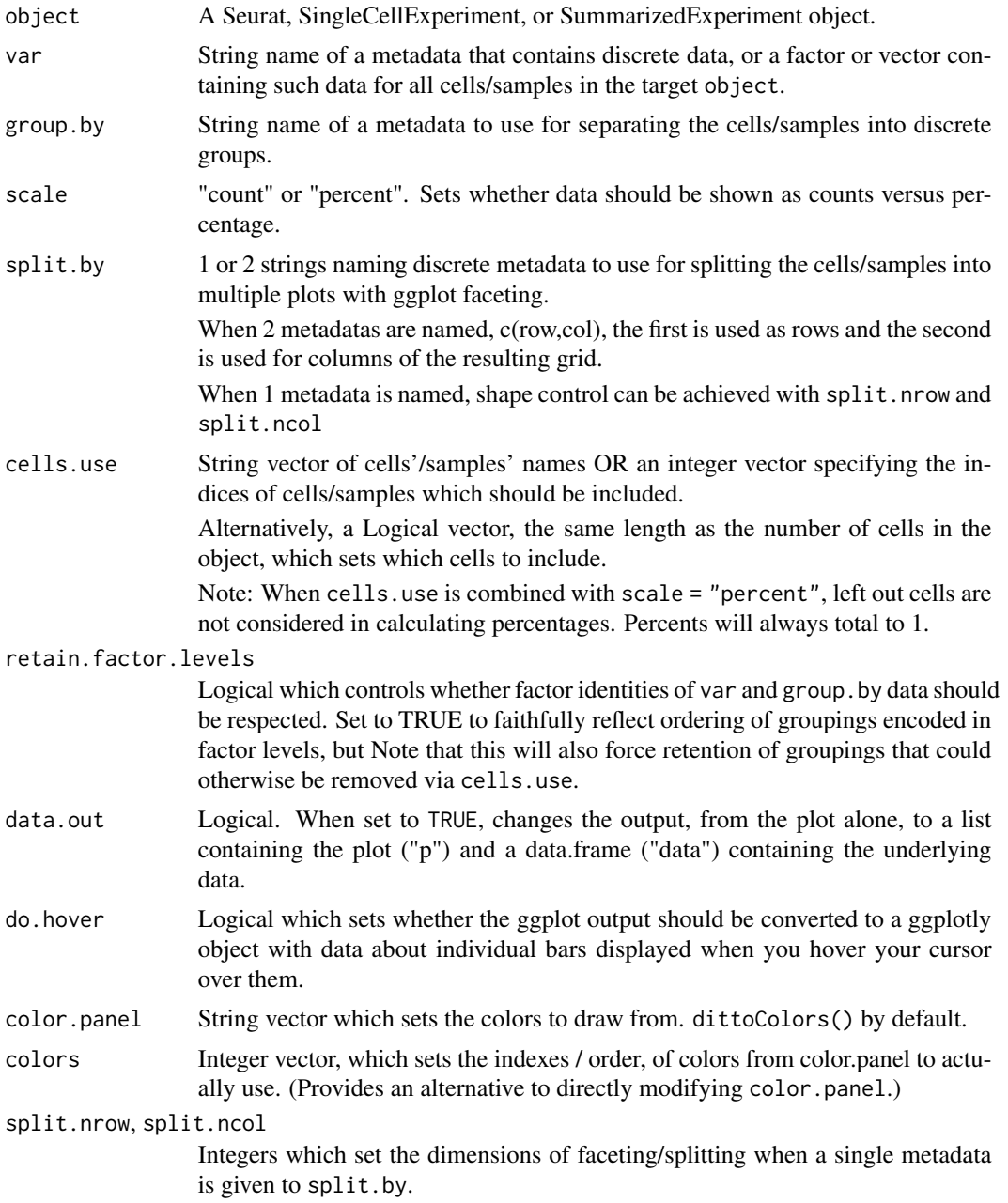

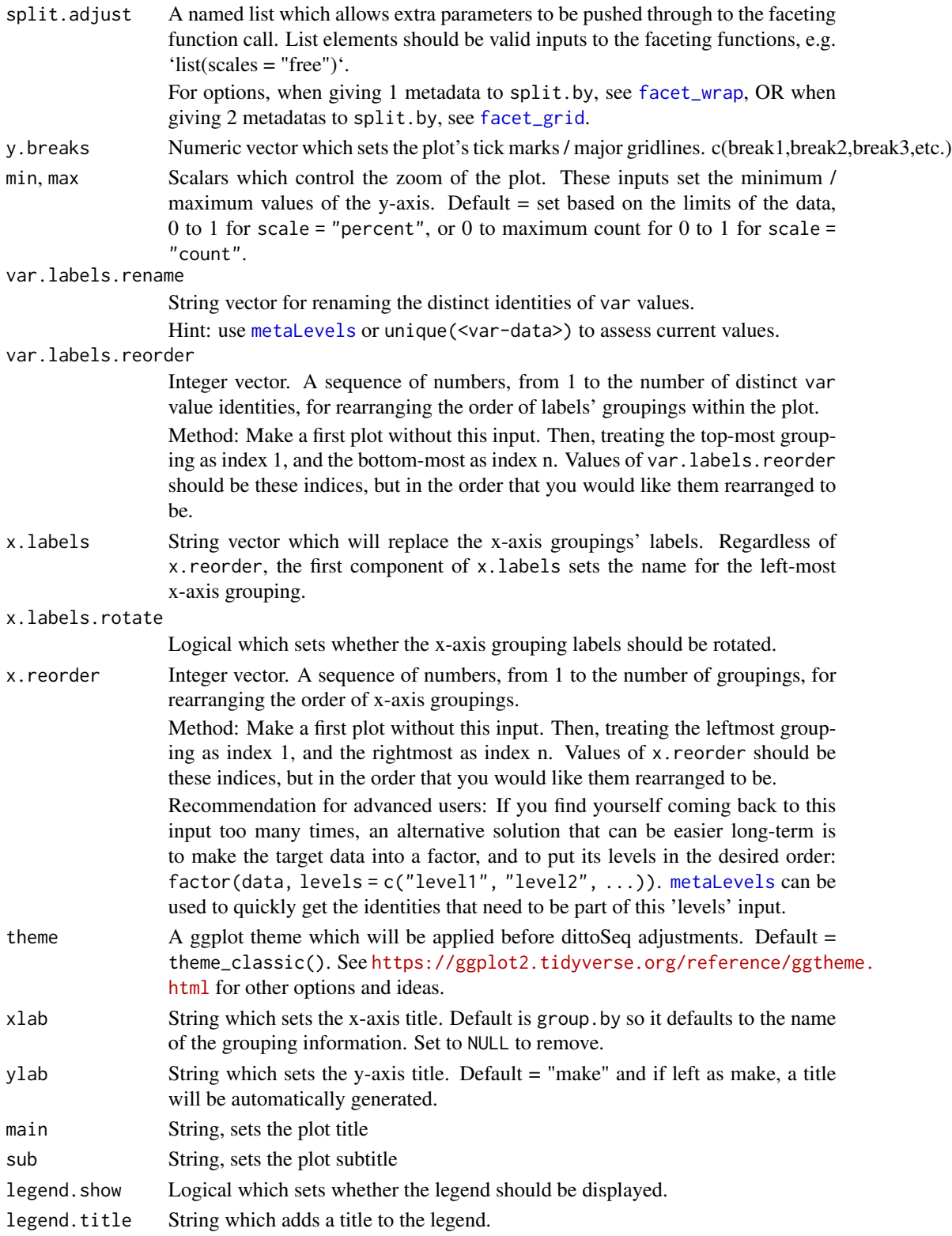

#### dittoBarPlot 13

## Details

The function creates a dataframe containing counts and percent makeup of var identities for each xaxis grouping (determined by the group.by input). If a set of cells/samples to use is indicated with the cells.use input, only those cells/samples are used for counts and percent makeup calculations. Then, a vertical bar plot is generated (ggplot2::geom\_col()) showing either percent makeup if scale = "percent", which is the default, or raw counts if scale = "count".

## Value

A ggplot plot where discrete data, grouped by sample, condition, cluster, etc. on the x-axis, is shown on the y-axis as either counts or percent-of-total-per-grouping in a stacked barplot.

Alternatively, if data. out = TRUE, a list containing the plot  $("p")$  and a dataframe of the underlying data ("data").

Alternatively, if do.hover = TRUE, a plotly conversion of the ggplot output in which underlying data can be retrieved upon hovering the cursor over the plot.

#### Many characteristics of the plot can be adjusted using discrete inputs

- Colors can be adjusted with color.panel and/or colors.
- y-axis zoom and tick marks can be adjusted using min, max, and y.breaks.
- Titles can be adjusted with main, sub, xlab, ylab, and legend.title arguments.
- The legend can be removed by setting legend. show = FALSE.
- x-axis labels and groupings can be changed / reordered using x.labels and x.reorder, and rotation of these labels can be turned off with x.labels.rotate = FALSE.
- y-axis var-group labels and their order can be changed / reordered using var.labels and var.labels.reorder.

#### Author(s)

Daniel Bunis

#### See Also

[dittoFreqPlot](#page-32-1) for a data representation that focuses on pre-sample frequencies of each the vardata values individually, rather than emphasizing total makeup of samples/groups.

#### Examples

```
example(importDittoBulk, echo = FALSE)
myRNA
dittoBarPlot(myRNA, "clustering", group.by = "groups")
dittoBarPlot(myRNA, "clustering", group.by = "groups",
    scale = "count")# Reordering the x-axis groupings to have "C" (#3) come first
dittoBarPlot(myRNA, "clustering", group.by = "groups",
   x.reorder = c(3,1,2,4)
```

```
### Accessing underlying data:
# as dataframe
dittoBarPlot(myRNA, "clustering", group.by = "groups",
    data.out = TRUE)
# through hovering the cursor over the relevant parts of the plot
if (requireNamespace("plotly", quietly = TRUE)) {
    dittoBarPlot(myRNA, "clustering", group.by = "groups",
        do.hover = TRUE)
    }
### Previous Version Compatibility
# Mistakenly, dittoBarPlot used to remove factor identities entirely from the
# data it used. This manifests as ignorance of a user's set orderings for
# their data. That is nolonger done by default, but to recreate old plots,
# restoring this behavior can be achieved with 'retain.factor.levels = FALSE'
# Set factor level ordering for a metadata we'll give to 'group.by'
myRNA$groups_reverse_levels <- factor(
    myRNA$groups,
    levels = c("D", "C", "B", "A")# dittoBarPlot will now respect this level order by default.
dittoBarPlot(myRNA, "clustering", group.by = "groups_reverse_levels")
# But that respect can be turned off...
dittoBarPlot(myRNA, "clustering", group.by = "groups_reverse_levels",
    retain.factor.levels = FALSE)
```
<span id="page-13-1"></span>dittoColors *Extracts the dittoSeq default colors*

## Description

Creates a string vector of 40 unique colors, in hexadecimal form, repeated 100 times. Or, if get.names is set to TRUE, outputs the names of the colors which can be helpful as reference when adjusting how colors get used.

These colors are a modification of the protanope and deuteranope friendly colors from Wong, B. Nature Methods, 2011.

Truly, only the first 1-7 are maximally (red-green) color-blindness friendly, but the lightened and darkened versions (plus grey) in slots 8-40 still work releatively well at extending their utility further. Note that past 40, the colors simply repeat in order to most easily allow dittoSeq visualizations to handle situations requiring even more colors.

The colors are:

1-7 = Suggested color panel from Wong, B. Nature Methods, 2011, minus black

- 1- orange = "#E69F00"
- 2- skyBlue = "#56B4E9"
- 3- bluishGreen = "#009E73"

#### <span id="page-14-0"></span>dittoDimPlot 15

- 4- yellow = "#F0E442"
- 5- blue = "#0072B2"
- 6- vermillion = "#D55E00"
- 7- reddishPurple = "#CC79A7"

```
8 = \text{gray}40
```
 $9-16 = 25\%$  darker versions of colors 1-8

17-24 = 25% lighter versions of colors 1-8

 $25-32 = 40\%$  lighter versions of colors 1-8

 $33-40 = 40\%$  darker versions of colors 1-8

## Usage

dittoColors(reps = 100, get.names = FALSE)

## Arguments

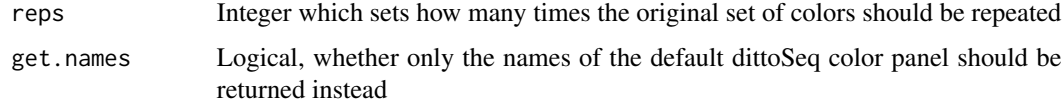

#### Value

A string vector with length  $= 24$ .

## Author(s)

Daniel Bunis

## Examples

dittoColors()

```
#To retrieve names:
dittoColors(get.names = TRUE)
```
<span id="page-14-1"></span>dittoDimPlot *Shows data overlayed on a tsne, pca, or similar type of plot*

## Description

Shows data overlayed on a tsne, pca, or similar type of plot

## Usage

```
dittoDimPlot(
  object,
  var,
  reduction.use = .default_reduction(object),
  size = 1,
  opacity = 1,
  dim.1 = 1,dim.2 = 2,
  cells.use = NULL,
  shape.by = NULL,
  split.by = NULL,
  split.addjust = list(),extra.vars = NULL,
  multivar.split.dir = c("col", "row"),
  show.others = TRUE,
  split.show.all.others = TRUE,
  split.nrow = NULL,
  split.ncol = NULL,
  assay = .default_assay(object),
  slot = .default_slot(object),
  adjustment = NULL,
  swap.rownames = NULL,
  color.panel = dittoColors(),
  colors = seq_along(color.panel),
  shape.panel = c(16, 15, 17, 23, 25, 8),
  min.color = "#F0E442",max.color = "#0072B2",
 min = NA,
  max = NA,
  order = c("unordered", "increasing", "decreasing", "randomize"),
  main = "make",sub = NULL,xlab = "make",
  ylab = "make",
  rename.var.groups = NULL,
  rename.shape.groups = NULL,
  theme = thene_bw(),
  show.axes.numbers = TRUE,
  show.grid.lines = if (is.character(reduction.use)) {
     !grepl("umap|tsne",
    tolower(reduction.use))
 } else {
     TRUE
 },
 do.letter = FALSE,
  do.ellipse = FALSE,
  do.\nlabel = FALSE,
```
## dittoDimPlot 17

```
labels.size = 5,
labels.highlight = TRUE,
labels.repel = TRUE,
labels.split.by = split.by,
labels.repel.adjust = list(),
do.hover = FALSE,hover.data = var,
hover.assay = .default_assay(object),
hover.slot = .default_slot(object),
hover.adjustment = NULL,
add.trajectory.lineages = NULL,
add.trajectory.curves = NULL,
trajectory.cluster.meta,
trajectory.arrow.size = 0.15,
do.contour = FALSE,
contour.color = "black",
contour.linetype = 1,
legend.show = TRUE,
legend.size = 5,
legend.title = "make",legend.breaks = waiver(),
legend.breaks.labels = waiver(),
shape.legend.size = 5,
shape.legend.title = shape.by,
do.raster = FALSE,
raster.dpi = 300,
data.out = FALSE
```

```
\mathcal{L}
```
#### Arguments

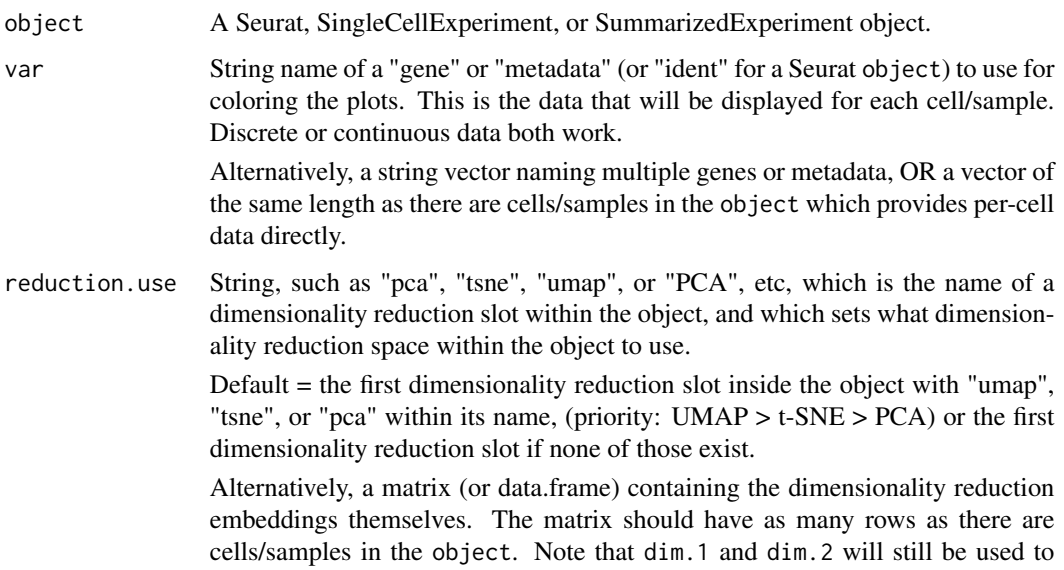

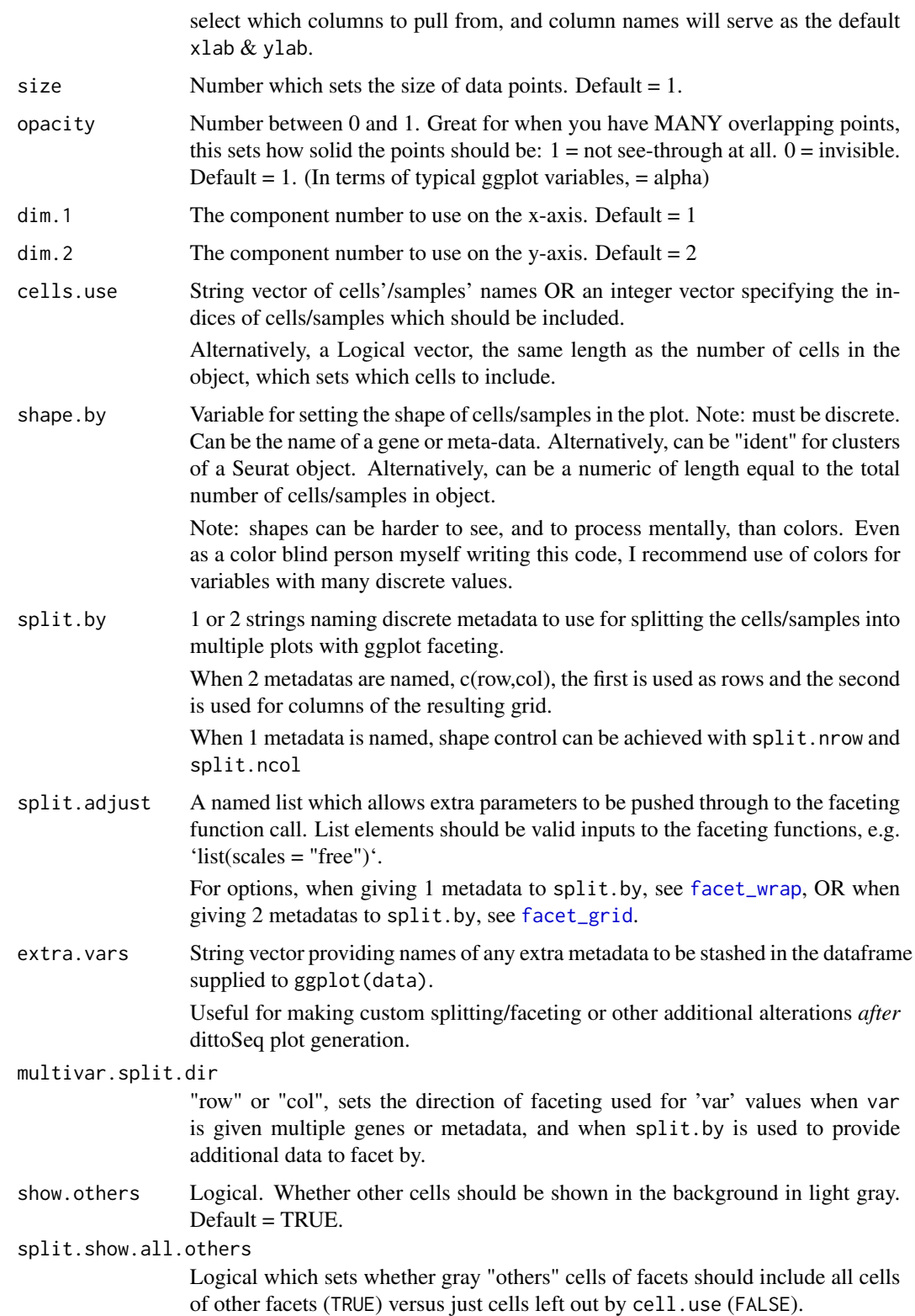

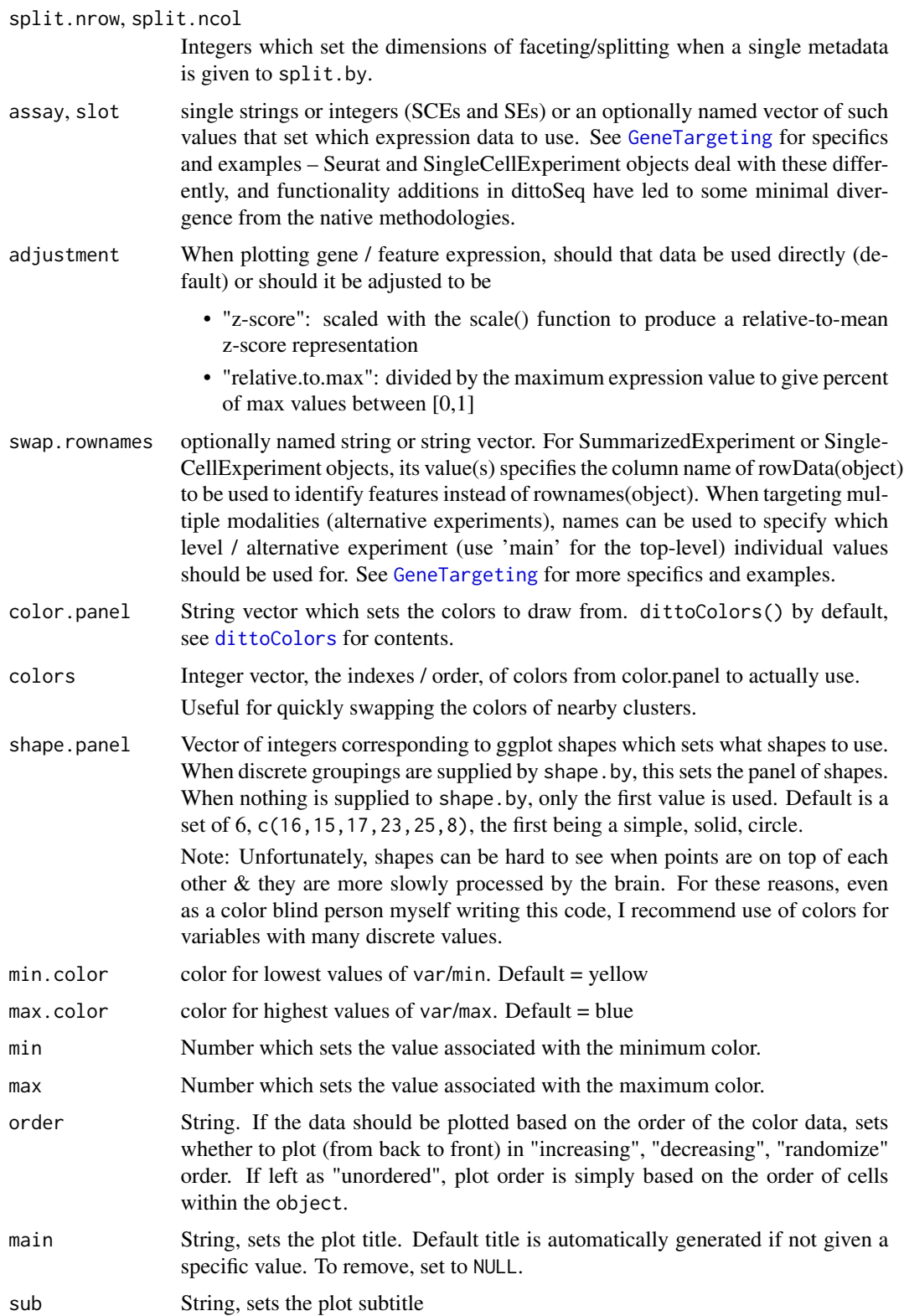

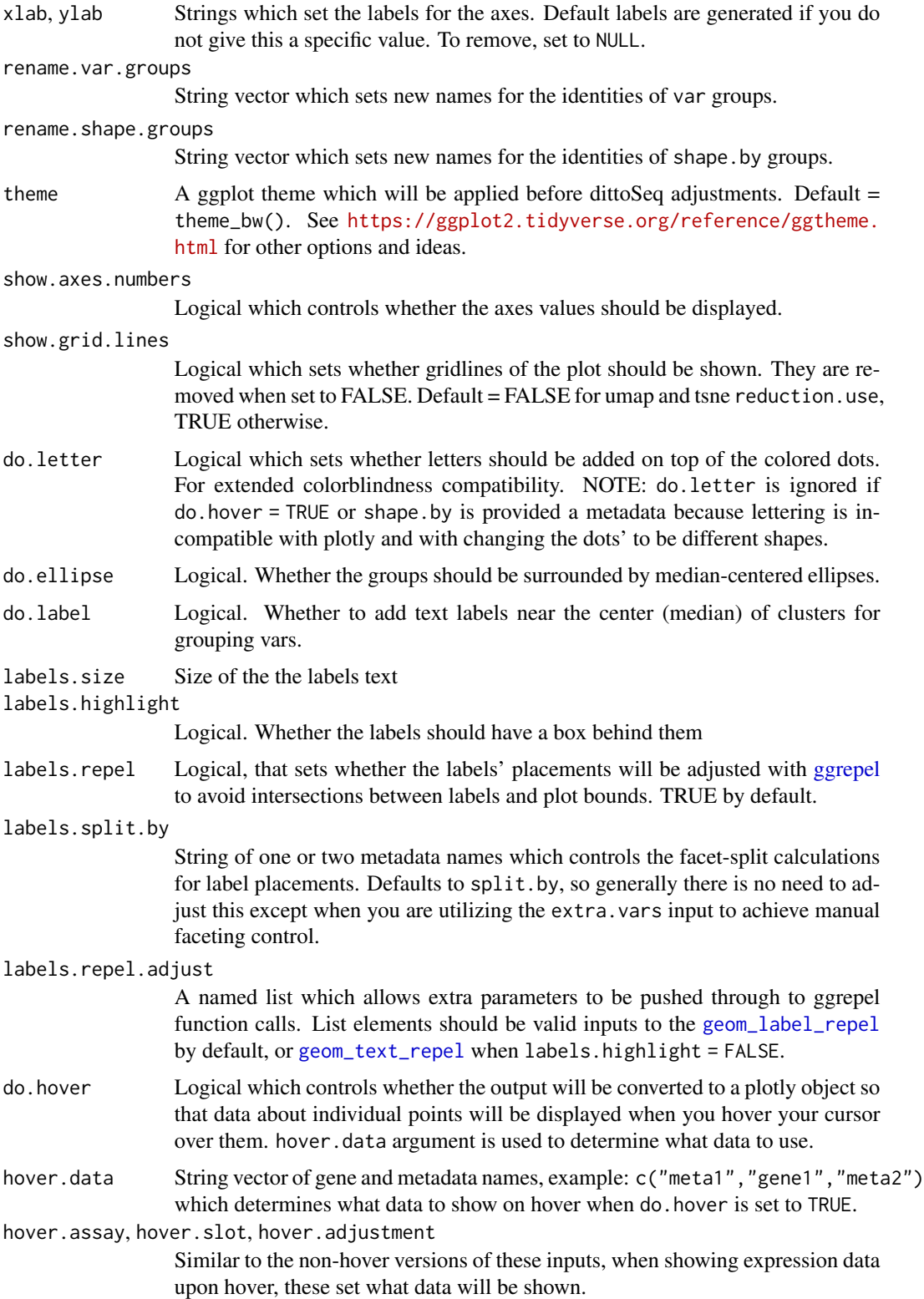

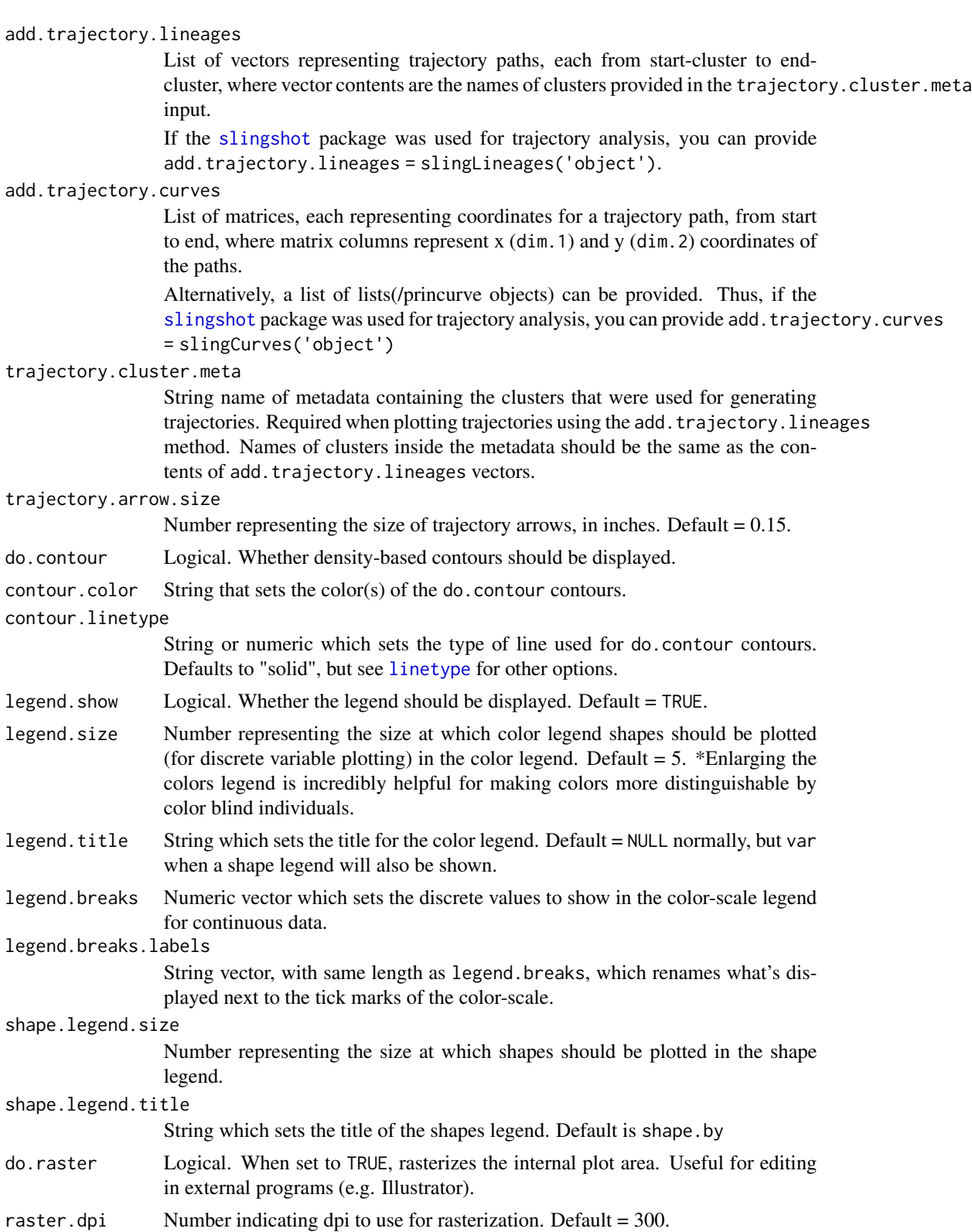

data.out Logical. When set to TRUE, changes the output, from the plot alone, to a list containing the plot ("p"), a data.frame containing the underlying data for target cells ("Target\_data"), and a data.frame containing the underlying data for nontarget cells ("Others\_data").

## Details

The function creates a dataframe containing the metadata or expression data associated with the given var (or if a vector of data is provided directly, it just uses that), plus X and Y coordinates data determined by the reduction.use and dim.1 (x-axis) and dim.2 (y-axis) inputs. Any extra data requested with shape.by, split.by or extra.var is added as well. For expression/counts data, assay, slot, and adjustment inputs can be used to change which data is used, and if it should be adjusted in some way.

Next, if a set of cells or samples to use is indicated with the cells.use input, then the dataframe is split into Target\_data and Others\_data based on subsetting by the target cells/samples.

Finally, a scatter plot is then created using these dataframes where non-target cells will be displayed in gray if show.others=TRUE, and target cell data is displayed on top, colored based on the varassociated data, and with shapes determined by the shape.by-associated data. If split.by was used, the plot will be split into a matrix of panels based on the associated groupings.

#### Value

A ggplot or plotly object where colored dots (or other shapes) are overlayed onto a tSNE, PCA, UMAP, ..., plot of choice.

Alternatively, if data.out=TRUE, a list containing three slots is output: the plot (named 'p'), a data.table containing the underlying data for target cells (named 'Target\_data'), and a data.table containing the underlying data for non-target cells (named 'Others\_data').

Alternatively, if do. hover is set to TRUE, the plot is coverted from ggplot to plotly  $\&$  cell/sample information, determined by the hover. data input, is retrieved, added to the dataframe, and displayed upon hovering the cursor over the plot.

#### Many characteristics of the plot can be adjusted using discrete inputs

- size and opacity can be used to adjust the size and transparency of the data points.
- Color can be adjusted with color.panel and/or colors for discrete data, or min, max, min.color, and max.color for continuous data.
- Shapes can be adjusted with shape.panel.
- Color and shape labels can be changed using rename.var.groups and rename.shape.groups.
- Titles and axes labels can be adjusted with main, sub, xlab, ylab, and legend.title arguments.
- Legends can also be adjusted in other ways, using variables that all start with "legend." for easy tab-completion lookup.

#### dittoDimPlot 23

#### Additional Features

Many other tweaks and features can be added as well. Each is accessible through 'tab' autocompletion starting with "do."--- or "add."---, and if additional inputs are involved in implementing or tweaking these, the associated inputs will start with the "---.":

- If do.label is set to TRUE, labels will be added based on median centers of the discrete vardata groupings. The size of the text in the labels can be adjusted using the labels.size input. By default labels will repel eachother and the bounds of the plot, and labels will be highlighted with a white background. Either of these can be turned off by setting labels.repel = FALSE or labels.highlight = FALSE,
- If do.ellipse is set to TRUE, ellipses will be added to highlight distinct var-data groups' positions based on median positions of their cell/sample components.
- If do.contour is provided, density gradiant contour lines will be overlaid with color and linetype adjustable via contour.color and contour.linetype.
- If add.trajectory.lineages is provided a list of vectors (each vector being cluster names from start-cluster-name to end-cluster-name), and a metadata name pointing to the relevant clustering information is provided to trajectory.cluster.meta, then median centers of the clusters will be calculated and arrows will be overlayed to show trajectory inference paths in the current dimmenionality reduction space.
- If add.trajectory.curves is provided a list of matrices (each matrix containing x, y coordinates from start to end), paths and arrows will be overlayed to show trajectory inference curves in the current dimmenionality reduction space. Arrow size is controlled with the trajectory.arrow.size input.

## Author(s)

Daniel Bunis and Jared Andrews

#### See Also

[getGenes](#page-86-1) and [getMetas](#page-87-1) to see what the var, split.by, etc. options are of an object.

[getReductions](#page-88-1) to see what the reduction.use options are of an object.

[importDittoBulk](#page-93-1) for how to create a [SingleCellExperiment](#page-0-0) object from bulk seq data that dittoSeq functions can use  $\&$  [addDimReduction](#page-2-1) for how to specifically add calculated dimensionality reductions that dittoDimPlot can utilize.

[dittoScatterPlot](#page-72-1) for showing very similar data representations, but where genes or metadata are wanted as the axes.

[dittoDimHex](#page-46-0) and [dittoScatterHex](#page-46-0) for showing very similar data representations, but where nearby cells are summarized together in hexagonal bins.

[dittoPlot](#page-55-1) for an alternative continuous data display method where data broken into discrete groupings is shown on a y- (or x-) axis.

[dittoBarPlot](#page-9-1) for an alternative discrete data display and quantification method.

## Examples

```
example(importDittoBulk, echo = FALSE)
myRNA
# Display discrete data:
dittoDimPlot(myRNA, "clustering")
# Display continuous data:
dittoDimPlot(myRNA, "gene1")
# You can also plot multiple sets of continuous data:
dittoDimPlot(myRNA, c("gene1", "gene2"))
# (See ?multi_dittoDimPlot if you would like to have wholy separate
# plots/scales/legends for each set.)
# To show currently set clustering for seurat objects, you can use "ident".
# To change the dimensional reduction type, use 'reduction.use'.
dittoDimPlot(myRNA, "clustering",
    reduction.use = "pca",
    dim.1 = 3,
   dim.2 = 4)
# Subset to certain cells with cells.use
dittoDimPlot(myRNA, "clustering",
   cells.us = !myRNA$SNP)
# Data can also be split in other ways with 'shape.by' or 'split.by'
dittoDimPlot(myRNA, "gene1",
    shape.by = "clustering",
    split.by = "SNP") # single split.by element
dittoDimPlot(myRNA, "gene1",
    split.by = c("groups","SNP")) # row and col split.by elements
# Modify the look with intuitive inputs
dittoDimPlot(myRNA, "clustering",
    size = 2, opacity = 0.7, show.axes.numbers = FALSE,
   vlab = NULL, xlab = "tSNE",main = "Plot Title",
    sub = "subtitle",
    legend.title = "clustering")
# MANY addtional tweaks are possible.
# Also, many extra features are easy to add as well:
dittoDimPlot(myRNA, "clustering",
    do.label = TRUE, do.ellipse = TRUE)
dittoDimPlot(myRNA, "clustering",
    do.label = TRUE, labels.highlight = FALSE, labels.size = 8)
if (requireNamespace("plotly", quietly = TRUE)) {
    dittoDimPlot(myRNA, "gene1", do.hover = TRUE,
        hover.data = c("gene2", "clustering", "timepoint"))
}
dittoDimPlot(myRNA, "gene1", add.trajectory.lineages = list(c(1,2,4), c(1,3)),trajectory.cluster.meta = "clustering",
```

```
sub = "Pseudotime Trajectories")
dittoDimPlot(myRNA, "gene1",
   do.contour = TRUE,
   contour.color = "lightblue", # Optional, black by default
   contour.linetype = "dashed") # Optional, solid by default
# Plotting ordering can also be adjusted with 'order':
dittoDimPlot(myRNA, "timepoint", size = 20,
    order = "increasing")
dittoDimPlot(myRNA, "timepoint", size = 20,
   order = "decreasing")
dittoDimPlot(myRNA, "timepoint", size = 20,
   order = "randomize")
```
dittoDotPlot *Compact plotting of per group summaries for expression of multiple features*

## Description

Compact plotting of per group summaries for expression of multiple features

## Usage

```
dittoDotPlot(
  object,
  vars,
  group.by,
  scale = TRUE,
  split. by = NULL,
  cells.use = NULL,
  size = 6,
  vars.dir = c("x", "y"),
  categories.split.adjust = TRUE,
  categories.theme.adjust = TRUE,
  split.nrow = NULL,
  split.ncol = NULL,
  split.adjust = list(),
 min.color = "grey90",
 max.color = "#C51B7D",
 min = "make",max = NA,
 mid.color = NULL,
 mid = "make".summary.fxn.color = function(x) {
     mean(x[x != 0])},
```

```
summary.fxn.size = function(x) {
    mean(x := 0)},
 min.percent = 0.01,
 max.percent = NA,assay = .default_assay(object),
 slot = .default_slot(object),
 adjustment = NULL,
  swap.rownames = NULL,
 do.hover = FALSE,main = NULL,sub = NULL,ylab = group.by,
 y.labels = NULL,
 y.reorder = NULL,
 xlab = NULL,
 x.labels.rotate = vars.dir == "x",
 groupings.drop.unused = TRUE,
  theme = theme_classic(),
  legend.show = TRUE,
  legend.color.breaks = waiver(),
  legend.color.breaks.labels = waiver(),
  legend.color.title = "make",
  legend.size.title = "percent\nexpression",
 data.out = FALSE
\mathcal{L}
```
## Arguments

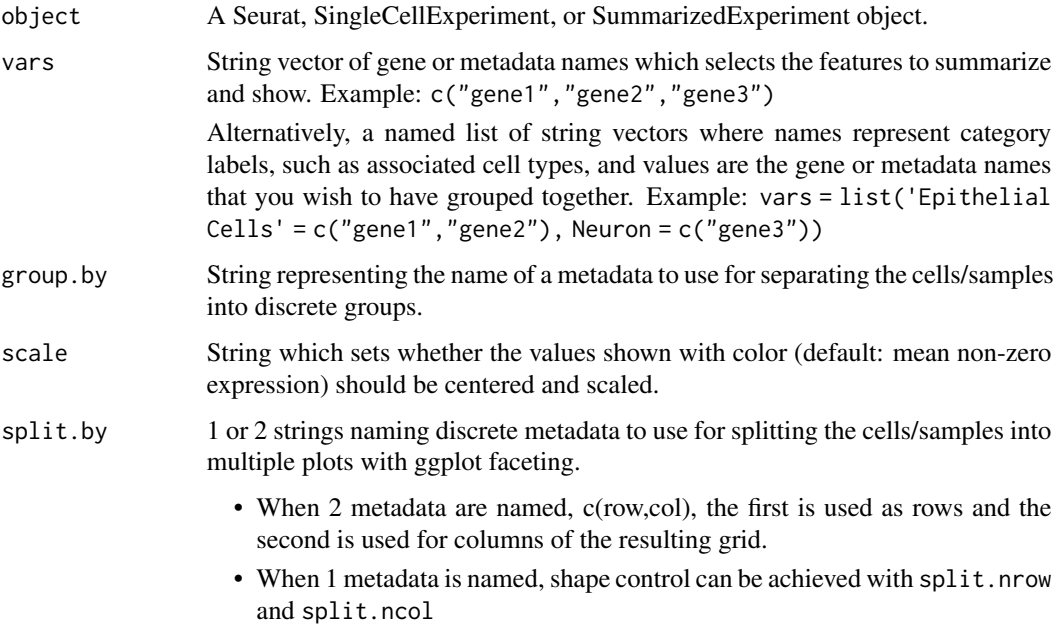

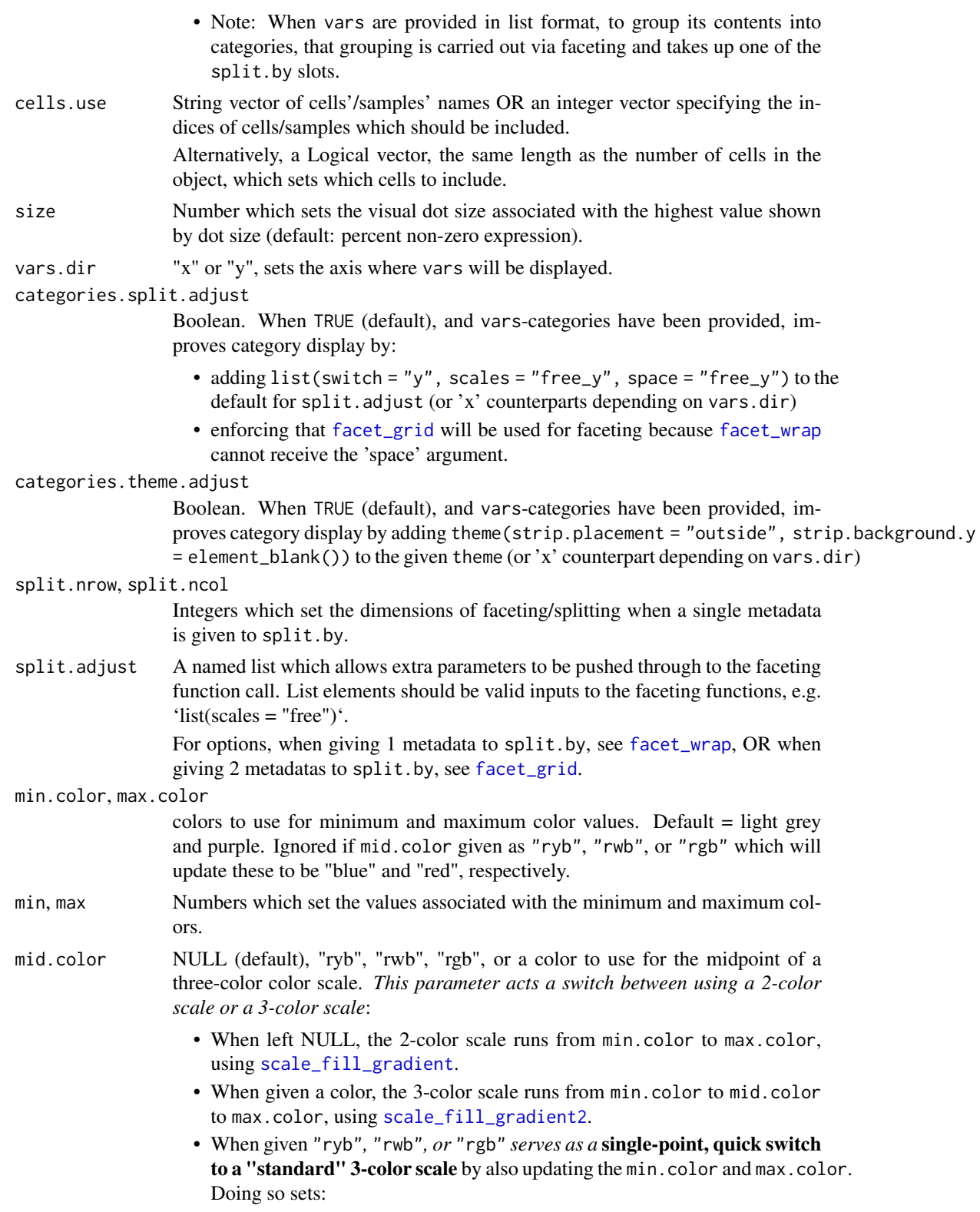

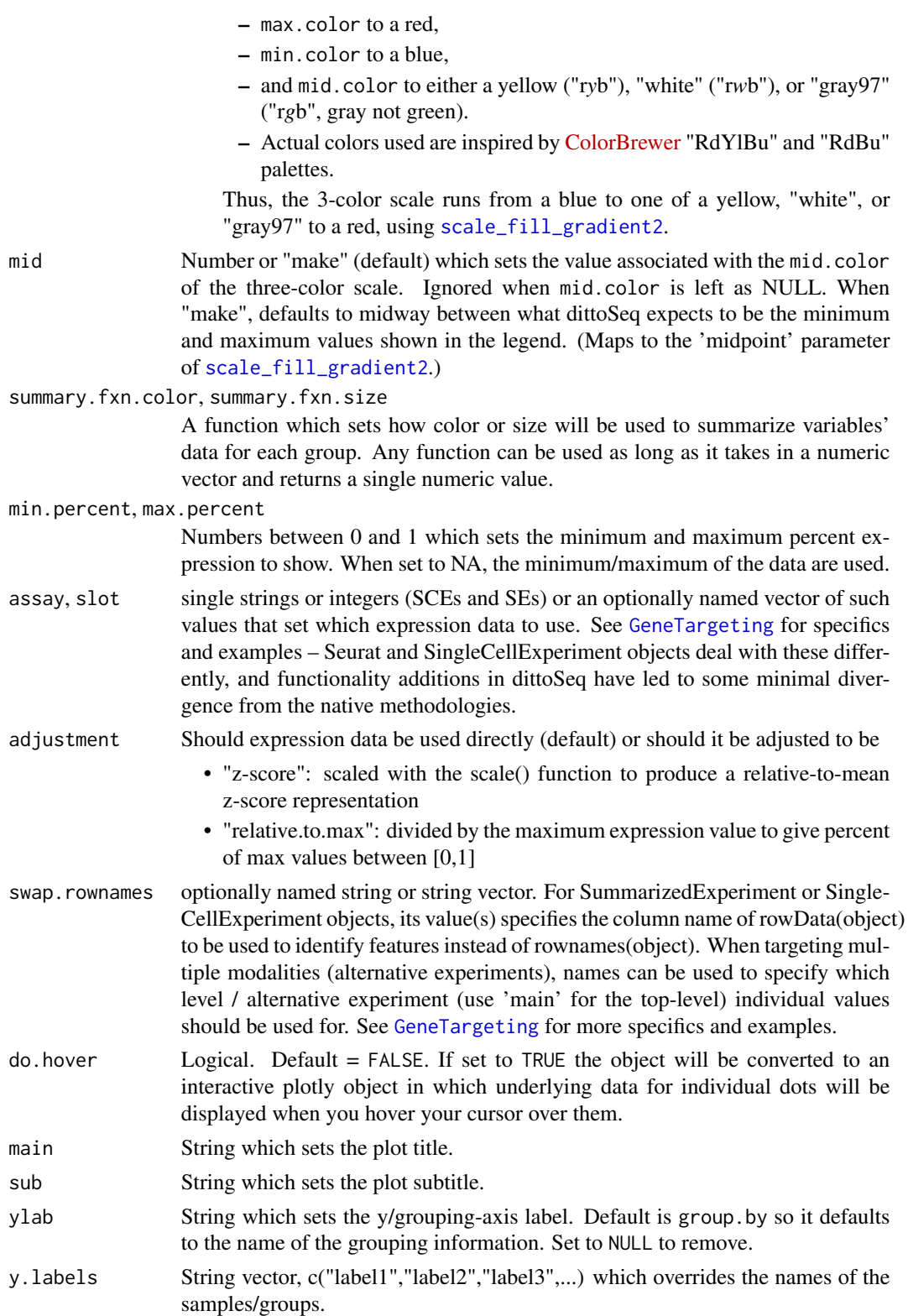

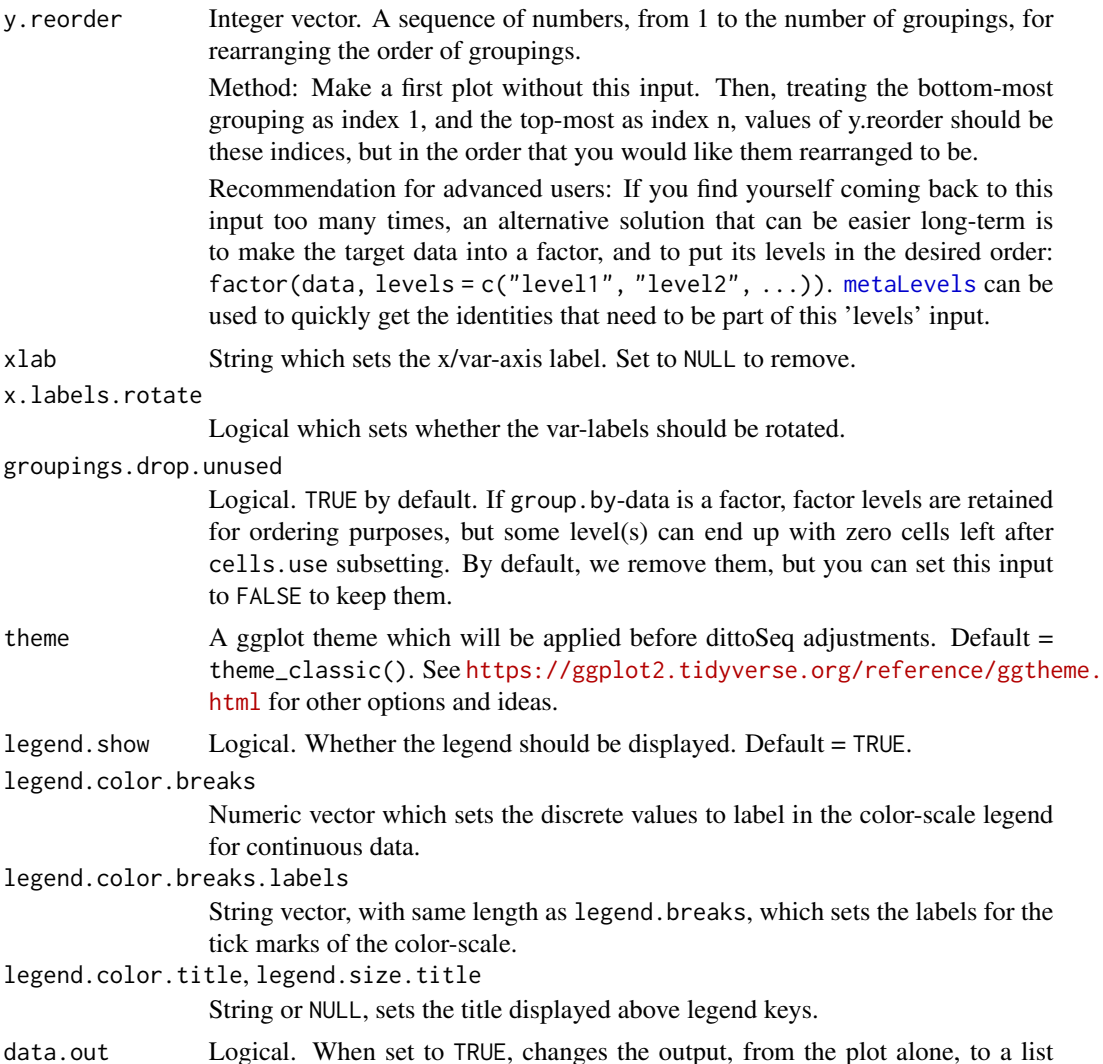

# containing the plot (p) and data (data).

## Details

This function will output a compact summary of expression of multiple genes, or of values of multiple numeric metadata, across cell/sample groups (clusters, sample identity, conditions, etc.), where dot-size and dot-color are used to reflect distinct features of the data. Typically, and by default, size will reflect the percent of non-zero values, and color will reflect the mean of non-zero values for each var and group pairing.

Internally, the data for each element of vars is obtained. When elements are genes/features, assay and slot are utilized to determine which expression data to use, and adjustment determines if and how the expression data might be adjusted. (Note that 'adjustment' would be applied *before* cells/samples subsetting, and across all groups of cells/samples.)

Groupings are determined using group.by, and then data for each variable is summarized based on summary.fxn.color & summary.fxn.size.

If scale = TRUE (default setting), the color summary values are centered and scaled. Doing so 1) puts values for all vars in a similar range, and 2) emphasizes relative differences between groups.

Finally, data is plotted as dots of differing colors and sizes, with vars along the vars.dir-axis and groupings along the other. Labels along the x-axis can be rotated 45 degrees with x.label.rotate=TRUE, which is on by default when vars.dir== $'x'$ .

## Value

a ggplot object where dots of different colors and sizes summarize continuous data for multiple features per multiple groups.

Alternatively when data.out = TRUE, a list containing the plot ("p") and the underlying data as a dataframe ("data").

Alternatively when do.hover = TRUE, a plotly converted version of the plot where additional data will be displayed when the cursor is hovered over the dots.

## Many characteristics of the plot can be adjusted using discrete inputs

- Size of the dots can be changed with size.
- Subsetting to utilize only certain cells/samples can be achieved with cells.use.
- Markers can be grouped into categories by providing them to the vars input as a list, where list element names represent category names, and list element contents are the feature names which each category should contain.
- Colors (2-color scale) can be adjusted with min.color and max.color.
- Coloring can also be switched to a 3-color scale by using the mid.color parameter. For details, see that parameter's description above.
- Displayed value ranges can be adjusted with min and max for color, or min.percent and max.percent for size.
- Titles and axes labels can be adjusted with main, sub, xlab, ylab, legend.color.title, and legend.size.title arguments.
- The legend can be hidden by setting legend.show = FALSE.
- The color legend tick marks and associated labels can be adjusted with legend.color.breaks and legend.color.breaks.labels, respectively.
- The groupings labels and order can be changed using y.labels and y.reorder
- Rotation of x-axis labels can be turned off with x.labels.rotate = FALSE.

#### Author(s)

Daniel Bunis

## See Also

[dittoPlotVarsAcrossGroups](#page-65-1) for a different method of summarizing expression of multiple features across distinct groups that can be better (and more compact) when the mapping of values to individual genes among the requested set are unimportant.

[dittoPlot](#page-55-1) and [multi\\_dittoPlot](#page-108-1) for plotting of expression and metadata vars, each as separate plots, on a per cell/sample basis.

#### dittoDotPlot 31

## Examples

```
example(importDittoBulk, echo = FALSE)
myRNA
# These random data don't mimic dropout, so we'll add some zeros.
logcounts(myRNA)[
    matrix(
        sample(c(TRUE,FALSE), ncol(myRNA)*10, p=c(.2,.8), replace = TRUE),
        ncol=10
    )] <- 0
dittoDotPlot(
    myRNA, c("gene1", "gene2", "gene3", "gene4"),
    group.by = "clustering")
# 'size' adjusts the dot-size associated with the highest percent expression
dittoDotPlot(myRNA, c("gene1", "gene2", "gene3", "gene4"), "clustering",
    size = 12# 'scale' input can be used to control / turn off scaling of avg exp values.
dittoDotPlot(myRNA, c("gene1", "gene2", "gene3", "gene4"), "clustering",
    scale = FALSE)
# x-axis label rotation can be controlled with 'x.labels.rotate'
dittoDotPlot(myRNA, c("gene1", "gene2", "gene3", "gene4"), "clustering",
    x.labels.rotate = FALSE)
# The axis that vars get shown on can be swapped with the 'vars.dir' input.
dittoDotPlot(myRNA, c("gene1", "gene2", "gene3", "gene4"), "clustering",
    vars.dir = "y")
# Titles are adjustable via various discrete inputs:
dittoDotPlot(myRNA, c("gene1", "gene2", "gene3", "gene4"), "clustering",
    main = "Title",
    sub = "Subtitle",
   ylab = "y-axis label",
   xlab = "x-axis label",
    legend.color.title = "Colors title",
    legend.size.title = "Dot size title")
# You can also bin vars into groups by providing them in a named list:
dittoDotPlot(myRNA, group.by = "clustering",
    vars = list(
        'Naive' = c("gene1", "gene2"),
        'Stimulated' = c("gene3", "gene4")
    \lambda)
# The 'categories.split.adjust' and 'categories.theme.adjust' arguments then
# control whether 'split.adjust' and 'theme' input contents, respectively,
# will be added to in ways that make these categories actually appear, and
# work, like categories.
# They both default to TRUE, and the axis they affect follows 'vars.dir'.
```

```
dittoDotPlot(myRNA, group.by = "clustering",
    vars = list(Naive = c("gene1", "gene2"), Stimulated = c("gene3"))
)
dittoDotPlot(myRNA, group.by = "clustering",
    vars = list(Naive = c("gene1", "gene2"), Stimulated = <math>c("gene3"))</math>,split.by = "conditions"
)
dittoDotPlot(myRNA, group.by = "clustering",
    vars = list(Naive = c("gene1", "gene2"), Stimulated = c("gene3")),
    categories.split.adjust = FALSE,
    categories.theme.adjust = FALSE
\lambda# Now with 'vars.dir' changed to 'y'...
dittoDotPlot(myRNA, group.by = "clustering",
    vars = list(Naive = c("gene1", "gene2"), Stimulated = c("gene3")),
    vars.dir = "y")
dittoDotPlot(myRNA, group.by = "clustering",
   vars = list(Naive = c("gene1", "gene2"), Stimulated = c("gene3")),
    split.by = "conditions",
   vars.dir = "y"\lambda# Coloring can be swapped from the default 2-color scale to a 3-color scale
# by using the 'mid.color' input:
dittoDotPlot(myRNA, c("gene1", "gene2", "gene3", "gene4"), "clustering",
   mid.color = "white"
)
# Setting it to "ryb", "rgb", or "rwb" quickly updates this input as well as
# 'min.color' and 'max.color', making the affect of these next two calls
# equivalent:
dittoDotPlot(myRNA, c("gene1", "gene2", "gene3", "gene4"), "clustering",
    mid.color = "rgb"
)
dittoDotPlot(myRNA, c("gene1", "gene2", "gene3", "gene4"), "clustering",
    min.color = "#2166AC", # (blue)
    mid.color = "gray97", # (gray)max.color = "#B2182B" # (red)
)
# For certain specialized applications, it may be helpful to adjust the
# functions used for summarizing the data as well. Inputs are:
# summary.fxn.color & summary.fxn.size
# Requirement for each: Any function that takes in a numeric vector &
# returns, as output, a single numeric value.
dittoDotPlot(myRNA, c("gene1", "gene2", "gene3", "gene4"), "clustering",
    summary.fxn.color = mean,
    legend.color.title = "mean\nexpression\nincluding 0s",
    x.labels.rotate = FALSE,
    scale = FALSE)
```
<span id="page-32-1"></span><span id="page-32-0"></span>

## Description

Plot cell type/cluster/identity frequencies per sample and per grouping

## Usage

```
dittoFreqPlot(
  object,
  var,
  sample.by = NULL,
 group.by,
  color.py = group.py,vars.use = NULL,
  scale = c("percent", "count"),max.normalize = FALSE,
 plots = c("boxplot", "jitter"),
  split.nrow = NULL,
  split.ncol = NULL,
  split.adjust = list(),
  cells.use = NULL,
 data.out = FALSE,do.hover = FALSE,
 color.panel = dittoColors(),
  colors = seq_along(color.panel),
 y.breaks = NULL,
 min = 0,
 max = NA,
  var.labels.rename = NULL,
 var.labels.reorder = NULL,
  x.labels = NULL,
  x.labels.rotate = TRUE,
  x.reorder = NULL,
  theme = theme_classic(),
  xlab = group.by,ylab = "make",main = "make",sub = NULL,jitter.size = 1,
  \text{jitter}.width = 0.2,
  jitter.color = "black",
  jitter.position.dodge = boxplot.position.dodge,
  do.raster = FALSE,
  raster.dpi = 300,
 boxplot.width = 0.4,
```

```
boxplot.color = "black",
 boxplot.show.outliers = NA,
 boxplot.outlier.size = 1.5,
 boxplot.fill = TRUE,
 boxplot.position.dodge = vlnplot.width,
 boxplot.lineweight = 1,
  vlnplot.lineweight = 1,
  vlnplot.width = 1,
  vlnplot.scaling = "area",
  vlnplot.quantiles = NULL,
  ridgeplot.lineweight = 1,
  ridgeplot.scale = 1.25,
  ridgeplot.ymax.expansion = NA,
  ridgeplot.shape = c("smooth", "hist"),
  ridgeplot.bins = 30,
  ridgeplot.binwidth = NULL,
  add.line = NULL,
  line.linetype = "dashed",
  line.color = "black",
  legend.show = TRUE,
 legend.title = color.by
\mathcal{L}
```
## Arguments

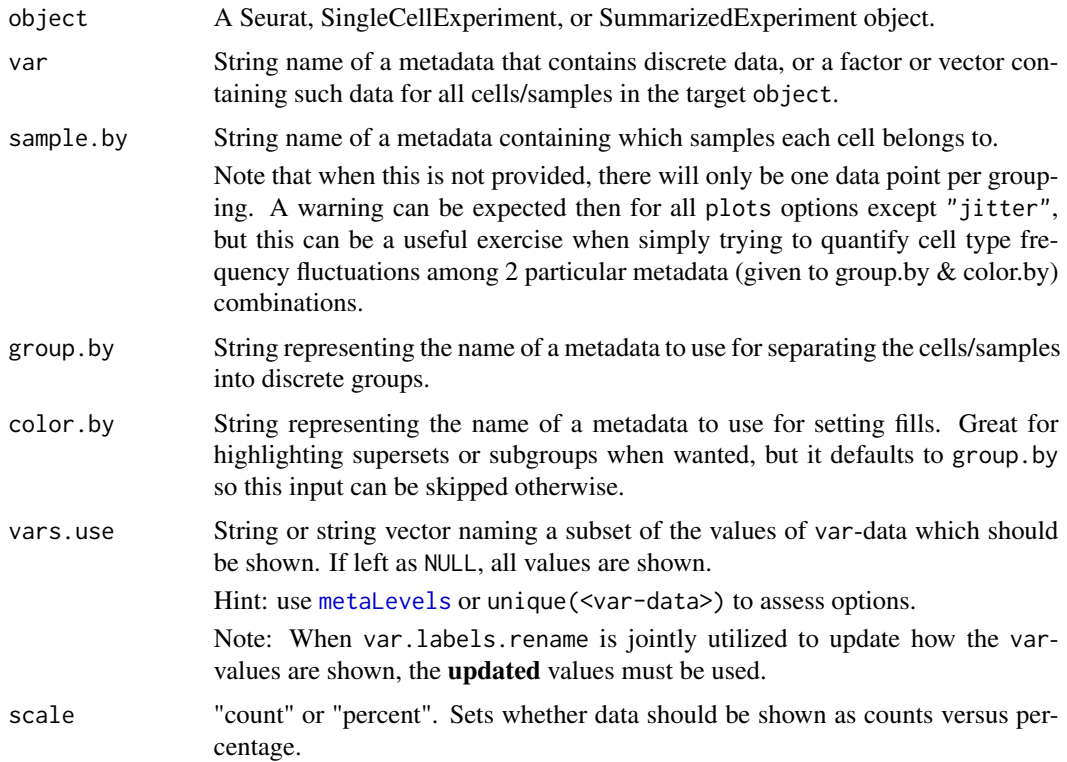

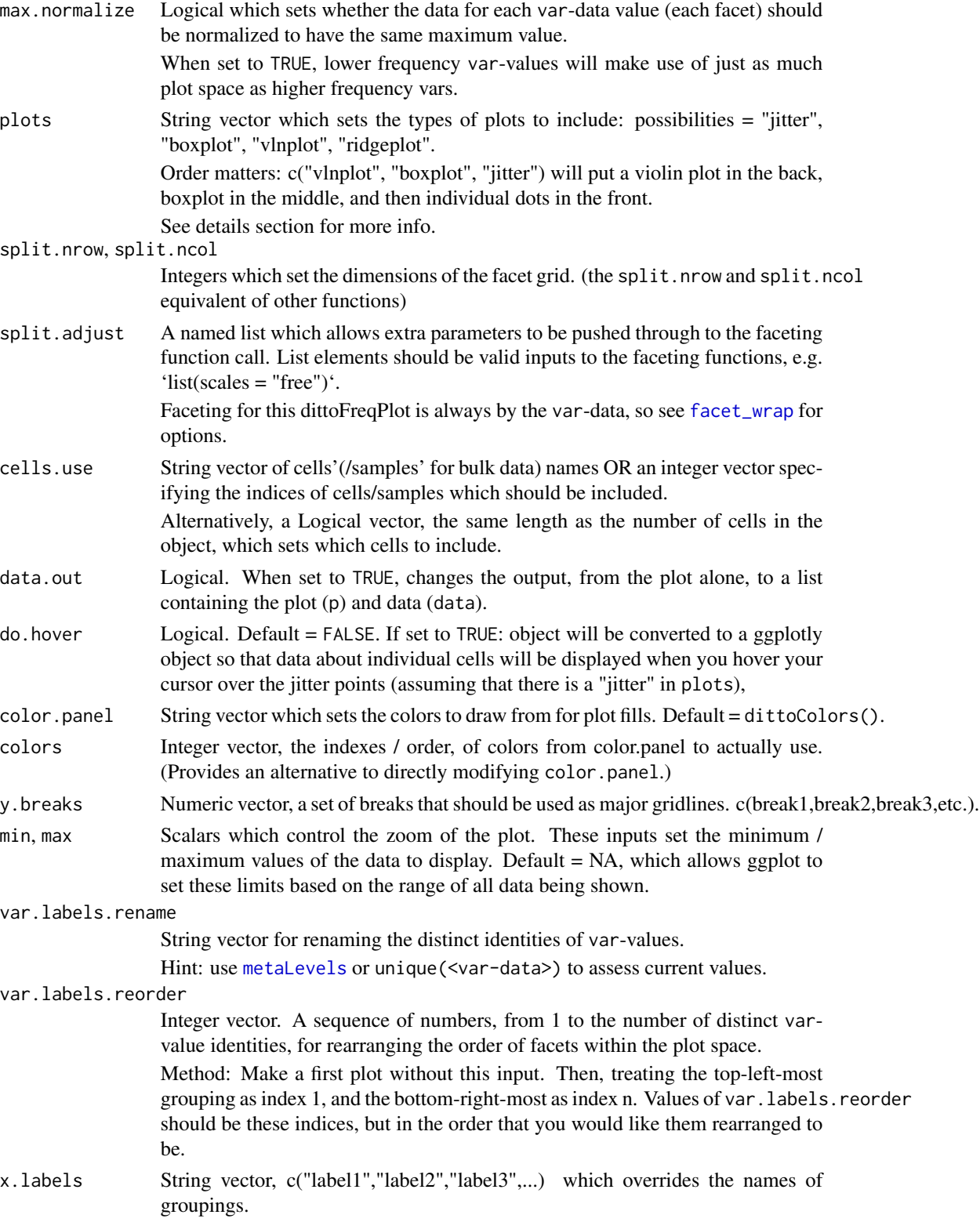

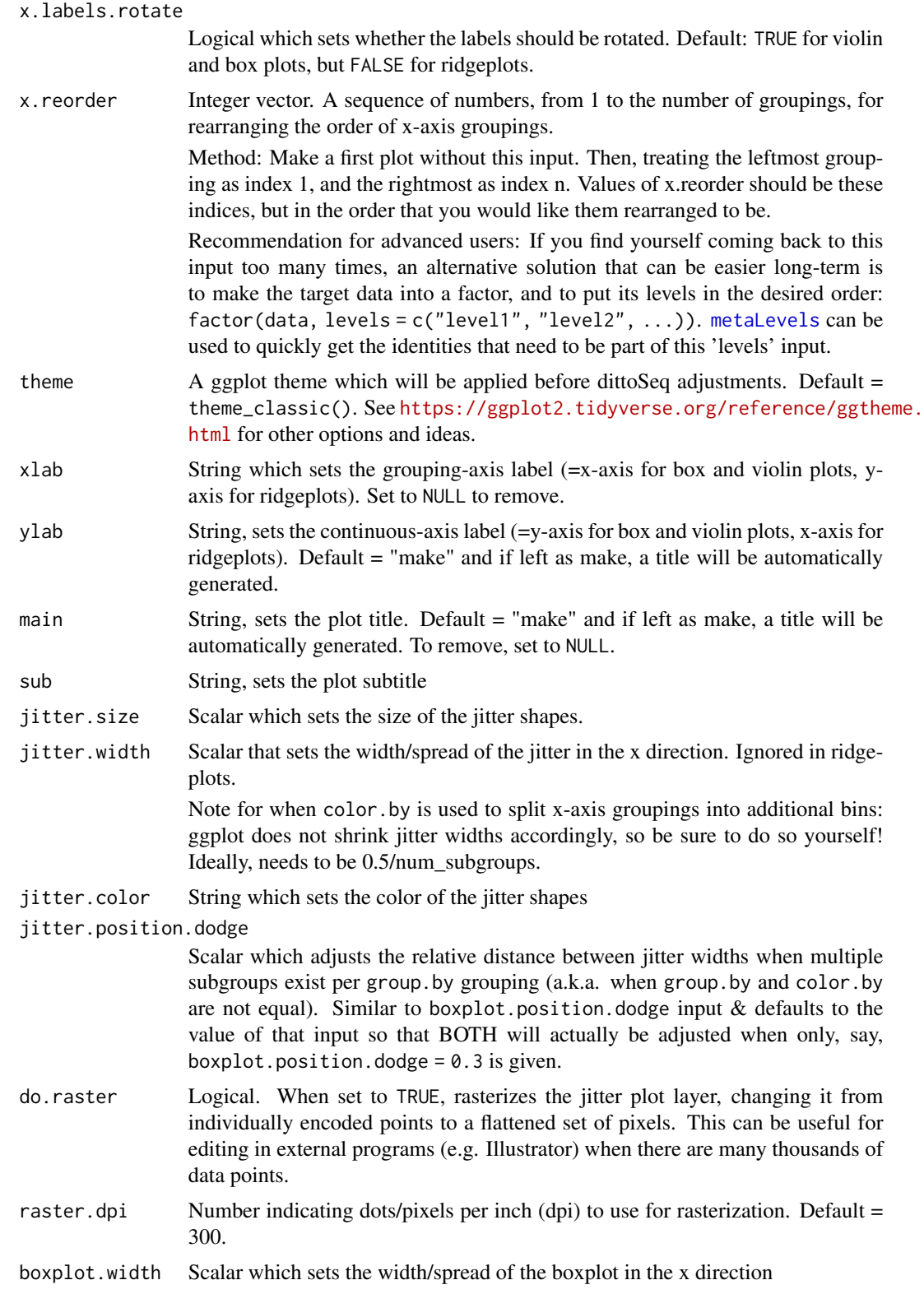
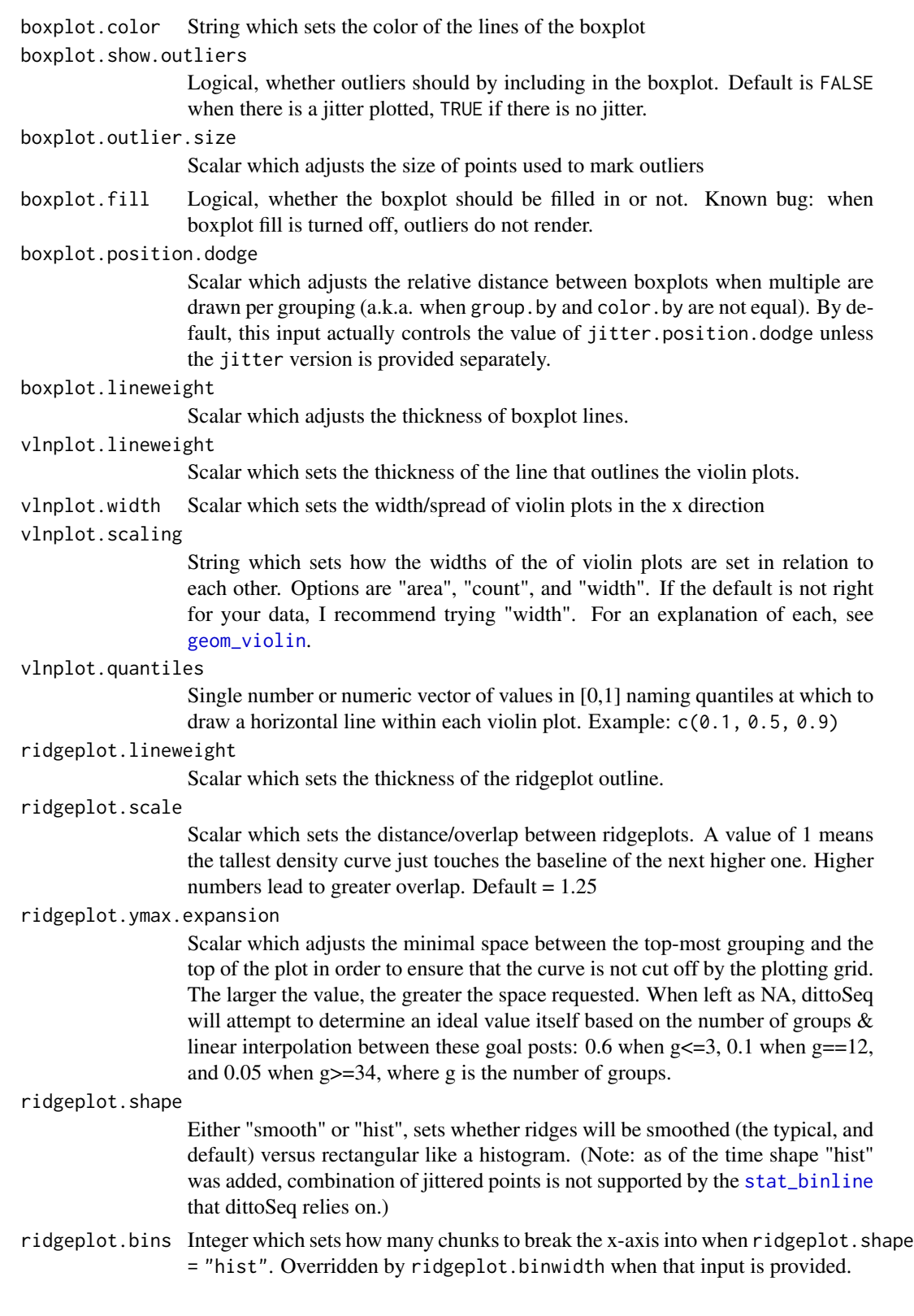

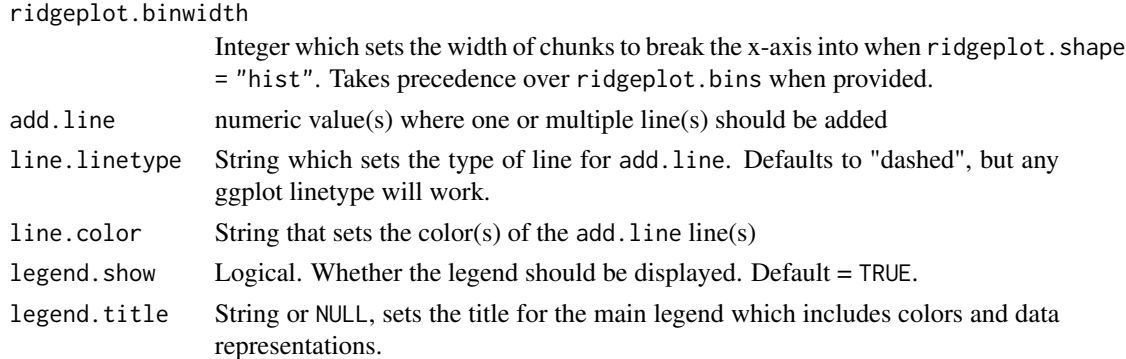

## Details

The function creates a dataframe containing counts and percent makeup of var identities per sample if sample.by is given, or per group if only group.by is given. color.by can optionally be used to add subgroupings to calculations and ultimate plots, or to convey super-groups of group.by groupings.

Typically, var will be pointed to clustering or cell type annotations, but in truth it can be given any discrete data.

If a set of cells to use is indicated with the cells.use input, only those cells/samples are used for counts and percent makeup calculations.

If a set of var-values to show is indicated with the vars.use input, the data.frame is trimmed at the end to include only corresponding rows.

If max.normalized is set to TRUE, counts and percent data are transformed to a 0-1 scale, which makes better use of white space for lower frequency var-values.

Either percent of total (scale = "percent"), which is the default, or counts (if scale = "count") data is then (gg)plotted with the data representation types in plots by utilizing the same machinery as [dittoPlot](#page-55-0). Faceting by var-data values is utilized to achieve per var-value (e.g. cluster or cell type) granularity.

See below for additional customization options!

## Value

A ggplot plot where frequencies of discrete data, grouped by sample, condition, etc., is shown on the y-axis by a violin plot, boxplot, and/or jittered points, or on the x-axis by a ridgeplot with or without jittered points.

Alternatively, if data. out = TRUE, a list containing the plot  $("p")$  and a dataframe of the underlying data ("data").

Alternatively, if do.hover = TRUE, a plotly conversion of the ggplot output in which underlying data can be retrieved upon hovering the cursor over the plot.

## Calculation Details

The function is restricted in that each samples' cells, indicated by the unique values of sample.bydata, must exist within single group. by and color. by groupings. Thus, in order to ensure all valid var-data composition data points are generated, prior to calculations...

## dittoFreqPlot 39

- var-data are ensured to be a factor, which ensures a calculation will be run for every var-value (a.k.a. cell type or cluster)
- group.by-data and color-by-data are treated as non-factor data, which ensures that calculations are run only for the groupings that each sample is associated with.

## Plot Customization

The plots argument determines the types of **data representation** that will be generated, as well as their order from back to front. Options are "jitter", "boxplot", "vlnplot", and "ridgeplot".

Each plot type has specific associated options which are controlled by variables that start with their associated string. For example, all jitter adjustments start with "jitter.", such as jitter.size and jitter.width.

Inclusion of "ridgeplot" overrides "boxplot" and "vlnplot" presence and changes the plot to be horizontal.

Additionally:

- Colors can be adjusted with color.panel.
- Subgroupings: color. by can be utilized to split major group. by groupings into subgroups. When this is done in y-axis plotting, dittoSeq automatically ensures the centers of all geoms will align, but users will need to manually adjust jitter.width to less than 0.5/num\_subgroups to avoid overlaps. There are also three inputs through which one can use to control geomcenter placement, but the easiest way to do all at once so is to just adjust vlnplot.width! The other two: boxplot.position.dodge, and jitter.position.dodge.
- Line(s) can be added at single or multiple value(s) by providing these values to add.line. Linetype and color are set with line.linetype, which is "dashed" by default, and line.color, which is "black" by default.
- Titles and axes labels can be adjusted with main, sub, xlab, ylab, and legend.title arguments.
- The legend can be hidden by setting legend. show = FALSE.
- y-axis zoom and tick marks can be adjusted using min, max, and y.breaks.
- x-axis labels and groupings can be changed / reordered using x.labels and x.reorder, and rotation of these labels can be turned on/off with x.labels.rotate = TRUE/FALSE.

## Author(s)

Daniel Bunis

#### See Also

[dittoBarPlot](#page-9-0) for a data representation that emphasizes total makeup of samples/groups rather than focusing on the var-data values individually.

## Examples

```
# Establish some workable example data
example(importDittoBulk, echo = FALSE)
myRNA1 <- myRNA
colnames(myRNA) <- paste0(colnames(myRNA),"_1")
example(importDittoBulk, echo = FALSE)
myRNA <- cbind(myRNA, myRNA1)
myRNA <- setBulk(myRNA, FALSE)
myRNA$sample \leq rep(1:12, each = 10)
myRNA$groups <- rep(c("A", "B"), each = 60)
myRNA$subgroups \leq rep(as.character(c(1:3,1:3,1:3,1:3)), each = 10)
myRNA
# There are three main inputs for this function, in addition to 'object'.
# var = typically this will be cell types annotations or clustering
# sample.by = the name of a metadata containing sample assignment of cells.
# group.by = how to group the data on the x-axis (y-axis for ridgeplots)
dittoFreqPlot(myRNA,
   var = "clustering",
    sample.by = "sample"
    group.by = "groups")# 'color.by' can also be set differently from 'group.by' to have the effect
# of highlighting supersets or subgroupings:
dittoFreqPlot(myRNA, "clustering",
   group.by = "groups",
    sample.by = "sample",
    color.by = "subgroups")
# The var-values shown can be subset with 'vars.use'
dittoFreqPlot(myRNA, "clustering",
    group.by = "groups", sample.by = "sample", color.by = "subgroups",
    vars.use = 1:2)
# Lower frequency groups can be expanded to use the entire y-axis by:
# turning on 'max.normalize'-ation:
dittoFreqPlot(myRNA, "clustering",
    group.by = "groups", sample.by = "sample", color.by = "subgroups",
    max.normalize = TRUE)
# or by setting y-scale limits to be set by the contents of facets:
dittoFreqPlot(myRNA, "clustering",
    group.by = "groups", sample.by = "sample", color.by = "subgroups",
    split.adjust = list(scales = "free_y"))
# Data representations can also be selected and reordered with the 'plots'
# input, and further adjusted with inputs applying to each representation.
dittoFreqPlot(myRNA,
    var = "clustering", sample.by = "sample", group.by = "groups",
    plots = c("vlnplot", "boxplot", "jitter"),
    vlnplotuineweight = 0.2,
    boxplot.fill = FALSE,
    boxplot.lineweight = 0.2)
```

```
# Finally, 'sample.by' is not technically required. When not given, a
# single-datapoint of overall composition stats will be shown for each
# grouping.
# Just note, all data representation other than "jitter" will complain
# due to there only being the one datapoint per group.
dittoFreqPlot(myRNA,
   var = "clustering", group.by = "groups", color.by = "subgroups",
   plots = "jitter")
```
## dittoHeatmap *Outputs a heatmap of given genes*

#### Description

Given a set of genes, cells/samples, and metadata names for column annotations, this function will retrieve the expression data for those genes and cells, and the annotation data for those cells. It will then utilize these data to make a heatmap using the [pheatmap](#page-0-0) function of either the pheatmap (default) or ComplexHeatmap package.

## Usage

```
dittoHeatmap(
  object,
  genes = getGenes(object, assay),
 metas = NULL,cells.use = NULL,
  annot.py = NULL,order.by = .default_order(object, annot.by),
  main = NA.
  cell.names.meta = NULL,
  assay = .default_assay(object),
  slot = .default_slot(object),
  swap.rownames = NULL,
  heatmap.colors = colorRampPalette(c("blue", "white", "red"))(50),
  scaled.to.max = FALSE,
  heatmap.colors.max.scaled = colorRampPalette(c("white", "red"))(25),
  annot.colors = c(dittoColors(), dittoColors(1)[seq_len(7)]),
  annotation_col = NULL,
  annotation_colors = NULL,
  data.out = FALSE,highlight.features = NULL,
  show_colnames = isBulk(object),
  show_rownames = TRUE,
  scale = "row",cluster_cols = isBulk(object),
```

```
border_color = NA,
  legend_breaks = NA,
  drop\_levels = FALSE,breaks = NA,
  complex = FALSE,
  ...
\mathcal{L}
```
# Arguments

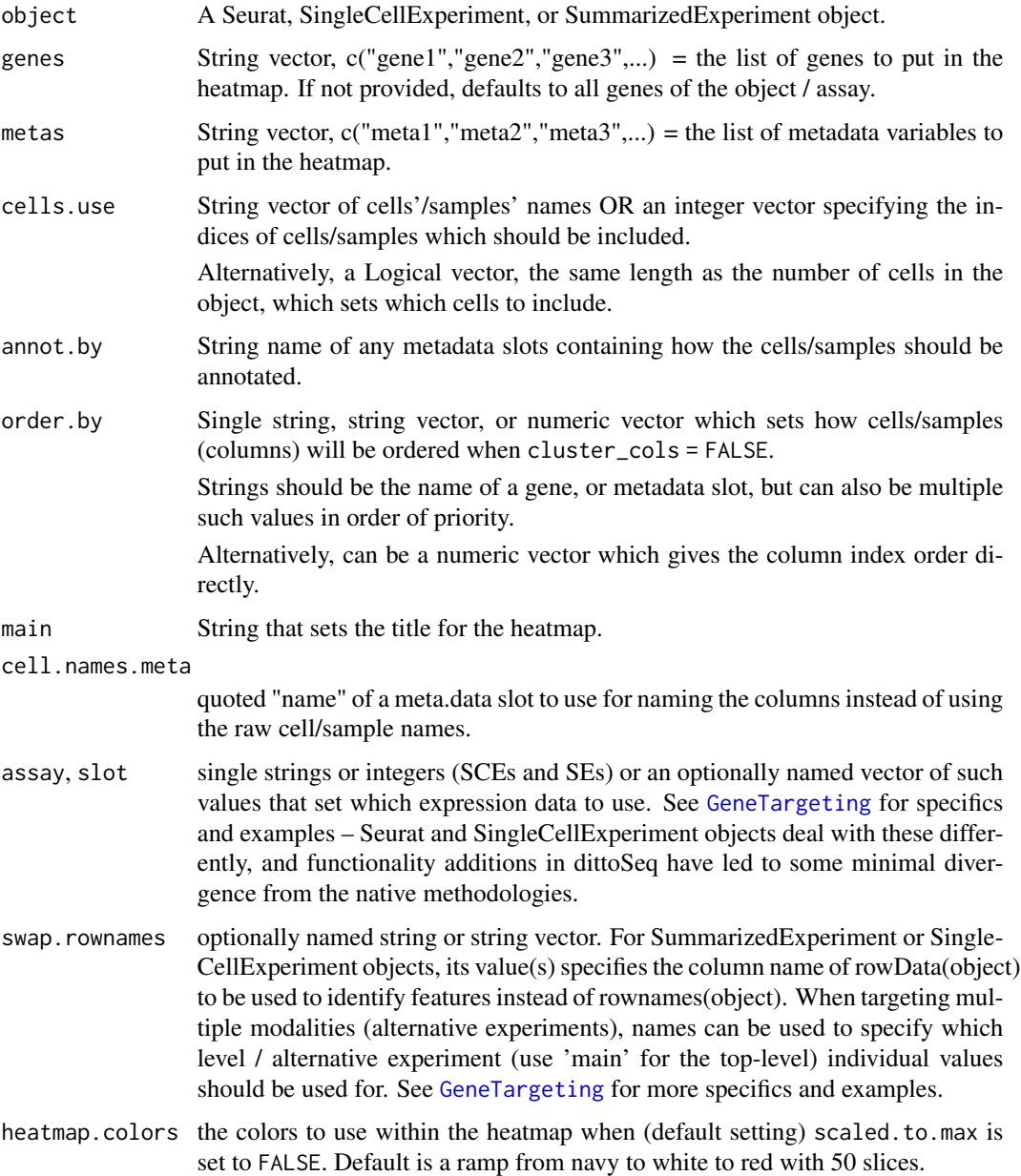

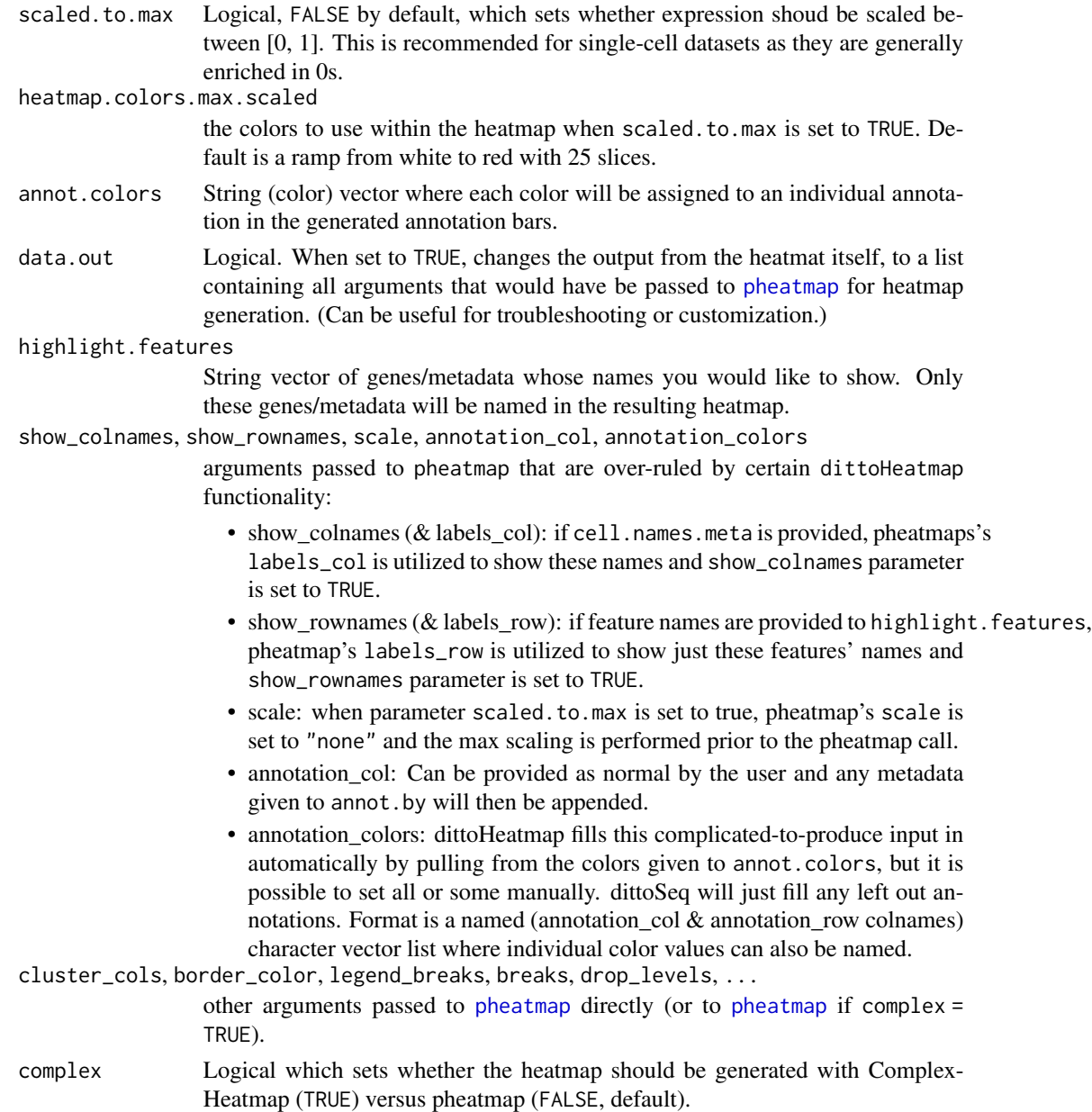

## Details

This function serves as a wrapper for creating heatmaps from bulk or single-cell RNAseq data with pheatmap::[pheatmap](#page-0-0), by essentially automating the data extraction and annotation building steps. (Or alternatively with ComplexHeatmap::[pheatmap](#page-0-0) if complex is set to true.

The function will extract the expression matrix for a set of genes and/or an optional subset of cells / samples to use via cells.use, This matrix is either left as is, default (for scaling within the ultimate call to pheatmap), or if scaled.to.max = TRUE, is scaled by dividing each row by its maximum value.

## 44 dittoHeatmap

When provided with a set of metadata slot names to use for building annotations (with the annot. by input), the relevant metadata is retrieved from the object and compiled into a pheatmap-ready annotation\_col input. The input annot.colors is used to establish the set of colors that should be used for building a pheatmap-ready annotation\_colors input as well, unless such an input has been provided by the user. See below for further details.

## Value

A pheatmap object.

Alternatively, if complex is set to TRUE, a [Heatmap](#page-0-0)

Alternatively, if data.out is set to TRUE, a list containing all arguments that would have be passed to pheatmap to generate such a heatmap.

#### Many additional characteristics of the plot can be adjusted using discrete inputs

• The cells can be ordered in a set way using the order.by input.

Such ordering happens by default for single-cell RNAseq data when any metadata are provided to annot.by as it is often unfeasible to cluster thousands of cells.

- A plot title can be added with main.
- Gene or cell/sample names can be hidden with show\_rownames and show\_colnames, respectively, or...
	- Particular features can also be selected for labeling using the highlight.features input.
	- Names of all cells/samples can be replaced with the contents of a metadata slot using the cell.names.meta input.
- Additional tweaks are possible through use of [pheatmap](#page-0-0) inputs which will be directly passed through. Some examples of useful pheatmap parameters are:
	- cluster\_cols and cluster\_rows for controlling clustering. Note: cluster\_cols will always be over-written to be FALSE when the input order.by is used above.
	- treeheight\_row and treeheight\_col for setting how large the trees on the side/top should be drawn.
	- cutree\_col and cutree\_row for spliting the heatmap based on kmeans clustering
- When complex is set to TRUE, additional inputs for the [Heatmap](#page-0-0) function can be given as well. Some examples:
	- use\_raster to have the heatmap rasterized/flattened to pixels which can make working with large heatmaps in a figure editor, like Illustrator, simpler.
	- name to give the heatmap color scale a custom title.

## Customized annotations

In typical operation, dittoHeatmap pulls metadata annotations given to annot.by to build a pheatmapannotation\_col input, then it uses the colors provided to annot.colors to create the pheatmapannotation\_colors input which sets the annotation coloring. Specifically...

• colors for the values of discrete metadata are pulled from the *start* of the annot.colors vector, in the order that they are given to annot.by

#### dittoHeatmap 45

• colors for the values of continuous metadata are pulled from the *end* of the annot.colors vector, in the order that they are given to annot.by

To customize colors or add additional column or row annotations, users can also provide annotation\_colors, annotation\_col, or annotation\_row pheatmap-inputs directly. General structure is described below, but see [pheatmap](#page-0-0) for additional details and examples.

- annotation\_col = a data.frame with rownames of the barcodes/names of all cells/samples in the dataset & columns representing annotations. Names of columns are used as the annotation titles. \*dittoSeq will append any annot.by annotations to this dataframe.
- annotation\_row = a data.frame with rownames of the genes/feature of the dataset  $\&$  columns representing annotations. Names of columns are used as the annotation titles.
- annotation\_colors = a named list of string (color) vectors. Vectors must be named by the row or column annotation title that they are associated with. Optionally, individual colors can be named with the values that they should be associated with.

Partial annotation\_colors lists (containing vectors for only certain annotations) will have colors for left out annotations filled in automatically. For such filling, annot.colors are pulled for column annotations first, then for row annotations.

#### Author(s)

Daniel Bunis and Jared Andrews

### See Also

pheatmap::[pheatmap](#page-0-0), for how to add additional heatmap tweaks, OR or ComplexHeatmap::[pheatmap](#page-0-0) and [Heatmap](#page-0-0) for when you want to turn on rasterization or any additional customizations offered by this fantastic package.

[metaLevels](#page-102-0) for helping to create manual annotation\_colors inputs. This function universally checks the options/levels of a string, factor (filled only by default), or numerical metadata.

#### Examples

```
example(importDittoBulk, echo = FALSE)
scRNA <- setBulk(myRNA, FALSE)
# We now have two SCEs for our example purposes:
 # 'myRNA' will be treated as a bulk RNAseq dataset
 # 'scRNA' will be treated as a single-cell RNAseq dataset
# Pick a set of genes
genes <- getGenes(myRNA)[1:30]
# Make a heatmap with cells/samples annotated by their clusters
dittoHeatmap(myRNA, genes,
    annot.by = "clustering")
# For single-cell data, you will typically have more cells than can be
```
# clustered quickly. Thus, cell clustering is turned off by default for # single-cell data.

```
dittoHeatmap(scRNA, genes,
    annot.by = "clustering")
# Using the 'order.by' input:
# Ordering by a useful metadata or gene is often helpful.
# For single-cell data, order.by defaults to the first element given to
# annot.by.
# For bulk data, order.by must be set separately.
dittoHeatmap(myRNA, genes,
    annot.by = "clustering",
   order.by = "clustering",
    cluster_cols = FALSE)
# 'order.by' can be multiple metadata/genes, or a vector of indexes directly
dittoHeatmap(scRNA, genes,
    annot.by = "clustering",
    order.by = c("clustering", "timepoint"))
dittoHeatmap(scRNA, genes,
    annot. by = "clustering",order. by = ncol(scRNA):1)# When there are many cells, showing names becomes less useful.
   Names can be turned off with the 'show_colnames' parameter.
dittoHeatmap(scRNA, genes,
    annot.by = "groups",
    show_colnames = FALSE)
# When theree are many many cells & genes, rasterization can be super useful
# as well.
# Rasterization, or flattening of the distinct color objects to a matrix of
# pixels, is the default for large heatmaps in the ComplexHeatmap package,
# and you can have the heatmap rendered with this package (rather than the
# pheatmap package) by setting 'complex = TRUE'.
# Our data here is too small to hit that defaulting switch, so lets give
   the direct input, 'use_raster' as well:
if (requireNamespace("ComplexHeatmap")) { # Checks if you have the package.
    dittoHeatmap(scRNA, genes, annot.by = "groups", show_colnames = FALSE,
       complex = TRUE,
       use_raster = TRUE)
}
# Additionally, it is recommended for single-cell data that the parameter
# scaled.to.max be set to TRUE, or scale be "none" and turned off altogether,
# because these data are generally enriched for zeros that otherwise get
# scaled to a negative value.
dittoHeatmap(myRNA, genes, annot.by = "groups",
    order.by = "groups", show_colnames = FALSE,
    scaled.to.max = TRUE)
```
## Description

Show RNAseq data, grouped into hexagonal bins, on a scatter or dimensionality reduction plot

## Usage

```
dittoDimHex(
  object,
  color.var = NULL,
 bins = 30,
  color.method = NULL,
  reduction.use = .default_reduction(object),
  dim.1 = 1,
  dim.2 = 2,cells.use = NULL,
  color.panel = dittoColors(),
  colors = seq_along(color.panel),
  split.py = NULL,extra.vars = NULL,
  multivar.split.dir = c("col", "row"),
  split.nrow = NULL,
  split.ncol = NULL,split.addjust = list(),assay = .default_assay(object),
  slot = .default_slot(object),
  adjustment = NULL,
  swap.rownames = NULL,
  assay.extra = assay,
  slot.extra = slot,
  adjustment.extra = adjustment,
  show.axes.numbers = TRUE,
  show.grid.lines = !grepl("umap|tsne", tolower(reduction.use)),
 main = "make",sub = NULL,xlab = "make"
  ylab = "make",
  theme = thene_bw(),
  do.contour = FALSE,
  contour.color = "black",
  contour.linetype = 1,
 min.density = NA,
 max.density = NA,
 min.color = "#F0E442",max.color = "#0072B2",
```

```
min.opacity = 0.2,
 max. opacity = 1,
 min = NA,
 max = NA,
  rename.color.groups = NULL,
  do.ellipse = FALSE,
  do.label = FALSE,labels.size = 5,
  labels.highlight = TRUE,
  labels.repel = TRUE,
  labels.split.by = split.by,
  labels.repel.adjust = list(),
  add.trajectory.lineages = NULL,
  add.trajectory.curves = NULL,
  trajectory.cluster.meta,
  trajectory.arrow.size = 0.15,
  data.out = FALSE,legend.show = TRUE,
  legend.color.title = "make",
  legend.color.breaks = waiver(),
  legend.color.breaks.labels = waiver(),
  legend.density.title = if (isBulk(object)) "Samples" else "Cells",
  legend.density.breaks = waiver(),
  legend.density.breaks.labels = waiver()
)
dittoScatterHex(
 object,
  x.var,
 y.var,
  color.var = NULL,
 bins = 30,
  color.method = NULL,
  split. by = NULL,
  extra.vars = NULL,
  cells.use = NULL,
  color.panel = dittoColors(),
  colors = seq_along(color.panel),
  multivar.split.dir = c("col", "row"),
  split.nrow = NULL,
  split.ncol = NULL,
  split.addjust = list(),assay.x = .default_assay(object),
  slot.x = .default_slot(object),
  adjustment.x = NULL,assay.y = .default_assay(object),
  slot.y = .default_slot(object),
  adjustment.y = NULL,
```
#### dittoHex **49**

```
assay.color = .default_assay(object),
  slot.color = .default_slot(object),
  adjustment.color = NULL,
  assay.extra = .default_assay(object),
  slot.extra = .default_slot(object),
  adjustment.extra = NULL,
  swap.rownames = NULL,
 min.density = NA,max.density = NA,
 min.color = "#F0E442",max.color = "#0072B2",
 min.opacity = 0.2,
 max. opacity = 1,
 min = NA,
 max = NA,
  rename.color.groups = NULL,
  xlab = x.var,
 ylab = y.var,
 main = "make",sub = NULL,
  theme = thene_bw(),
  do.contour = FALSE,
  contour.color = "black",
  contour.linetype = 1,
  do.ellipse = FALSE,
  do.label = FALSE,labels.size = 5,
  labels.highlight = TRUE,
  labels.repel = TRUE,
  labels.split.by = split.by,
  labels.repel.addjust = list(),add.trajectory.lineages = NULL,
  add.trajectory.curves = NULL,
  trajectory.cluster.meta,
  trajectory.arrow.size = 0.15,
  legend.show = TRUE,
  legend.color.title = "make",legend.color.breaks = waiver(),
  legend.color.breaks.labels = waiver(),
  legend.density.title = if (isBulk(object)) "Samples" else "Cells",
  legend.density.breaks = waiver(),
  legend.density.breaks.labels = waiver(),
  data.out = FALSE)
```
## Arguments

object A Seurat, SingleCellExperiment, or SummarizedExperiment object.

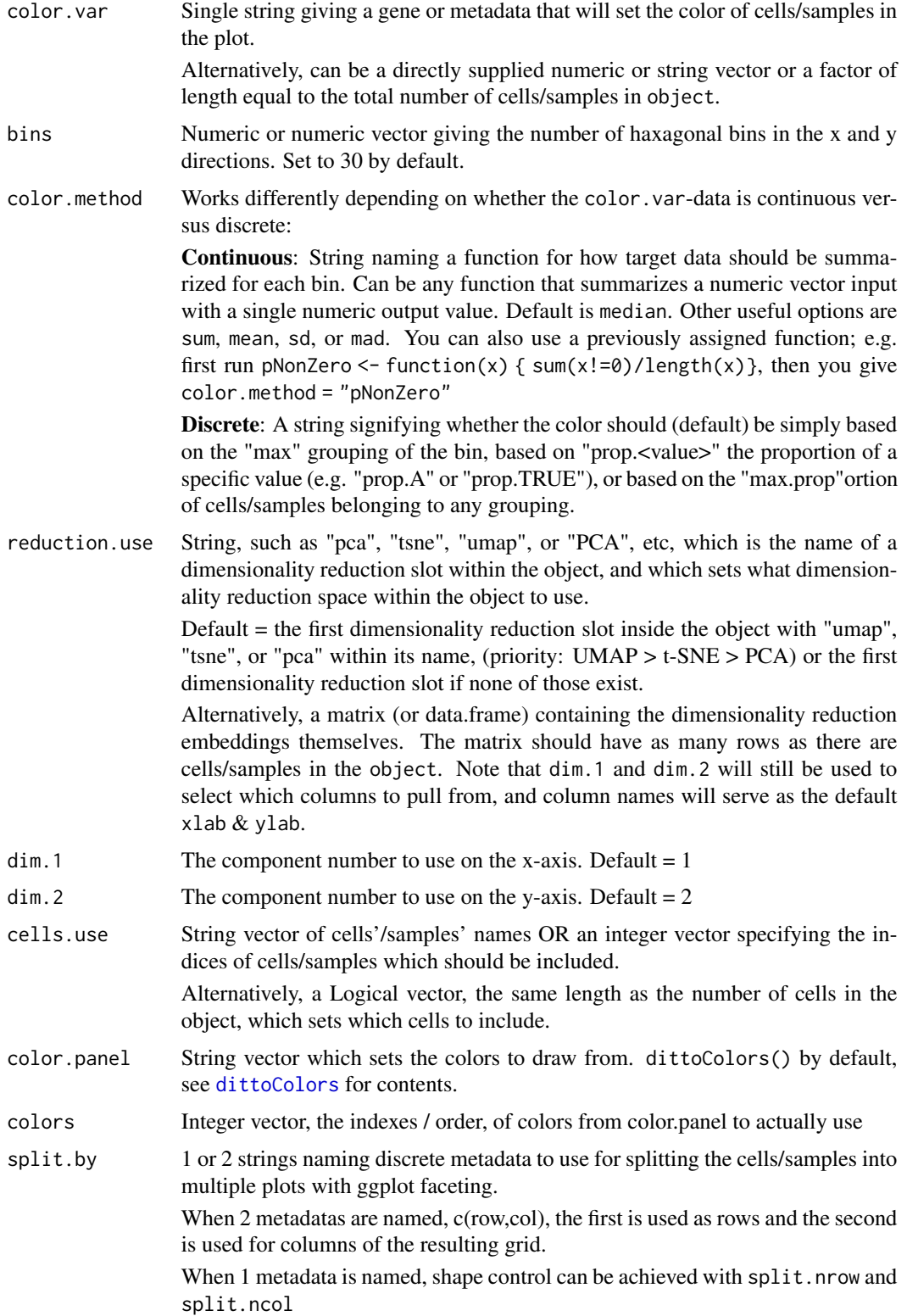

#### dittoHex 51

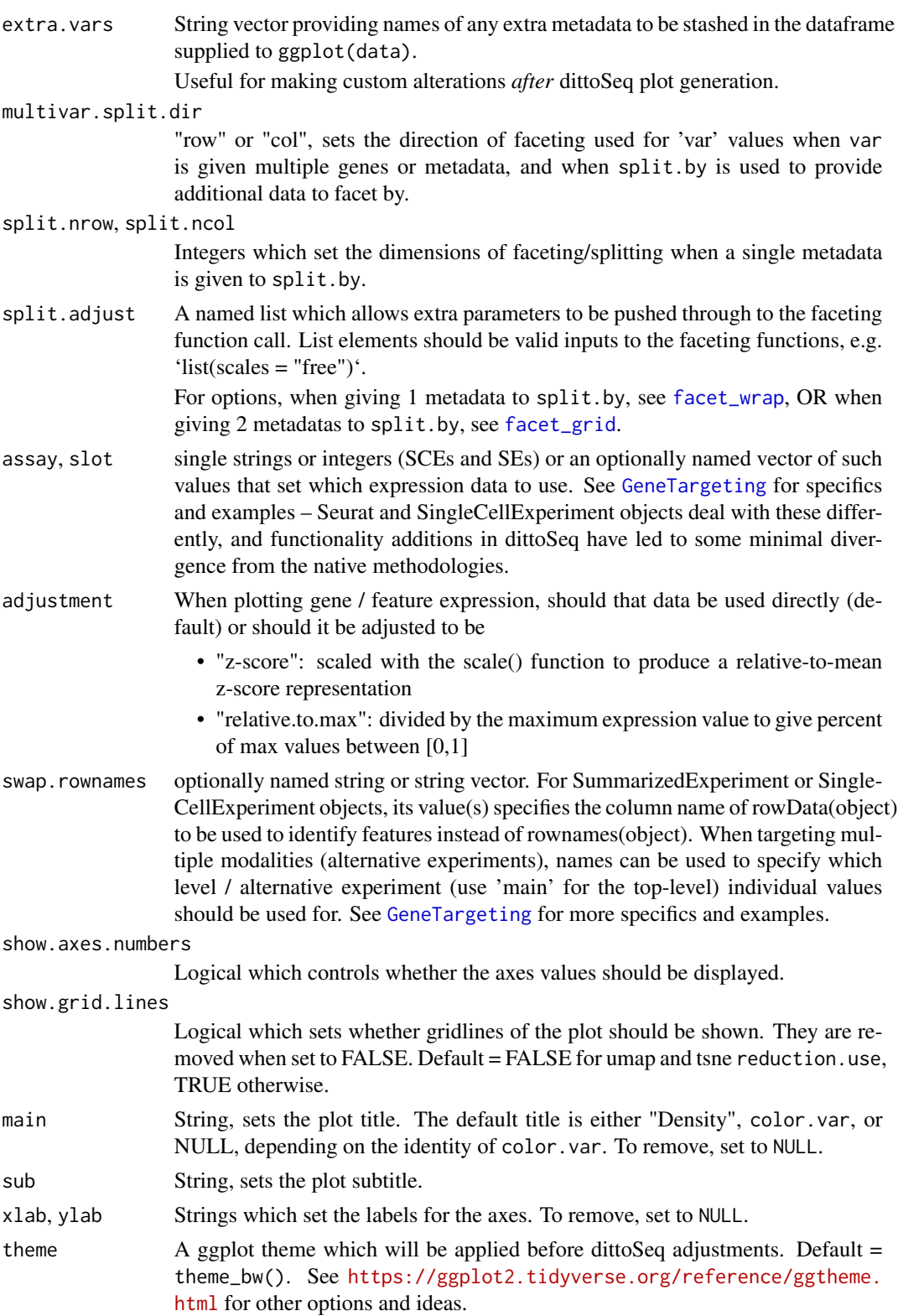

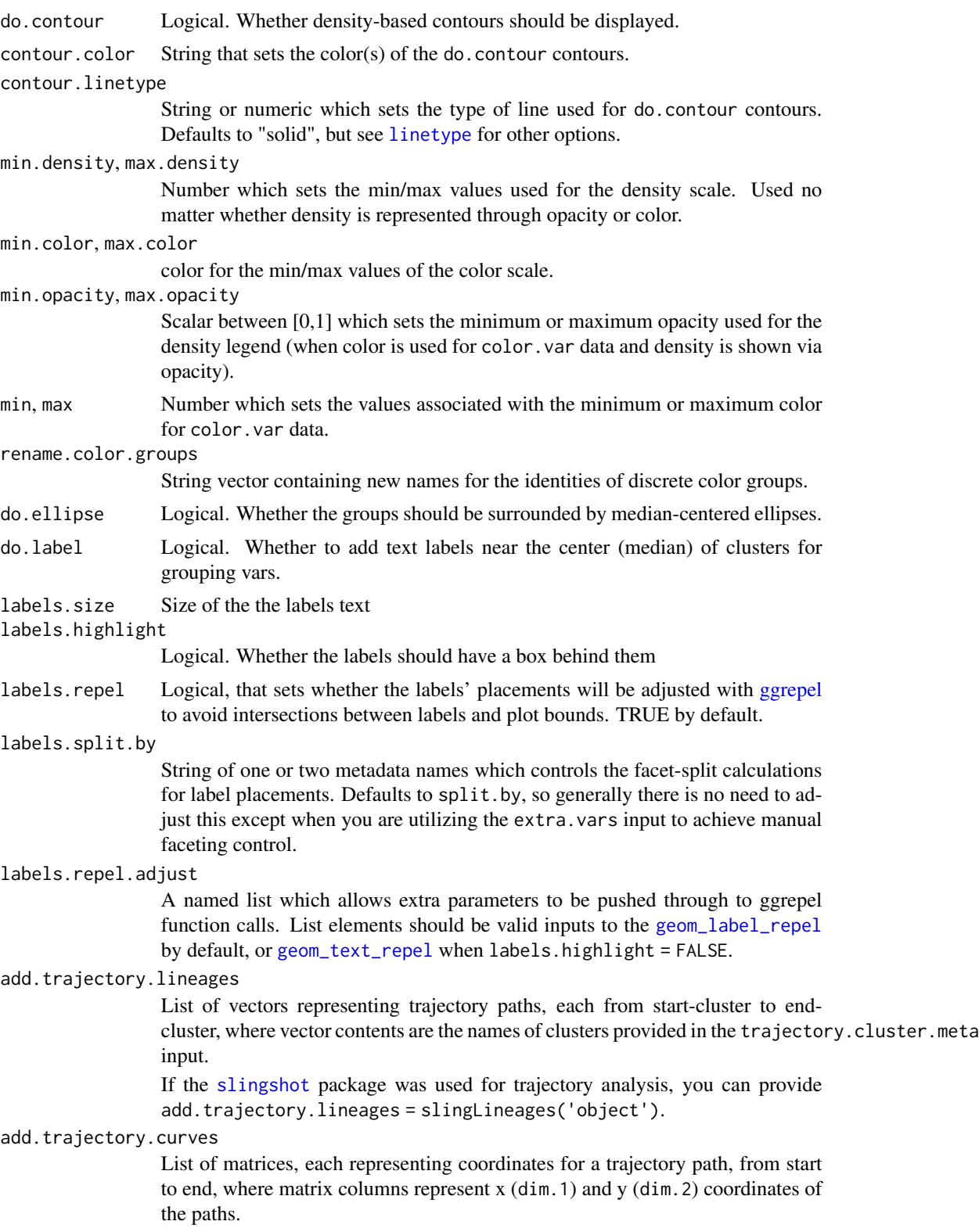

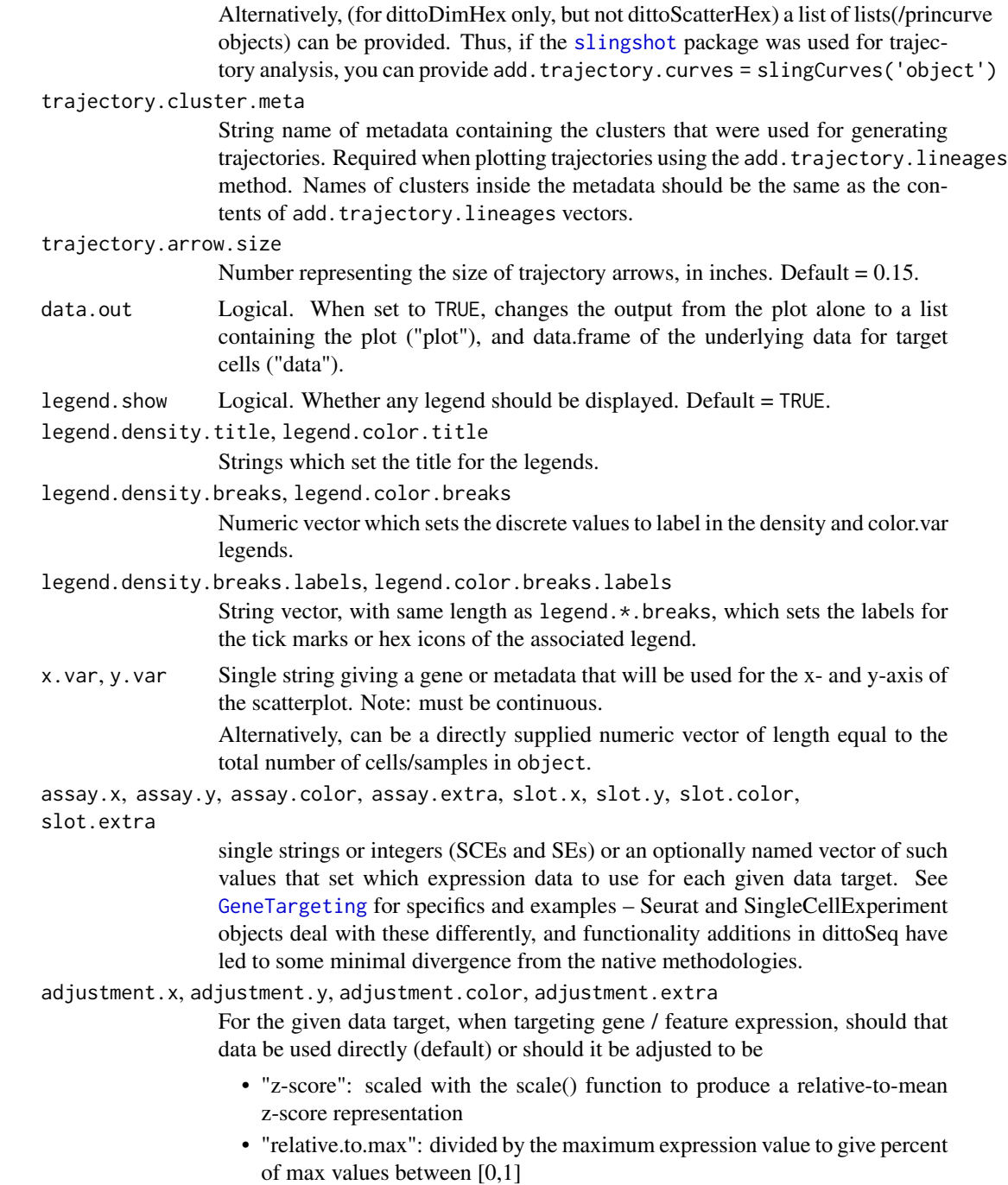

## Details

The functions create a dataframe with x and y coordinates for each cell/sample, determined by either x.var and y.var for dittoScatterHex, or reduction.use, dim.1 (x), and dim.2 (y) for dittoDimHex. Extra data requested by color.var for coloring, split.by for faceting, or extra.var for manual external manipulations, are added to the dataframe as well. For expression/counts data, assay, slot, and adjustment inputs can be used to select which values to use, and if they should be adjusted in some way.

The dataframe is then subset to only target cells/samples based on the cells.use input.

Finally, a hex plot is created using this dataframe:

If color.var is not rovided, coloring is based on the density of cells/samples within each hex bin. When color, var is provided, density is represented through opacity while coloring is based on a summarization, chosen with the color.method input, of the target color. var data.

If split.by was used, the plot will be split into a matrix of panels based on the associated groupings.

## Value

A ggplot object where colored hexagonal bins are used to summarize RNAseq data in a scatterplot or tSNE, PCA, UMAP.

Alternatively, if data.out=TRUE, a list containing two slots is output: the plot (named 'plot'), and a data.table containing the underlying data for target cells (named 'data').

#### Functions

- dittoDimHex(): Show RNAseq data overlayed on a tsne, pca, or similar, grouped into hexagonal bins
- dittoScatterHex(): Make a scatter plot of RNAseq data, grouped into hexagonal bins

## Many characteristics of the plot can be adjusted using discrete inputs

- Colors: min.color and max.color adjust the colors for continuous data.
- For discrete color var plotting with color method = "max", colors are instead adjusted with color.panel and/or colors & the labels of the groupings can be changed using rename.color.groups.
- Titles and axes labels can be adjusted with main, sub, xlab, ylab, and legend.color.title and legend.density.title arguments.
- Legends can also be adjusted in other ways, using variables that all start with "legend." for easy tab completion lookup.

## Additional Features

Other tweaks and features can be added as well. Each is accessible through 'tab' autocompletion starting with "do."--- or "add."---, and if additional inputs are involved in implementing or tweaking these, the associated inputs will start with the "---.":

- If do.contour is provided, density gradiant contour lines will be overlaid with color and linetype adjustable via contour.color and contour.linetype.
- If add.trajectory.lineages is provided a list of vectors (each vector being cluster names from start-cluster-name to end-cluster-name), and a metadata name pointing to the relevant clustering information is provided to trajectory.cluster.meta, then median centers of the clusters will be calculated and arrows will be overlayed to show trajectory inference paths in the current dimmenionality reduction space.

#### dittoHex 55

• If add.trajectory.curves is provided a list of matrices (each matrix containing x, y coordinates from start to end), paths and arrows will be overlayed to show trajectory inference curves in the current dimmenionality reduction space. Arrow size is controlled with the trajectory.arrow.size input.

#### Author(s)

Daniel Bunis with some code adapted from Giuseppe D'Agostino

#### See Also

[dittoDimPlot](#page-14-0) and [dittoScatterPlot](#page-72-0) for making very similar data representations, but where each cell is represented individually. It is often best to investigate your data with both the individual and hex-bin methods, then pick whichever is the best representation for your particular goal.

[getGenes](#page-86-0) and [getMetas](#page-87-0) to see what the var, split.by, etc. options are of an object.

[getReductions](#page-88-0) to see what the reduction.use options are of an object.

## Examples

```
example(importDittoBulk, echo = FALSE)
myRNA
# Mock up some nCount_RNA and nFeature_RNA metadata
# == the default way to extract
myRNA$nCount_RNA <- runif(60,200,1000)
myRNA$nFeature_RNA <- myRNA$nCount_RNA*runif(60,0.95,1.05)
# and also percent.mito metadata
myRNA$ percent.mito <- sample(c(runif(50, 0, 0.05), runif(10, 0.05, 0.2)))dittoScatterHex(
    myRNA, x.var = "nCount_RNA", y.var = "nFeature_RNA")
dittoDimHex(myRNA)
# We don't have too many samples here, so let's increase the bin size.
dittoDimHex(myRNA, bins = 10)
# x and y bins can be set separately, useful for non-square plots
dittoDimHex(myRNA, bins = c(20, 10))
### Coloring
# Default coloring, as above, is by cell/sample density in the region, but
# 'color.var' can be used to color the data by another metric.
# Density with then be represented via bin opacity.
dittoDimHex(myRNA, color.var = "clustering", bins = 10)
dittoDimHex(myRNA, color.var = "gene1", bins = 10)
# 'color.method' is then used to adjust how the target data is summarized
dittoDimHex(myRNA, color.var = "groups", bins = 10,
    color.method = "max.prop")
dittoDimHex(myRNA, color.var = "gene1", bins = 10,
    color.method = "mean")
```
#### 56 dittoPlot

```
# One particularly useful 'color.method' for discrete 'color.var'-data is
# to use 'prop.<value>' to color by the proportion of a particular value
# within each bin:
dittoDimHex(myRNA, color.var = "groups", bins = 10,
    color.method = "prop.A")
### Additional Features:
# Faceting with 'split.by'
dittoDimHex(myRNA, bins = 10, split.by = "groups")
dittoDimHex(myRNA, bins = 10, split.by = c("groups", "clustering"))
# Faceting can also be used to show multiple continuous variables side-by-side
# by giving a vector of continuous metadata or gene names to 'color.var'.
# This can also be combined with 1 'split.by' variable, with direction then
# controlled via 'multivar.split.dir':
dittoDimHex(myRNA, bins = 10,
    color.var = c("gene1", "gene2"))
dittoDimHex(myRNA, bins = 10,
   color.var = c("gene1", "gene2"),split.by = "groups")
dittoDimHex(myRNA, bins = 10,
    color.var = c("gene1", "gene2"),
    split.by = "groups",
    multivar.split.dir = "row")
# Underlying data output with 'data.out = TRUE'
dittoDimHex(myRNA, data.out = TRUE)
# Contour lines can be added with 'do.contours = TRUE'
dittoDimHex(myRNA, bins = 10,
    do.contour = TRUE,
    contour.color = "lightblue", # Optional, black by default
    contour.linetype = "dashed") # Optional, solid by default
# Trajectories can be added to dittoDimHex plots
dittoDimHex(myRNA, bins = 10,
    add.trajectory.lineages = list(c(1, 2, 4), c(1, 4), c(1, 3)),trajectory.cluster.meta = "clustering")
```
<span id="page-55-0"></span>dittoPlot *Plots continuous data for customizeable cells'/samples' groupings on a y- (or x-) axis*

#### <span id="page-55-1"></span>Description

Plots continuous data for customizeable cells'/samples' groupings on a y- (or x-) axis

## dittoPlot 57

## Usage

```
dittoPlot(
  object,
  var,
  group.by,
  color.by = group.by,shape.by = NULL,
  split. by = NULL,
  extra.vars = NULL,
  cells.use = NULL,
 plots = c("jitter", "vlnplot"),
 multivar.aes = c("split", "group", "color"),
 multivar.split.dir = c("col", "row"),
  assay = .default_assay(object),
  slot = .default_slot(object),
  adjustment = NULL,
  swap.rownames = NULL,
  do.hover = FALSE,hover.data = var,
  color.panel = dittoColors(),
  colors = seq_along(color.panel),
  shape.panel = c(16, 15, 17, 23, 25, 8),
  theme = theme_classic(),
  main = "make",sub = NULL,vlab = "make".
 y.breaks = NULL,
 min = NA,
 max = NA,
 xlab = "make",
  x.labels = NULL,
  x.labels.rotate = NA,
  x.reorder = NULL,
  split.nrow = NULL,
  split.ncol = NULL,
  split.adjust = list(),
  do.raster = FALSE,
  raster.dpi = 300,
  jitter.size = 1,
  jitter.width = 0.2,
  jitter.color = "black",
  jitter.shape.legend.size = NA,
  jitter.shape.legend.show = TRUE,
  jitter.position.dodge = boxplot.position.dodge,
  boxplot.width = 0.2,
  boxplot.color = "black",
  boxplot.show.outliers = NA,
  boxplot.outlier.size = 1.5,
```

```
boxplot.fill = TRUE,boxplot.position.dodge = vlnplot.width,
 boxplot.lineweight = 1,
  vlnplot.lineweight = 1,
  vlnplot.width = 1,
  vlnplot.scaling = "area",
  vlnplot.quantiles = NULL,
  ridgeplot.lineweight = 1,
  ridgeplot.scale = 1.25,
  ridgeplot.ymax.expansion = NA,
  ridgeplot.shape = c("smooth", "hist"),
  ridgeplot.bins = 30,
  ridgeplot.binwidth = NULL,
  add.line = NULL,
  line.linetype = "dashed",
  line.color = "black",
  legend.show = TRUE,
  legend.title = "make",
  data.out = FALSE
\lambdadittoRidgePlot(..., plots = c("ridgeplot"))
dittoRidgeJitter(..., plots = c("ridgeplot", "jitter"))
dittoBoxPlot(..., plots = c("boxplot", "jitter"))
```
## Arguments

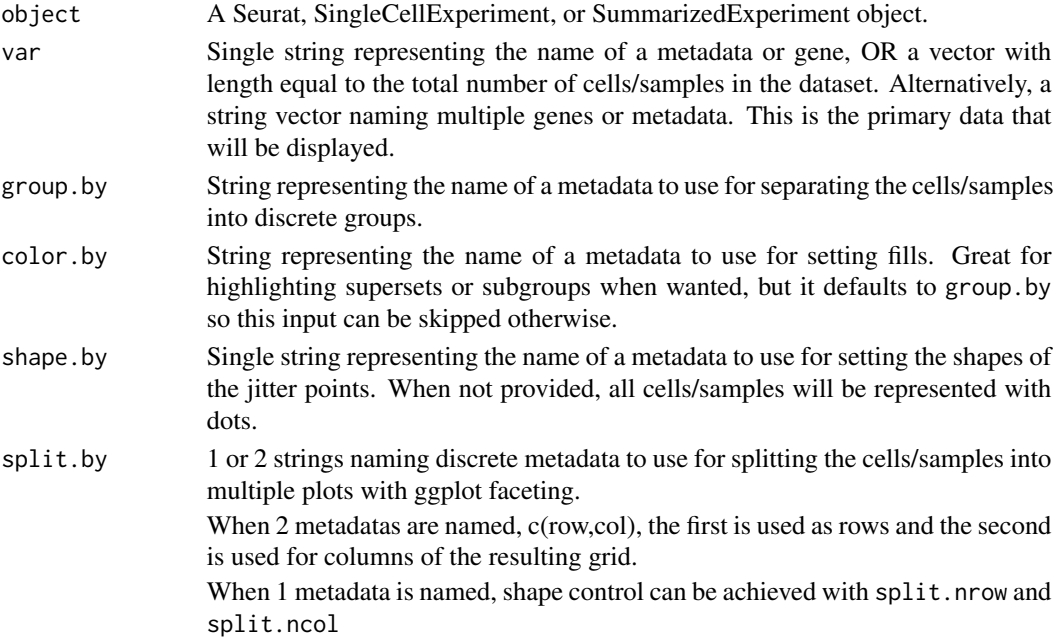

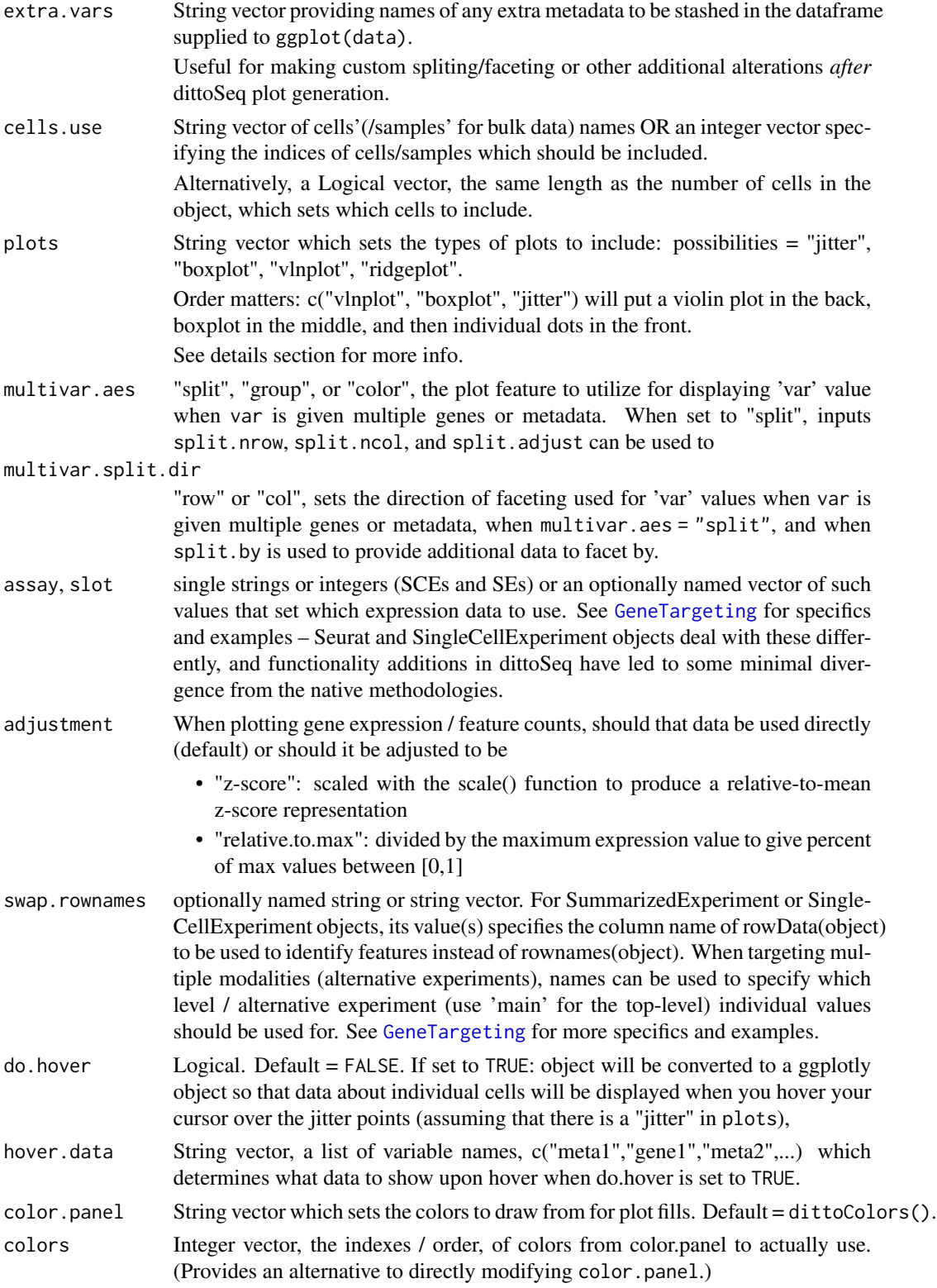

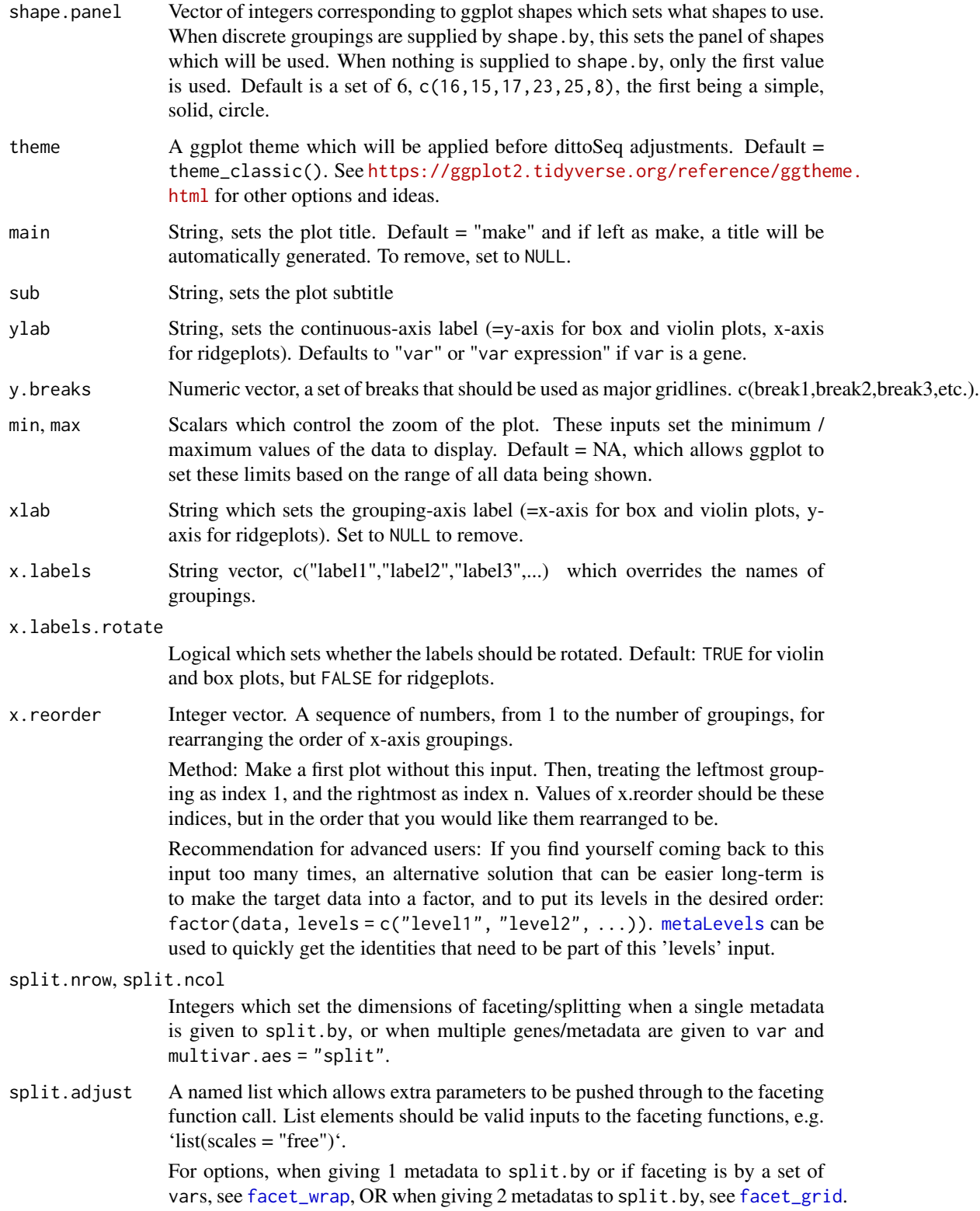

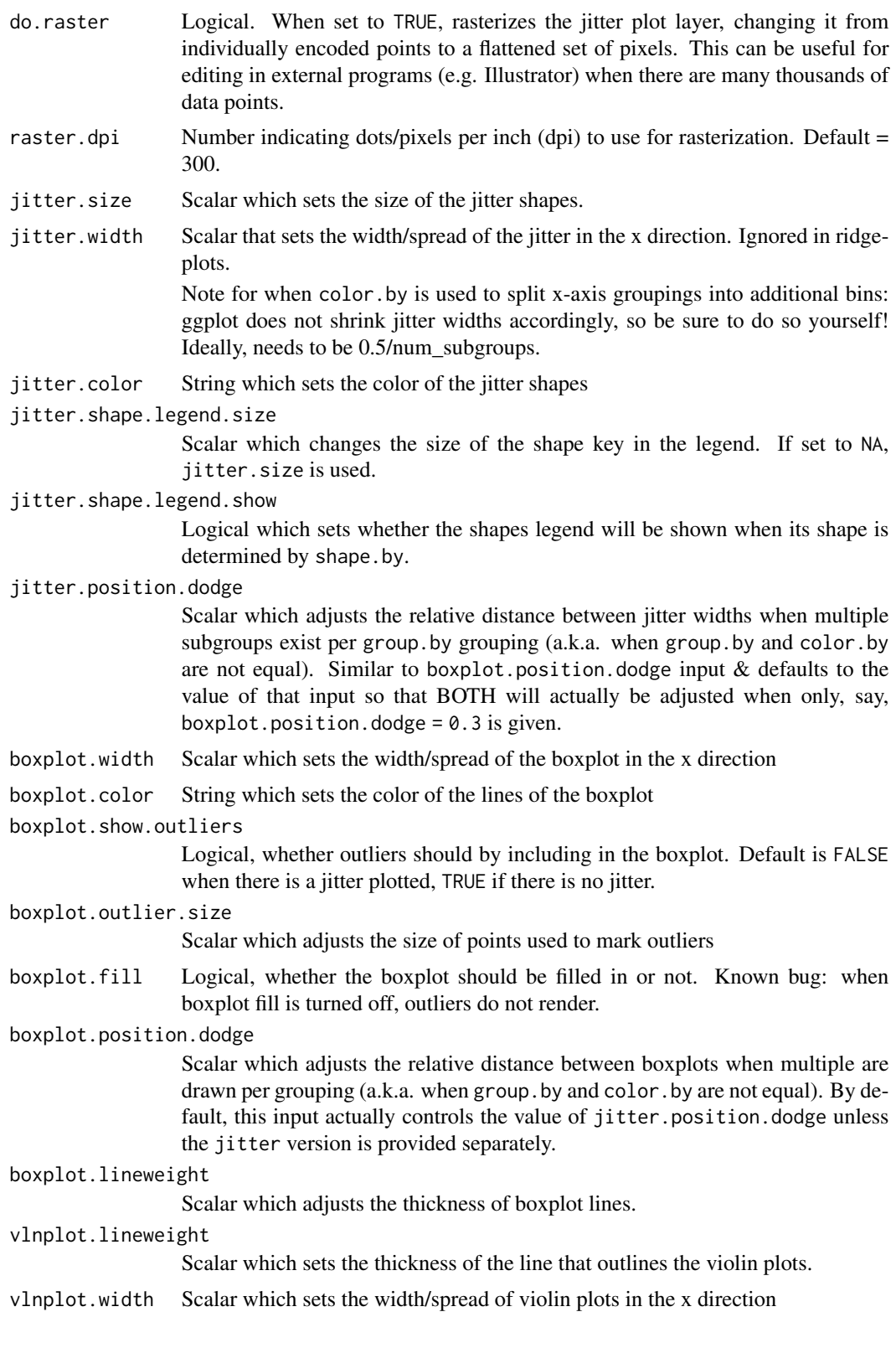

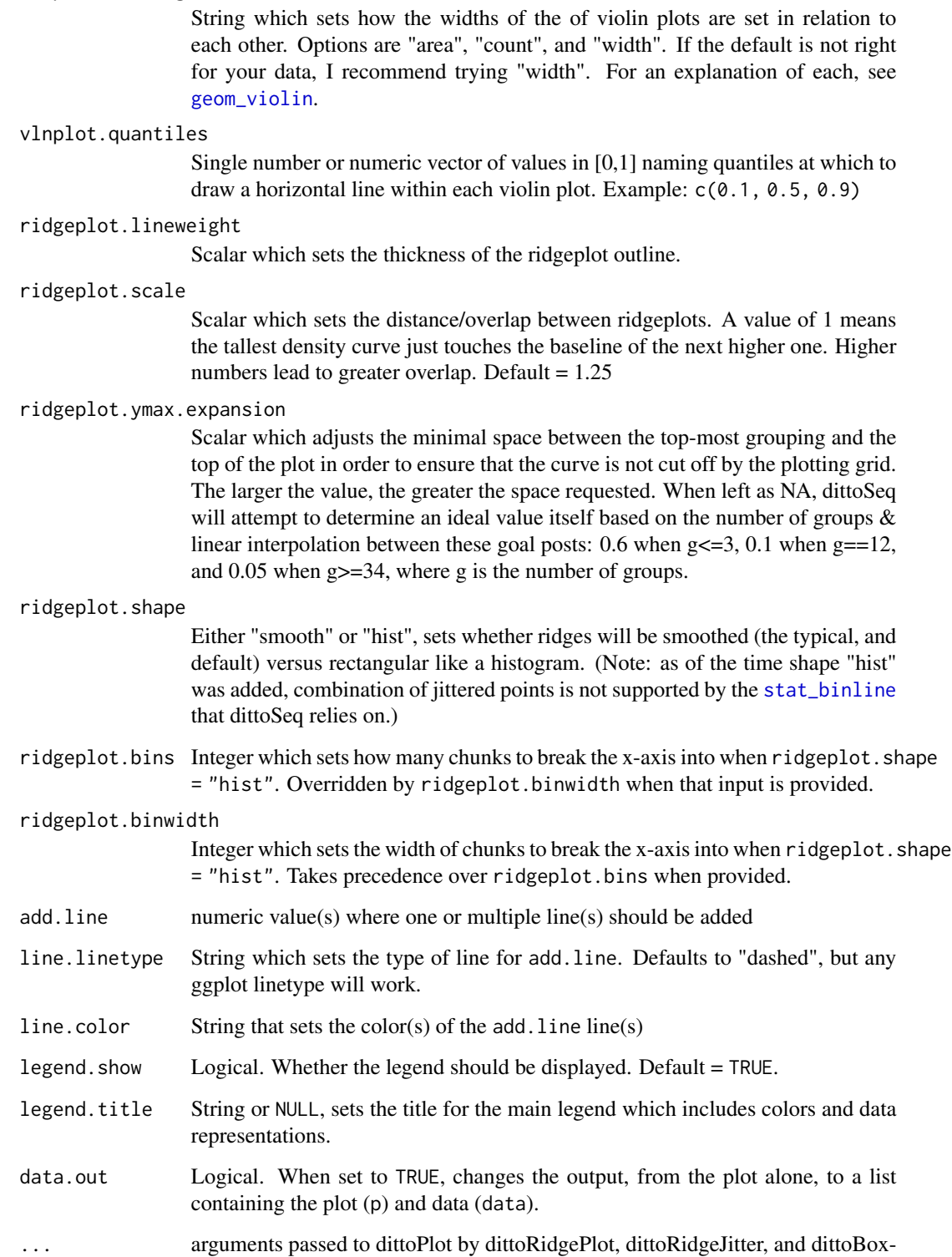

Plot wrappers. Options are all the ones above.

vlnplot.scaling

## dittoPlot 63

#### Details

The function creates a dataframe containing the metadata or expression data associated with the given var (or if a vector of data is provided, that data). On the discrete axis, data will be grouped by the metadata given to group. by and colored by the metadata given to color. by. The assay and slot inputs can be used to change what expression data is used when displaying gene expression. If a set of cells to use is indicated with the cells. use input, the data is subset to include only those cells before plotting.

The plots argument determines the types of data representation that will be generated, as well as their order from back to front. Options are "jitter", "boxplot", "vlnplot", and "ridgeplot". Inclusion of "ridgeplot" overrides "boxplot" and "vlnplot" presence and changes the plot to be horizontal.

When split. by is provided the name of a metadata containing discrete data, separate plots will be produced representing each of the distinct groupings of the split.by data.

dittoRidgePlot, dittoRidgeJitter, and dittoBoxPlot are included as wrappers of the basic dittoPlot function that simply change the default for the plots input to be "ridgeplot", c("ridgeplot","jitter"), or c("boxplot","jitter"), to make such plots even easier to produce.

#### Value

a ggplot where continuous data, grouped by sample, age, cluster, etc., shown on either the y-axis by a violin plot, boxplot, and/or jittered points, or on the x-axis by a ridgeplot with or without jittered points.

Alternatively when data.out=TRUE, a list containing the plot  $("p")$  and the underlying data as a dataframe ("data").

Alternatively when do.hover = TRUE, a plotly converted version of the ggplot where additional data will be displayed when the cursor is hovered over jitter points.

## Functions

- dittoRidgePlot(): Plots continuous data for customizeable cells'/samples' groupings horizontally in a density representation
- dittoRidgeJitter(): dittoRidgePlot, but with jitter overlaid
- dittoBoxPlot(): Plots continuous data for customizeable cells'/samples' groupings in boxplot form

#### Many characteristics of the plot can be adjusted using discrete inputs

The plots argument determines the types of **data representation** that will be generated, as well as their order from back to front. Options are "jitter", "boxplot", "vlnplot", and "ridgeplot".

Each plot type has specific associated options which are controlled by variables that start with their associated string. For example, all jitter adjustments start with "jitter.", such as jitter.size and jitter.width.

Inclusion of "ridgeplot" overrides "boxplot" and "vlnplot" presence and changes the plot to be horizontal.

Additionally:

- Colors can be adjusted with color.panel.
- Subgroupings: color.by can be utilized to split major group.by groupings into subgroups. When this is done in y-axis plotting, dittoSeq automatically ensures the centers of all geoms will align, but users will need to manually adjust jitter.width to less than 0.5/num\_subgroups to avoid overlaps. There are also three inputs through which one can use to control geomcenter placement, but the easiest way to do all at once so is to just adjust vlnplot.width! The other two: boxplot.position.dodge, and jitter.position.dodge.
- Line(s) can be added at single or multiple value(s) by providing these values to add. line. Linetype and color are set with line.linetype, which is "dashed" by default, and line.color, which is "black" by default.
- Titles and axes labels can be adjusted with main, sub, xlab, ylab, and legend. title arguments.
- The legend can be hidden by setting legend. show = FALSE.
- y-axis zoom and tick marks can be adjusted using min, max, and y.breaks.
- x-axis labels and groupings can be changed / reordered using x.labels and x.reorder, and rotation of these labels can be turned on/off with x.labels.rotate = TRUE/FALSE.
- Shapes used in conjunction with shape.by can be adjusted with shape.panel.
- Single or multiple additional per-cell features can be retrieved and stashed within the underlying data using extra.vars. This can be very useful for making manual additional alterations *after* dittoSeq plot generation.

#### Author(s)

Daniel Bunis

#### See Also

[multi\\_dittoPlot](#page-108-0) for easy creation of multiple dittoPlots each focusing on a different var.

[dittoPlotVarsAcrossGroups](#page-65-0) to create dittoPlots that show summarized expression (or values for metadata), accross groups, of multiple vars in a single plot.

[dittoRidgePlot](#page-55-1), [dittoRidgeJitter](#page-55-1), and [dittoBoxPlot](#page-55-1) for shortcuts to a few 'plots' input shortcuts

## Examples

```
example(importDittoBulk, echo = FALSE)
myRNA
# Basic dittoplot, with jitter behind a vlnplot (looks better with more cells)
dittoPlot(object = myRNA, var = "gene1", group.by = "timepoint")
# Color distinctly from the grouping variable using 'color.by'
dittoPlot(object = myRNA, var = "gene1", group.by = "timepoint",
    color.by = "conditions")
dittoPlot(object = myRNA, var = "gene1", group.by = "conditions",
   color.by = "timepoint")
```
#### dittoPlot 65

```
# Update the 'plots' input to change / reorder the data representations
dittoPlot(myRNA, "gene1", "timepoint",
    plots = c("vlnplot", "boxplot", "jitter"))
dittoPlot(myRNA, "gene1", "timepoint",
   plots = c("ridgeplot", "jitter"))
### Provided wrappers enable certain easy adjustments of the 'plots' parameter.
# Quickly make a Boxplot
dittoBoxPlot(myRNA, "gene1", group.by = "timepoint")
# Quickly make a Ridgeplot, with or without jitter
dittoRidgePlot(myRNA, "gene1", group.by = "timepoint")
dittoRidgeJitter(myRNA, "gene1", group.by = "timepoint")
### Additional Functionality
# Modify the look with intuitive inputs
dittoPlot(myRNA, "gene1", "timepoint",
    plots = c("vlnplot", "boxplot", "jitter"),
   boxplot.color = "white",
   main = "CD3E",legend.show = FALSE)
# Data can also be split in other ways with 'shape.by' or 'split.by'
dittoPlot(object = myRNA, var = "gene1", group.by = "timepoint",
    plots = c("vlnplot", "boxplot", "jitter"),
    shape.by = "clustering",
    split.by = "SNP") # single split.by element
dittoPlot(object = myRNA, var = "gene1", group.by = "timepoint",
    plots = c("vlnplot", "boxplot", "jitter"),
    split.by = c("groups","SNP")) # row and col split.by elements
# Multiple genes or continuous metadata can also be plotted by giving them as
# a vector to 'var'. One aesthetic of the plot will then be used to display
# 'var'-info, and you can control which (faceting / "split", x-axis grouping
# / "group", or color / "color") with 'multivar.aes':
dittoPlot(object = myRNA, group.by = "timepoint",
    var = c("gene1", "gene2"))dittoPlot(object = myRNA, group.by = "timepoint",
   var = c("gene1", "gene2"),multivar.aes = "group")
dittoPlot(object = myRNA, group.by = "timepoint",
    var = c("gene1", "gene2"),
   multivar.aes = "color")
# For faceting, instead of using 'split.by', the target data can alternatively
# be given to 'extra.var' to have it added in the underlying dataframe, then
# faceting can be added manually for extra flexibility
dittoPlot(myRNA, "gene1", "clustering",
   plots = c("vlnplot", "boxplot", "jitter"),
    extra.var = "SNP") + facet_wrap("SNP", ncol = 1, strip.position = "left")
```

```
dittoPlotVarsAcrossGroups
```
*Generates a dittoPlot where data points are genes/metadata summaries, per groups, instead of individual values per cells/samples.*

#### Description

Generates a dittoPlot where data points are genes/metadata summaries, per groups, instead of individual values per cells/samples.

## Usage

```
dittoPlotVarsAcrossGroups(
 object,
  vars,
  group.by,
  color.py = group.py,split.by = NULL,
  summary.fxn = mean,
  cells.use = NULL,
 plots = c("vlnplot", "jitter"),
  assay = .default_assay(object),
  slot = .default_slot(object),
  adjustment = "z-score",
  swap.rownames = NULL,
  do.hover = FALSE,
 main = NULL,
  sub = NULL,ylab = "make",
 y.breaks = NULL,
 min = NA.
 max = NA,
 xlab = group.by,
  x.labels = NULL,
 x.labels.rotate = NA,
  x.reorder = NULL,
 groups.drop.unused = TRUE,
  color.panel = dittoColors(),
  colors = c(seq_along(color.panel)),
  theme = theme_classic(),
  jitter.size = 1,
  \text{jitter}.width = 0.2,
  jitter.color = "black",
  jitter.position.dodge = boxplot.position.dodge,
  do.raster = FALSE,
  raster.dpi = 300,
  boxplot.width = 0.2,
```

```
boxplot.color = "black",
boxplot.show.outliers = NA,
boxplot.outlier.size = 1.5,
boxplot.fill = TRUE,
boxplot.position.dodge = vlnplot.width,
boxplot.lineweight = 1,
vlnplot.lineweight = 1,
vlnplot.width = 1,
vlnplot.scaling = "area",
vlnplot.quantiles = NULL,
ridgeplot.lineweight = 1,
ridgeplot.scale = 1.25,
ridgeplot.ymax.expansion = NA,
ridgeplot.shape = c("smooth", "hist"),
ridgeplot.bins = 30,
ridgeplot.binwidth = NULL,
add.line = NULL,
line.linetype = "dashed",
line.color = "black",
split.nrow = NULL,
split.ncol = NULL,
split.addjust = list(),legend.show = TRUE,
legend.title = NULL,
data.out = FALSE
```
## Arguments

 $\mathcal{L}$ 

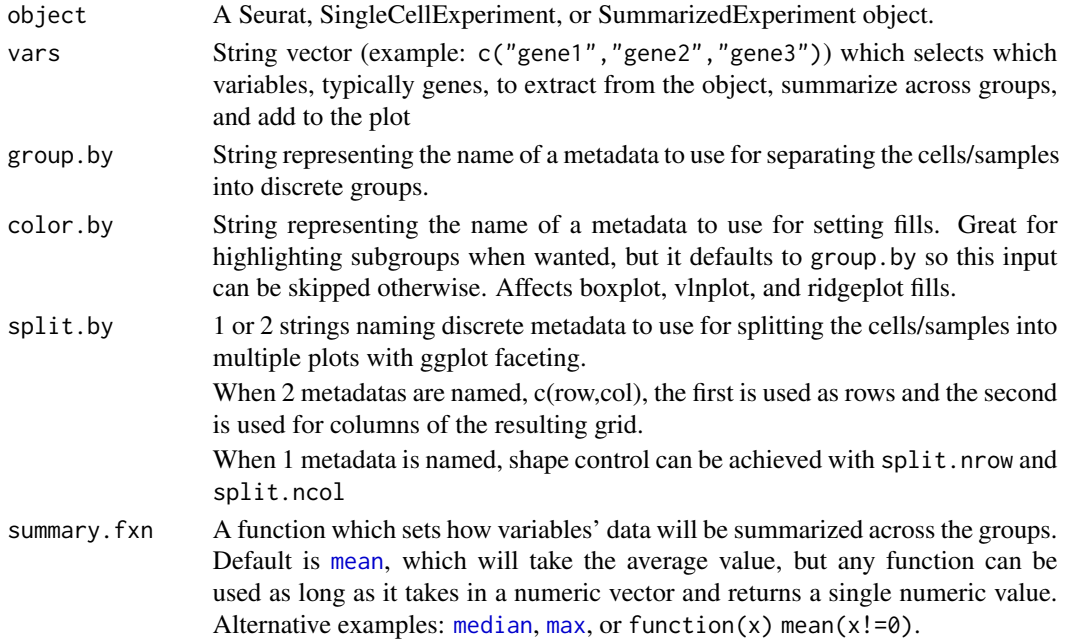

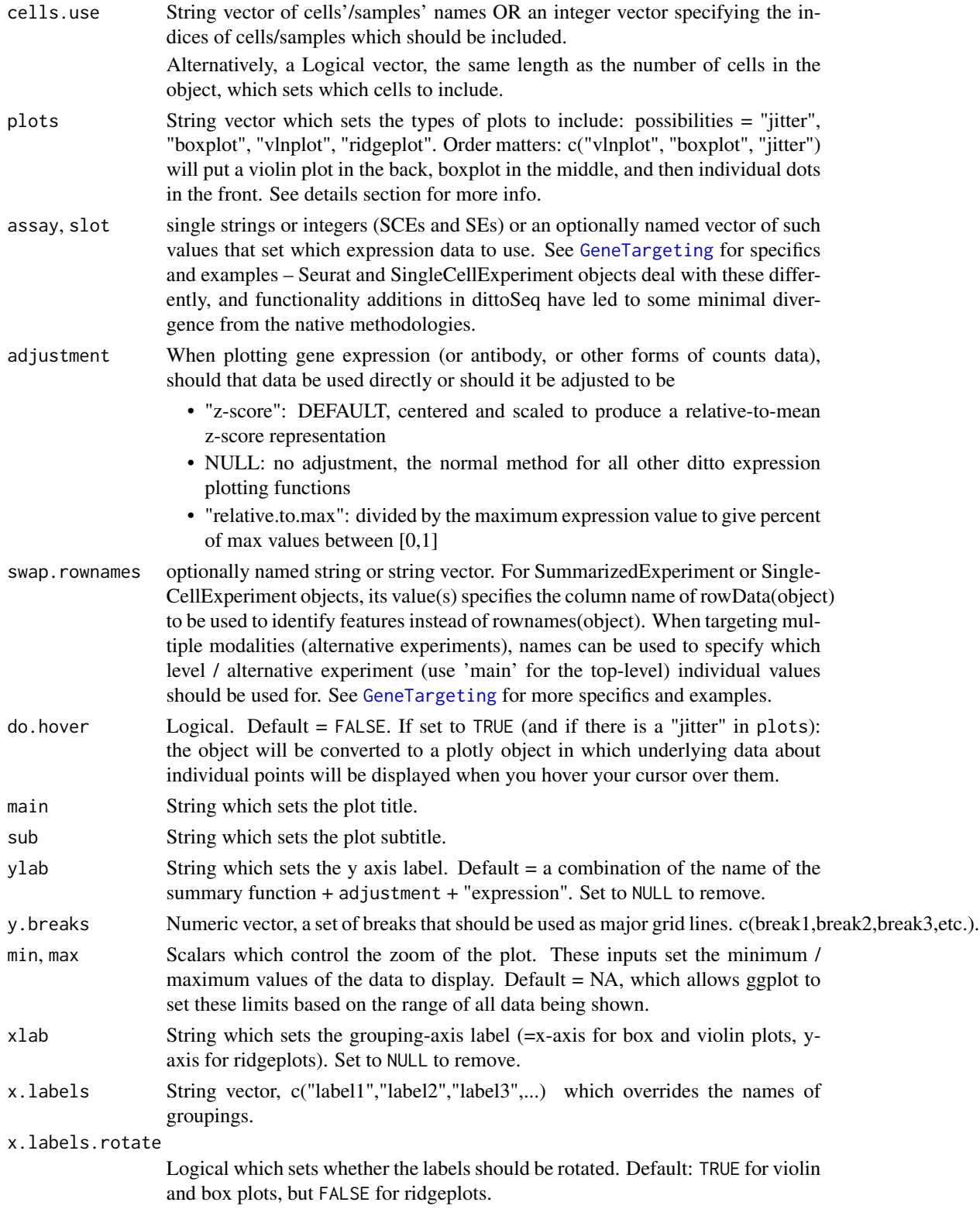

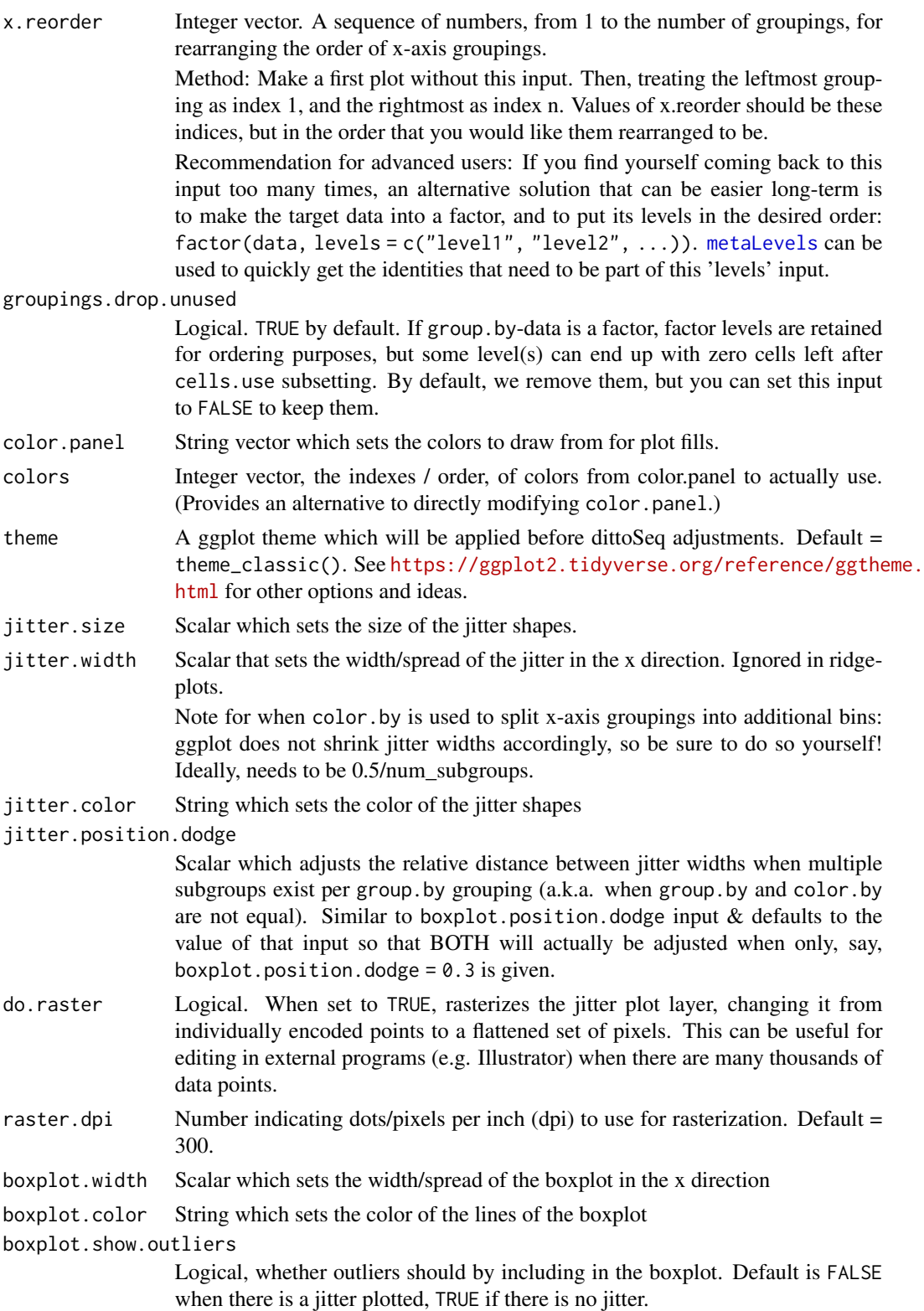

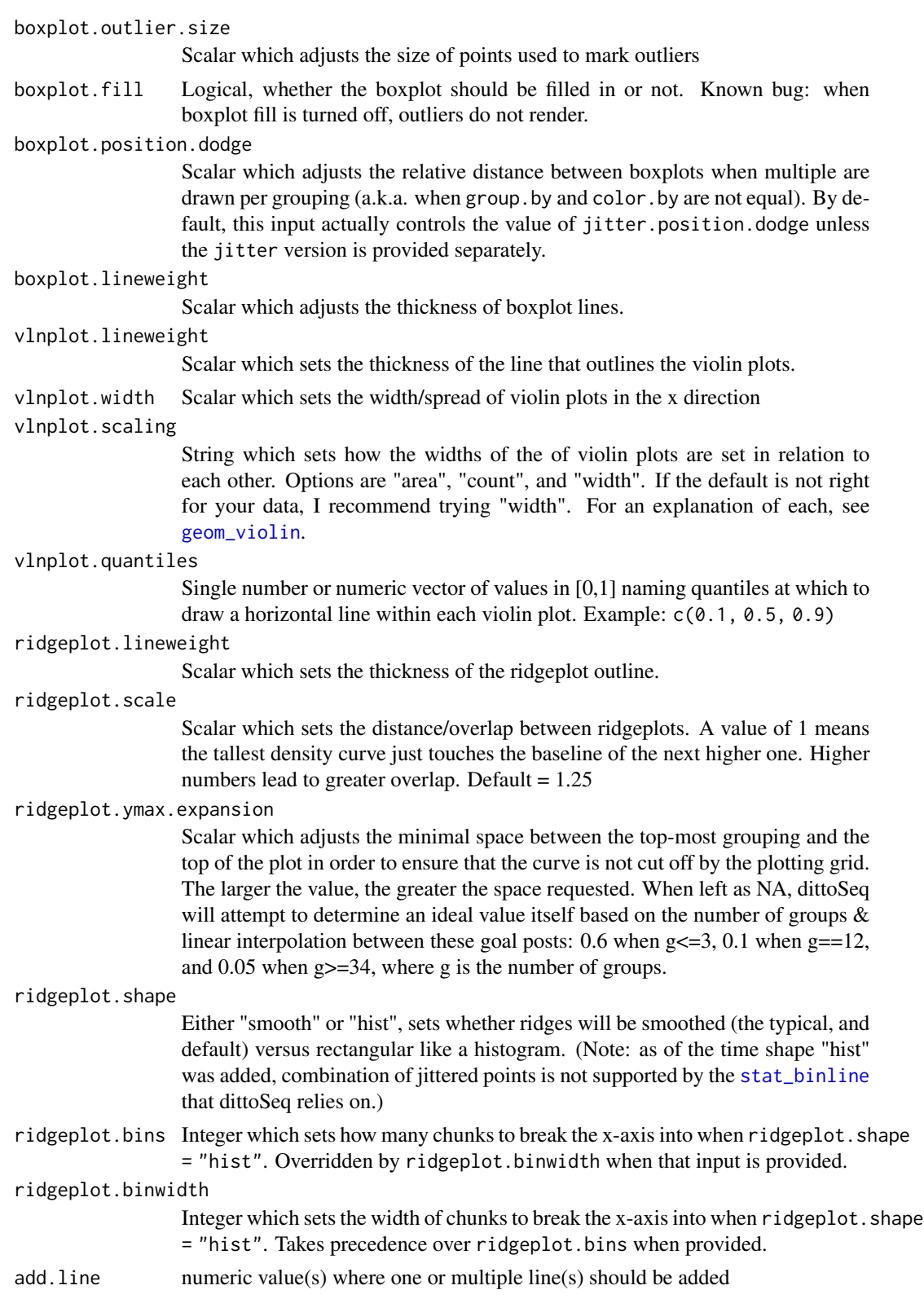

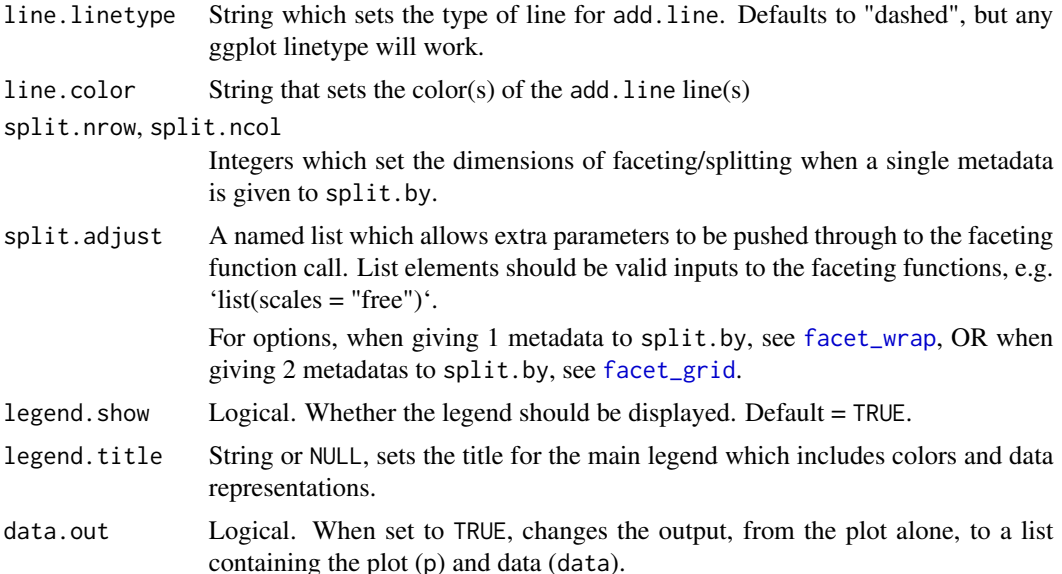

#### Details

Generally, this function will output a dittoPlot where each data point represents a gene (or metadata) rather than a cell/sample. Values are the summary (mean by default) of the values for each gene or metadata requested with vars, within each group set by group.by.

To start with, the data for each element of vars is obtained. When elements are genes/features, assay and slot are utilized to determine which expression data to use, and adjustment determines if and how the expression data might be adjusted. By default, a z-score adjustment is applied to all gene/feature vars. Note that this adjustment is applied *before* cells/samples subsetting.

x-axis groupings are then determined using group.by, and data for each variable is summarized using the summary.fxn.

Finally, data is plotted with the data representation types in plots.

#### Value

a ggplot object

Alternatively when data.out = TRUE, a list containing the plot  $('p'')$  and the underlying data as a dataframe ("data").

Alternatively when do.hover = TRUE, a plotly converted version of the plot where additional data will be displayed when the cursor is hovered over jitter points.

#### Plot Customization

The plots argument determines the types of **data representation** that will be generated, as well as their order from back to front. Options are "jitter", "boxplot", "vlnplot", and "ridgeplot".

Each plot type has specific associated options which are controlled by variables that start with their associated string. For example, all jitter adjustments start with "jitter.", such as jitter.size and jitter.width.

Inclusion of "ridgeplot" overrides "boxplot" and "vlnplot" presence and changes the plot to be horizontal.

Additionally:

- Colors can be adjusted with color.panel.
- Subgroupings: color.by can be utilized to split major group.by groupings into subgroups. When this is done in y-axis plotting, dittoSeq automatically ensures the centers of all geoms will align, but users will need to manually adjust jitter.width to less than 0.5/num subgroups to avoid overlaps. There are also three inputs through which one can use to control geomcenter placement, but the easiest way to do all at once so is to just adjust vlnplot.width! The other two: boxplot.position.dodge, and jitter.position.dodge.
- Line(s) can be added at single or multiple value(s) by providing these values to add. line. Linetype and color are set with line.linetype, which is "dashed" by default, and line.color, which is "black" by default.
- Titles and axes labels can be adjusted with main, sub, xlab, ylab, and legend.title arguments.
- The legend can be hidden by setting legend. show = FALSE.
- y-axis zoom and tick marks can be adjusted using min, max, and y.breaks.
- x-axis labels and groupings can be changed / reordered using x.labels and x.reorder, and rotation of these labels can be turned on/off with x.labels.rotate = TRUE/FALSE.
- Shapes used in conjunction with shape. by can be adjusted with shape.panel.

#### Author(s)

Daniel Bunis

#### See Also

[dittoPlot](#page-55-0) and [multi\\_dittoPlot](#page-108-0) for plotting of single or mutliple expression and metadata vars, each as separate plots, on a per cell/sample basis.

[dittoDotPlot](#page-24-0) for an alternative representation of per-group summaries of multiple vars where all vars are displayed separately, but still in a single plot.

## Examples

```
example(importDittoBulk, echo = FALSE)
# Pick a set of genes
genes <- getGenes(myRNA)[1:30]
dittoPlotVarsAcrossGroups(
   myRNA, genes, group.by = "timepoint")
# Color can be controlled separately from grouping with 'color.by'
# Just note: all groupings must map to a single color.
dittoPlotVarsAcrossGroups(myRNA, genes, "timepoint",
   color.by = "conditions")
```
```
# To change it to have the violin plot in the back, a jitter on
# top of that, and a white boxplot with no fill in front:
dittoPlotVarsAcrossGroups(myRNA, genes, "timepoint",
   plots = c("vlnplot","jitter","boxplot"),
   boxplot.color = "white",
   boxplot.fill = FALSE)
## Data can be summarized in other ways by changing the summary.fxn input.
# median
dittoPlotVarsAcrossGroups(myRNA, genes, "timepoint",
    summary.fxn = median,
    adjustment = NULL)
# Percent non-zero expression ( = boring for this fake data)
percent \leq function(x) {sum(x!=0)/length(x)}
dittoPlotVarsAcrossGroups(myRNA, genes, "timepoint",
    summary.fxn = percent,
    adjustment = NULL)
# To investigate the identities of outlier genes, we can turn on hovering
# (if the plotly package is available)
if (requireNamespace("plotly", quietly = TRUE)) {
    dittoPlotVarsAcrossGroups(
       myRNA, genes, "timepoint",
       do.hover = TRUE)
}
```
dittoScatterPlot *Show RNAseq data overlayed on a scatter plot*

## Description

Show RNAseq data overlayed on a scatter plot

## Usage

```
dittoScatterPlot(
 object,
 x.var,
  y.var,
  color.var = NULL,
  shape.by = NULL,
  split. by = NULL,extra.vars = NULL,
  cells.use = NULL,
  multivar.split.dir = c("col", "row"),
  show.others = FALSE,
  split.show.all.others = TRUE,
  size = 1,
```

```
opacity = 1,
color.panel = dittoColors(),
colors = seq_along(color.panel),
split.nrow = NULL,
split.ncol = NULL,split.addjust = list(),assay.x = .default_assay(object),
slot.x = .default_slot(object),
adjustment.x = NULL,assay.y = .default_assay(object),
slot.y = .default_slot(object),
adjustment.y = NULL,assay.color = .default_assay(object),
slot.color = .default_slot(object),
adjustment.color = NULL,
assay.extra = .default_assay(object),
slot.extra = .default_slot(object),
adjustment.extra = NULL,
swap.rownames = NULL,
shape.panel = c(16, 15, 17, 23, 25, 8),
rename.color.groups = NULL,
rename.shape.groups = NULL,
min.color = "#F0E442",max.color = "#0072B2",
min = NA,
max = NA,
order = c("unordered", "increasing", "decreasing", "randomize"),
xlab = x.var,
ylab = y.var,
main = "make",sub = NULL,theme = thene_bw(),
do.hover = FALSE,hover.data = NULL,
hover.assay = .default_assay(object),
hover.slot = .default_slot(object),
hover.adjustment = NULL,
do.contour = FALSE,
contour.color = "black",
contour.linetype = 1,
add.trajectory.lineages = NULL,
add.trajectory.curves = NULL,
trajectory.cluster.meta,
trajectory.arrow.size = 0.15,
do.letter = FALSE,
do.ellipse = FALSE,
do.label = FALSE,labels.size = 5,
```
# dittoScatterPlot 75

```
labels.highlight = TRUE,
labels.repel = TRUE,
labels.split.by = split.by,
labels.repel.adjust = list(),
legend.show = TRUE,
legend.color.title = "make",
legend.color.size = 5,
legend.color.breaks = waiver(),
legend.color.breaks.labels = waiver(),
legend.shape.title = shape.by,
legend.shape.size = 5,
do.raster = FALSE,
raster.dpi = 300,
data.out = FALSE
```
# Arguments

 $\mathcal{L}$ 

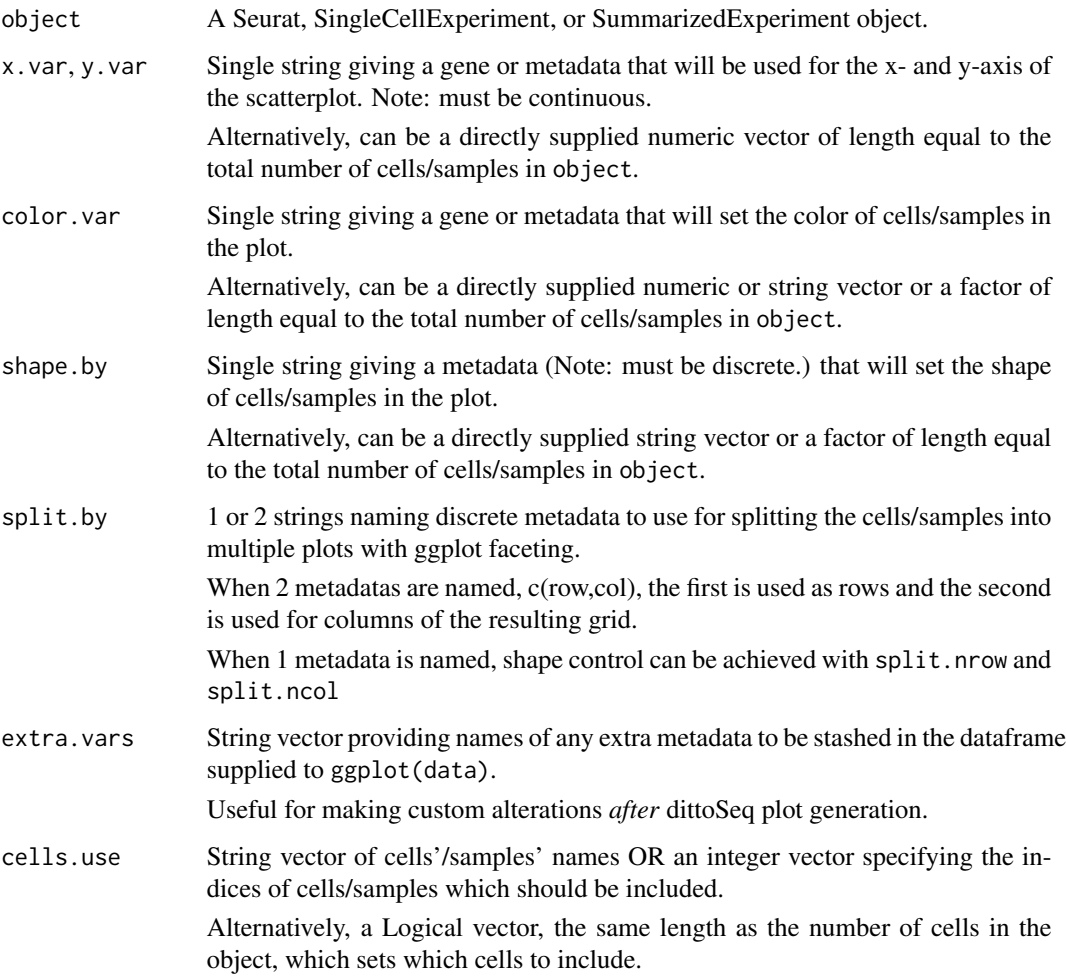

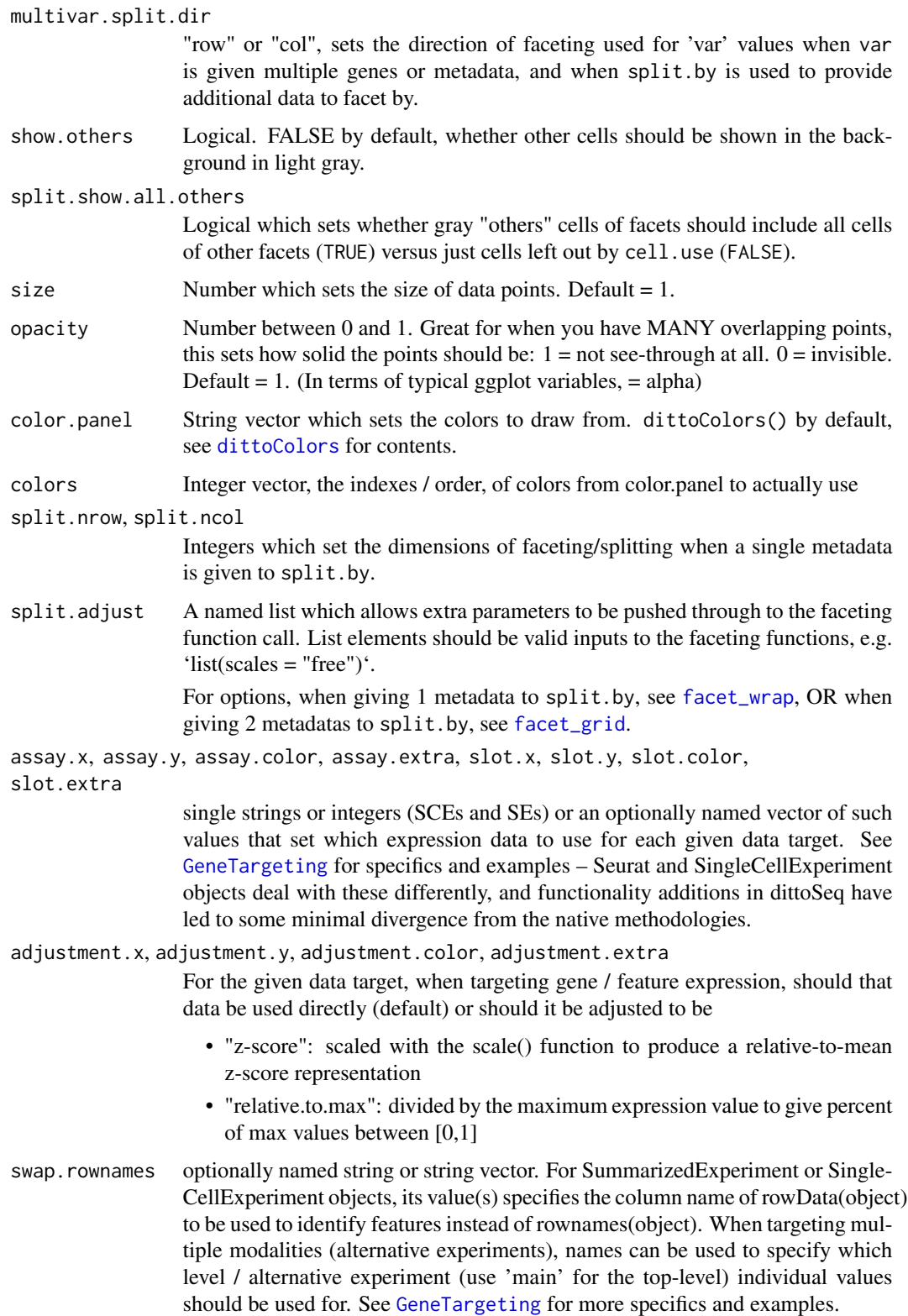

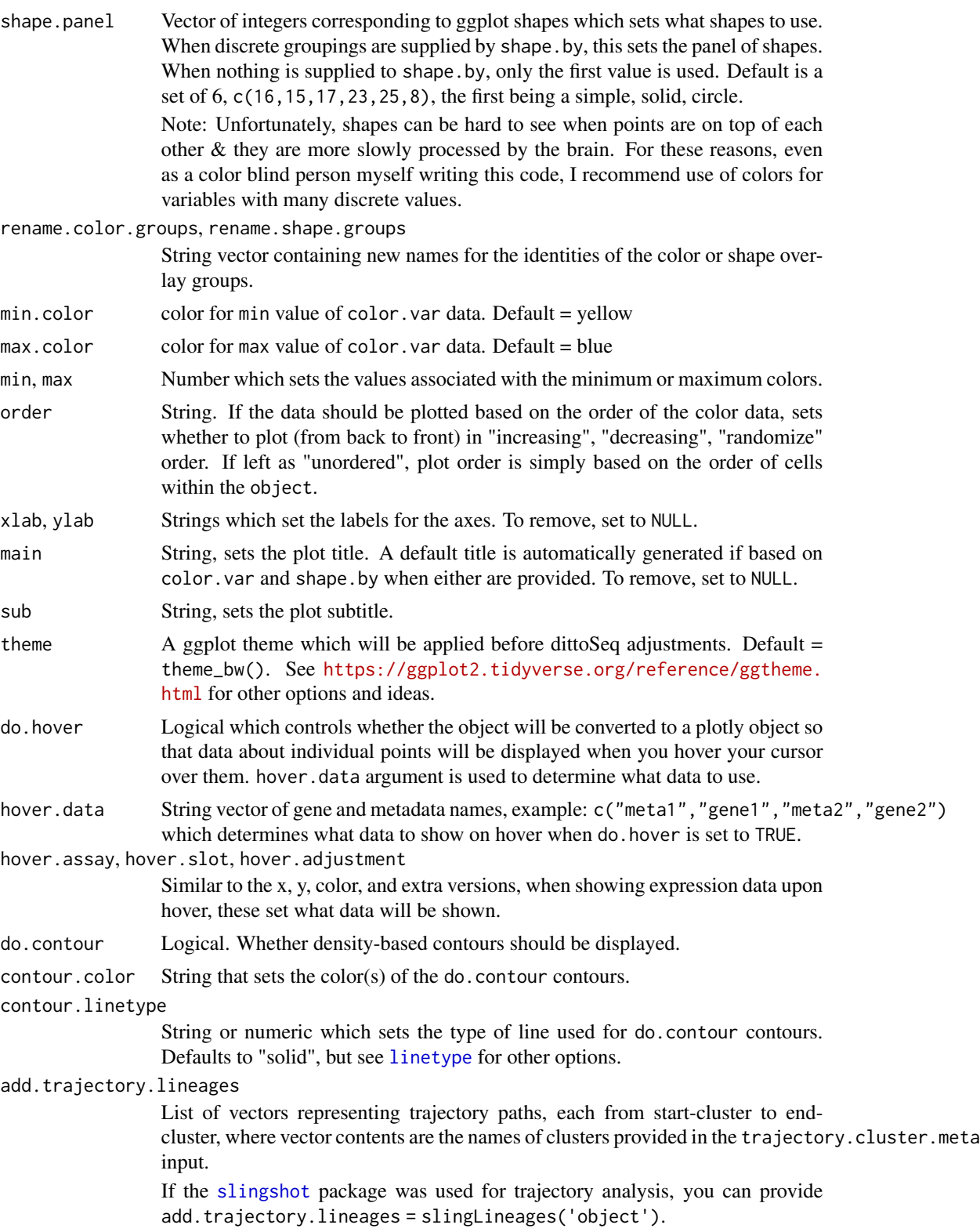

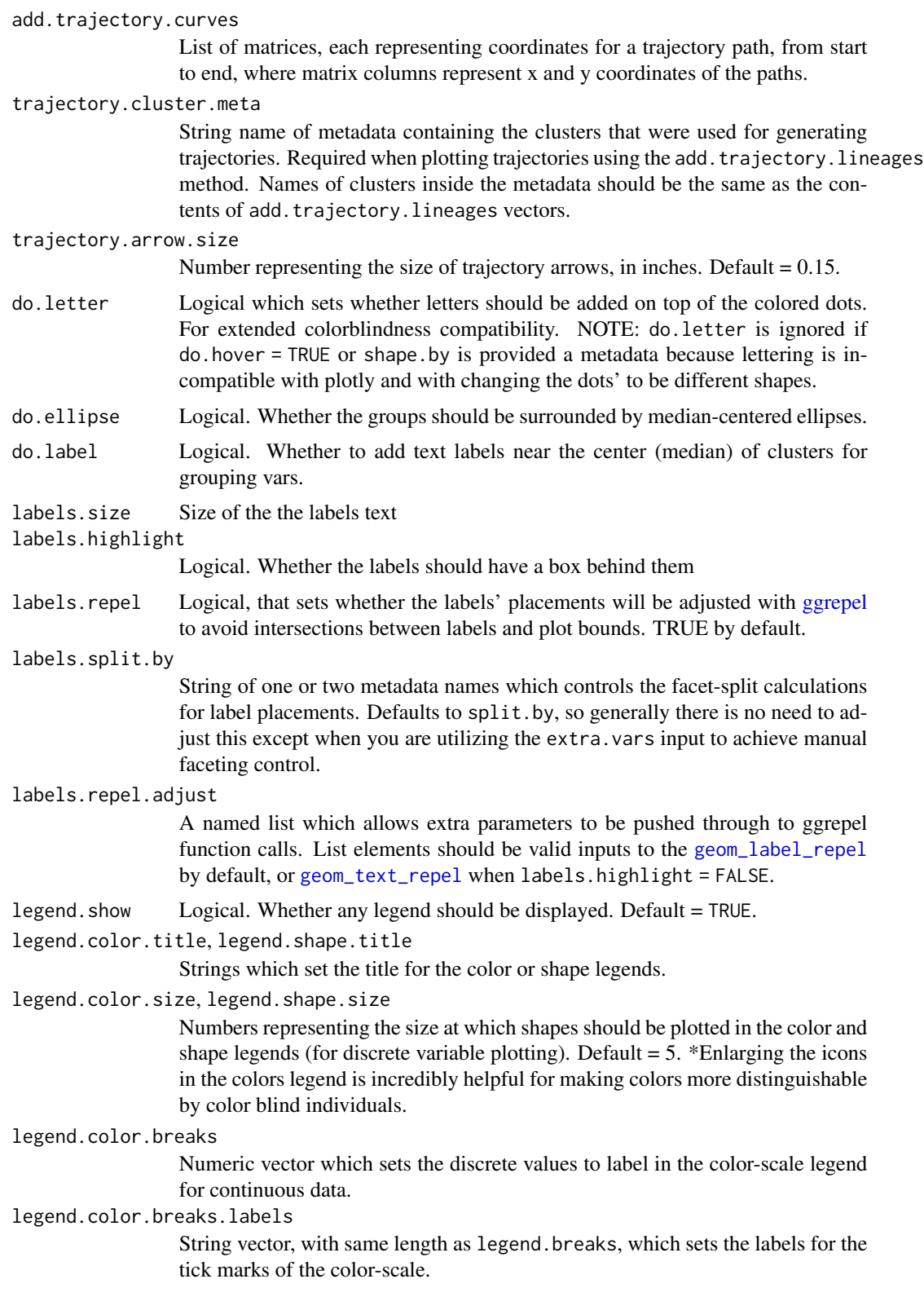

# dittoScatterPlot 79

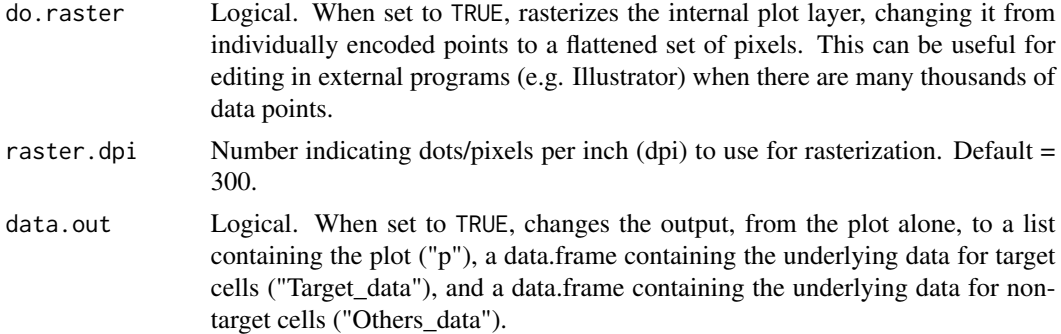

## Details

This function creates a dataframe with X, Y, color, shape, and faceting data determined by  $x$ . var, y.var, color.var, shape.var, and split.by. Any extra gene or metadata requested with extra.var is added as well. For expression/counts data, assay, slot, and adjustment inputs (.x, .y, and .color) can be used to change which data is used, and if it should be adjusted in some way.

Next, if a set of cells or samples to use is indicated with the cells.use input, then the dataframe is split into Target\_data and Others\_data based on subsetting by the target cells/samples.

Finally, a scatter plot is created using these dataframes. Non-target cells are colored in gray if show.others=TRUE, and target cell data is displayed on top, colored and shaped based on the color.var- and shape.by-associated data. If split.by was used, the plot will be split into a matrix of panels based on the associated groupings.

# Value

a ggplot scatterplot where colored dots and/or shapes represent individual cells/samples. X and Y axes can be gene expression, numeric metadata, or manually supplied values.

Alternatively, if data.out=TRUE, a list containing three slots is output: the plot (named 'p'), a data.table containing the underlying data for target cells (named 'Target\_data'), and a data.table containing the underlying data for non-target cells (named 'Others\_data').

Alternatively, if do. hover is set to TRUE, the plot is coverted from ggplot to plotly  $\&$  cell/sample information, determined by the hover.data input, is retrieved, added to the dataframe, and displayed upon hovering the cursor over the plot.

## Many characteristics of the plot can be adjusted using discrete inputs

- size and opacity can be used to adjust the size and transparency of the data points.
- Colors used can be adjusted with color.panel and/or colors for discrete data, or min, max, min.color, and max.color for continuous data.
- Shapes used can be adjusted with shape.panel.
- Color and shape labels can be changed using rename.color.groups and rename.shape.groups.
- Titles and axes labels can be adjusted with main, sub, xlab, ylab, and legend.title arguments.
- Legends can also be adjusted in other ways, using variables that all start with "legend." for easy tab completion lookup.

## Author(s)

Daniel Bunis and Jared Andrews

## See Also

[getGenes](#page-86-0) and [getMetas](#page-87-0) to see what the x.var, y.var, color.var, shape.by, and hover.data options are of an object.

[dittoDimPlot](#page-14-0) for making very similar data representations, but where dimensionality reduction (PCA, t-SNE, UMAP, etc.) dimensions are the scatterplot axes.

[dittoDimHex](#page-46-0) and [dittoScatterHex](#page-46-0) for showing very similar data representations, but where nearby cells are summarized together in hexagonal bins.

```
example(importDittoBulk, echo = FALSE)
myRNA
# Mock up some nCount_RNA and nFeature_RNA metadata
# == the default way to extract
myRNA$nCount_RNA <- runif(60,200,1000)
myRNA$nFeature_RNA <- myRNA$nCount_RNA*runif(60,0.95,1.05)
# and also percent.mito metadata
myRNA$percent.mito <- sample(c(runif(50,0,0.05),runif(10,0.05,0.2)))
dittoScatterPlot(
   myRNA, x \cdot \text{var} = \text{"nCount_RNA", } y \cdot \text{var} = \text{"nFeature_RNA"}# Shapes or colors can be overlaid representing discrete metadata
# or (only colors) continuous metadata / expression data by providing
# metadata or gene names to 'color.var' and 'shape.by'
dittoScatterPlot(
   myRNA, x.var = "gene1", y.var = "gene2",
   color.var = "groups",
   shape.by = "SNP",
    size = 3)dittoScatterPlot(
   myRNA, x.var = "gene1", y.var = "gene2",color.var = "gene3")
# Note: scatterplots like this can be very useful for dataset QC, especially
  with percentage of mitochondrial reads as the color overlay.
dittoScatterPlot(myRNA,
   x.var = "nCount_RNA", y.var = "nFeature_RNA",
   color.var = "percent.mito")
# Data can be "split" or faceted by a discrete variable as well.
dittoScatterPlot(myRNA, x.var = "gene1", y.var = "gene2",
    split.by = "timepoint") # single split.by element
dittoScatterPlot(myRNA, x.var = "gene1", y.var = "gene2",
    split.by = c("groups", "SNP")) # row and col split.by elements# OR with 'extra.vars' plus manually faceting for added control
```

```
dittoScatterPlot(myRNA, x.var = "gene1", y.var = "gene2",
    ext{ra.vars} = c("SNP")) +
    facet_wrap("SNP", ncol = 1, strip.position = "left")
# Countours can also be added to help illuminate overlapping samples
dittoScatterPlot(myRNA, x.var = "gene1", y.var = "gene2",
   do.contour = TRUE)
# Multiple continuous metadata or genes can also be plotted together by
# giving that vector to 'color.var':
dittoScatterPlot(myRNA, x.var = "gene1", y.var = "gene2",
    color.var = c("gene3", "gene4"))
# This functionality can be combined with 1 additional 'split.by' variable,
# with the directionality then controlled via 'multivar.split.dir':
dittoScatterPlot(myRNA, x.var = "gene1", y.var = "gene2",
    color.var = c("gene3", "gene4"),split.by = "timepoint",
    multivar.split.dir = "col")
dittoScatterPlot(myRNA, x.var = "gene1", y.var = "gene2",
    color.var = c("gene3", "gene4"),split.by = "timepoint",
    multivar.split.dir = "row")
```
dittoSeq *dittoSeq*

## **Description**

This package was built to make the visualization of single-cell and bulk RNA-sequencing data pipeline-agnostic and accessible for both experienced and novice coders, and for color vision impaired individuals.

# Details

Includes many plotting functions ([dittoPlot](#page-55-0), [dittoDimPlot](#page-14-0), [dittoBarPlot](#page-9-0), [dittoHeatmap](#page-40-0), ...), helper funtions ([meta](#page-100-0), [gene](#page-81-0), [isMeta](#page-98-0), [getMetas](#page-87-0), ...), and color adjustment functions ([Simulate](#page-111-0), [Darken](#page-4-0), [Lighten](#page-100-1)), to aid in making sense of RNA sequencing data. All included plotting functions produce a ggplot object (or [pheatmap](#page-0-0) / [Heatmap](#page-0-0) for dittoHeatmap) by default and can spit out a full plot with just a few arguments. Many additional arguments are available for customization to generate complex, publication-ready figures.

Default [dittoColors](#page-13-0) are color blindness friendly and adapted from [Wong B, "Points of view: Color](https://www.nature.com/articles/nmeth.1618) [blindness." Nature Methods, 2011.](https://www.nature.com/articles/nmeth.1618)

To report bugs, suggest new features, or ask for help, the best method is to create an issue on the github, [here,](https://github.com/dtm2451/dittoSeq) or the bioconductor support site (be sure to tag 'dittoSeq' so that I get a notification!), [here](https://support.bioconductor.org/)

# Author(s)

Daniel Bunis

<span id="page-81-0"></span>gene *Returns the expression values of a gene for all cells/samples*

# Description

Returns the expression values of a gene for all cells/samples

# Usage

```
gene(
  gene,
  object,
  assay = .default_assay(object),
  slot = .default_slot(object),
  adjustment = NULL,
  adj.fxn = NULL,
  swap.rownames = NULL
\mathcal{L}
```
# Arguments

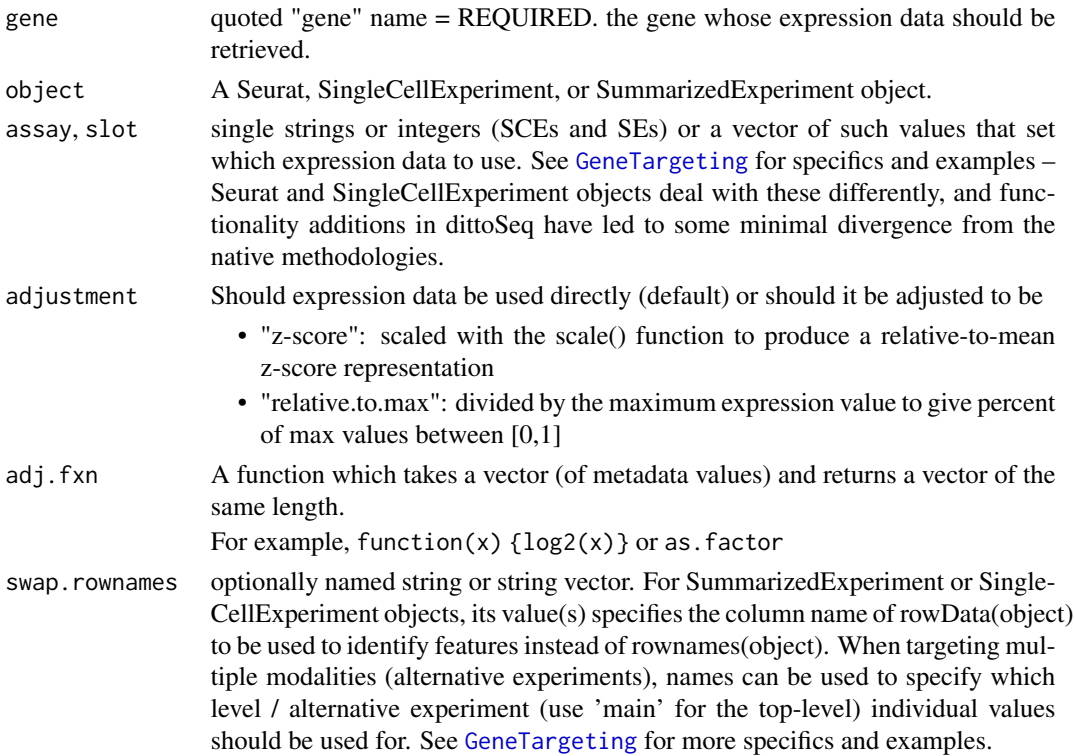

# GeneTargeting 83

# Value

Returns the expression values of a gene for all cells/samples.

## Author(s)

Daniel Bunis

## Examples

```
example(importDittoBulk, echo = FALSE)
gene("gene1", object = myRNA, assay = "counts")
# z-scored
gene("gene1", object = myRNA, assay = "counts",
   adjustment = "z-score")
# Log2'd
gene("gene1", object = myRNA, assay = "counts",
   adj.fxn = function(x) \{log2(x)\})# To see expression of the gene for the default assay that dittoSeq would use
# leave out the assay input
# (For this object, the default assay is the logcounts assay)
gene("gene1", myRNA)
# Seurat (raw counts)
if (!requireNamespace("Seurat")) {
   gene("CD14", object = Seurat::pbmc, assay = "RNA", slot = "counts")}
```
<span id="page-82-0"></span>GeneTargeting *Control of Gene/Feature targeting*

# Description

Control of Gene/Feature targeting

## **Overview**

As of dittoSeq version 1.15.2, we made it possible to target genes / features from across multiple modalities. Here, we describe intricacies of how 'assay', 'slot', and 'swap.rownames' inputs now work to allow for this purpose.

Control of gene/feature targeting in dittoSeq functions aims to blend seamlessly with how similar control works in Seurat, SingleCellExperiment (SCE), and other packages that deal with these data structures. However, as we've built in new features into dittoSeq, and the Seurat and SCE-package maintainers extend their tools as well, some divergence was to be expected.

The way Seurat and SingleCellExperiment objects hold data from multiple modalities is quite distinct, thus it is worth describing each distinctly.

It's also important to note, that *both structures utilize the term 'assay', but they utilize it for distinct meanings.* Keep that in mind because we chose to stick with the native terminologies within dittoSeq in order maintain intuitiveness with other Seurat or SCE data accession methods. In other words, rather than enforcing a new consistent paradigm, the native Seurat 'assay' meaning is respected for Seurat objects, and the native SCE 'assay' meaning is respected for SCE objects.

## **Defaults**

When not provided by the user, the defaults for assay and slot inputs are:

- Seurat-v3+: assay = DefaultAssay(object), slot = "data"
- Seurat-v2 (v2 pre-dates Seurat's own multi-modal capabilities): assay is not used, slot  $=$ "data"
- SingleCellExperiment or SummarizedExperiment: assay = whichever of "logcounts", "normcounts", or "counts" are found to exist first, prioritized in that order, otherwise the first assay of object's top-level / primary modality; slot is not used.

The default for swap.rownames is NULL, a.k.a. not used.

## Control of Gene/Feature targeting in Seurat objects

For Seurat objects, dittoSeq uses of its assay and slot inputs for gene/feature retrieval control, and ultimately makes use of Seurat's GetAssayData function for extracting data. (See: '?SeuratObject::GetAssayData')

To allow targeting of features across multiple modalities, we allow provision of multiple assay names to dittoSeq's version of the 'assay' input. Internally, dittoSeq will then loop through all values of 'assay', making a separate calls to GetAssayData for each assay.

Otherwise, dittoSeq's assay and slot inputs work exactly the same as described in Seurat's documentation.

Phrased another way, it works via inputs:

- assay takes the name(s) of Seurat Assays to target. Examples: "RNA" or c("RNA", "ADT")
- slot "counts", "data", or "scale.data". Directs which 'slot' of data from the targeted assays to extract from. Example: "data"

As an example, if you wanted to plot raw counts data from 1) the CD4 gene of the RNA assay and 2) the CD4.1 marker of an ADT assay, you would:

- 1. point the var or vars input of the plotter to c("CD4", "CD4.1")
- 2. target both modalities via assay =  $c("RNA", "ADT")$  (Note that "RNA" and "ADT" are the default assay names typically used, but you do need to match with what is in your own Seurat object if your assays are named differently.)
- 3. target the raw counts data via slot = "counts"

## GeneTargeting 85

## Control of Gene/Feature targeting in SingleCellExperiment objects

For SCE objects, dittoSeq makes use of its assay input for both modality and data form (the meaning of 'assay' for SCEs) control, and ultimately makes use of the [assay](#page-0-0) and [altExp](#page-0-0) functions for extracting data.

Additionally, we allow use of the swap.rownames input to allow targeting  $\&$  display of alternative gene/feature names. The implementation here is that rownames of the extracted assay data are swapped out for the given [rowData](#page-0-0) column of the object (or altExp). When used, note that you will need to use these swapped names for targeting genes / features with gene, var, or vars inputs.

In SCE objects themselves, the primary modality's expression data are stored in 'assay's of the SCE object. You might have one assay containing raw data, and another containing log-normalized data. Additional details of genes/features of this modality, possibly including alternative gene names, can be stored in the object's 'rowData' slot. When additional modalities are collected, the way to store them is via a nested SCE object called an "alternative experiment". Any number of these can be stored in the 'altExps' slot of the SCE object. Each alternative experiment can contain any number of assays. Again each will often have one representing raw data and another representing a normalized form of that data. And, these alternative experiments might also make use of their rowData to store additional characteristics or names of each gene/feature.

*The system feels a bit more complicated here, because the SCE system is itself a bit more complicated. But the hope is that this system becomes simple to work with once learned!*

To allow targeting of features across multiple modalities, dittoSeq's assay input can be given:

- Simplest form: a single string or string vector where values are either the names of an assay of the primary modality OR the name of an alternative experiment to target, with 'main' as an indicator for the primary modality and 'altexp' as a shortcut for indicating "the first altExp". In this form, when 'main', 'altexp', or the actual name of an alternative experiment are used, the first assay of that targeted modality will be used.
- Explicit form: a named string or named vector of string values where names indicate the modality/experiment to target and values indicate what assays of those experiments to target. Here again, you can use 'main' or 'altexp' as names to mean the primary modality and "the first altExp", respectively.
- These methods can also be combined. A few examples:
	- Using the simplified method only: assay = c('main', 'altexp', 'hto') will target the first assays each of the main object, of the first alternative experiment of the object, and also of an alternative experiment named 'hto'.
	- Using the explicit form only: assay = c('main'='logexp', 'adt'='clr', 'altexp'='raw') will target 1) the logexp-named assay of the main object, 2) the clr-named assay of an alternative experiment named 'adt', and 3) the raw-named assay of the first alternative experiment of the object.
	- Using a combination of the two: assay =  $c('logexp', 'adt'='clr')$  will target 1) the logexp-named assay of the primary modilty, unless there is an alternative experiment named 'logexp' which will lead to grabbing the first assay of that modality, and 2) the clr-named assay of an alternative experiment named 'adt'.

The swap.rownames input allows swapping to alternative names for genes/features via provision of a column name of rowData(object). The values of that rowData column are then used to identify and label features of the moadilty's assays instead of the original rownames of the assays. To allow

swap.rownames to also work with the multi-modality access system in the most simplified way, the swap.rownames input also has both a simple and an explicit provision system:

- Simple form: a single string or string vector where all modalities will be checked for the presence of a these values in colnames of their rowData. If multiple matches are found, priority goes to the earlier value. Values of matched rowData columns are then set (internally to dittoSeq only) as the rownames of the modality.
- Explicit form: similar to the explicit assay use, a named string or named vector of string values where names indicate the modality/experiment to target and values indicate columns to look for among the given modality's rowData. 'main' should be used as the name / indicator for the primary modality, and 'altexp' can be used as a shortcut for indicating "the first altExp".
- Examples:
	- Simplified1: Using assay = c('main', 'altexp'), swap.rownames = "SYMBOL" with an object where the primary modality rowData has a SYMBOL column and the first alternative experiment's rowData is empty, will lead to swapping to the SYMBOL values for main modality features and use of original rownames for the alternative experiment's features. (You will also see a warning indicating that the rownames were not swapped for the alternative experiment.)
	- Simplified2: Using assay = c('main', 'altexp'), swap.rownames = "SYMBOL" with an object where both modalities' rowData have a SYMBOL column, will lead to swapping to the SYMBOL values both modalities (and no warning).
	- Explicit: Using assay = c('main', 'altexp'), swap.rownames = c(main="SYMBOL") with an object where both modalities' rowData have a SYMBOL column, will lead to swapping to the SYMBOL values for main modality only.

As a full example, if you wanted to plot from 1) the raw 'counts' assay for a CD4 gene of the primary modality and 2) the normalized 'logexp' assay for a CD4.1 marker of an alternative experiment assay named 'ADT', but where 3) the rownames of these modalities are Ensembl ids while gene symbol names are held in a rowData column of both modalities that is named "symbols", the simplest provision method is:

- 1. point the var or vars input of the plotter to c("CD4", "CD4.1")
- 2. target the counts assay of the primary modality and logexp assay of the ADT alternative experiment via assay = c('counts', ADT = 'logexp')
- 3. swap to the symbol names of features from both modlities by also giving swap.rownames = "symbols"

#### Some edge-cases for SingleCellExperiment objects

Some choices within dittoSeq's multi-modality implementation for SCEs were made with a prioritization of ease over creation of edge-cases. Thus, a few known edge-cases exist:

• Avoid naming alternative experiments as 'main' or 'altexp'. Because these tokens have been chosen as indicators of "top-level data", and "the first alternative experiment", respectively, any alternative experiment given one of these names will not be able to be reliably accessed via dittoSeq's system.

#### getGenes 87

• Explicit-path is required for top-level assays named 'altexp' Use assay = c(main='altexp') for a top-level assay named 'altexp'. Because we think the "simple path" is usefully simpler for cases where it works, assay = 'altexp' and assay = c('main'='altexp') are not equivalent. The explicit method MUST be used to extract from an assay named 'altexp' because assay = 'altexp' will instead target the first assay of the first altExp of the SCE.

# Author(s)

Dan Bunis

<span id="page-86-0"></span>getGenes *Returns the names of all genes of a target object.*

# Description

Returns the names of all genes of a target object.

# Usage

getGenes(object, assay = .default\_assay(object), swap.rownames = NULL)

#### **Arguments**

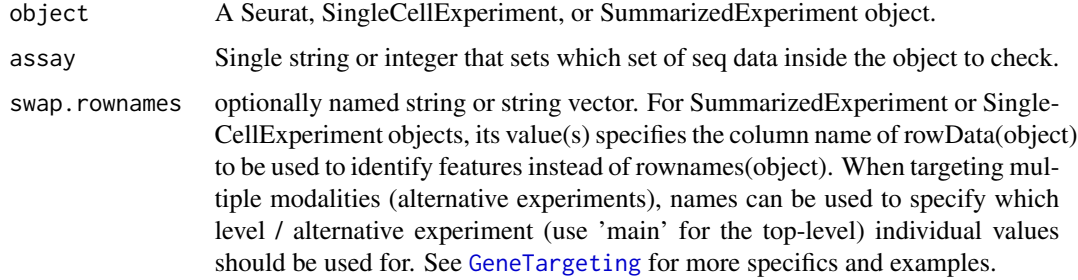

## Value

A string vector, returns the names of all genes of the object for the requested assay.

## Author(s)

Daniel Bunis

## See Also

[isGene](#page-97-0) for returning all genes in an object [gene](#page-81-0) for obtaining the expression data of genes

## Examples

```
example(importDittoBulk, echo = FALSE)
getGenes(object = myRNA, assay = "counts")
# To see all genes of an object for the default assay that dittoSeq would use
# leave out the assay input
getGenes(myRNA)
# Seurat
# pbmc <- Seurat::pbmc_small
# # To see all genes of an object of a particular assay
# getGenes(pbmc, assay = "RNA")
```
<span id="page-87-0"></span>getMetas *Returns the names of all meta.data slots of a target object.*

# Description

Returns the names of all meta.data slots of a target object.

#### Usage

```
getMetas(object, names.only = TRUE)
```
## Arguments

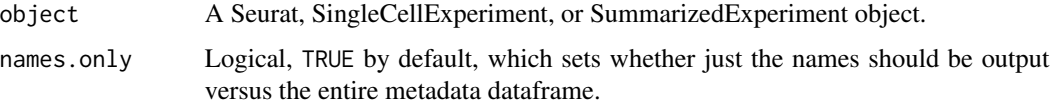

# Value

A string vector of the names of all metadata slots of the object, or alternatively the entire dataframe of metadatas if names.only is set to FALSE

# Author(s)

Daniel Bunis

# See Also

[isMeta](#page-98-0) for checking if certain metadata slots exist in an object

[meta](#page-100-0) for obtaining the contants of metadata slots

# getReductions 89

## Examples

example(importDittoBulk, echo = FALSE)

# To see all metadata slots of an object getMetas(myRNA)

# To retrieve the entire metadata matrix getMetas(myRNA, names.only = FALSE)

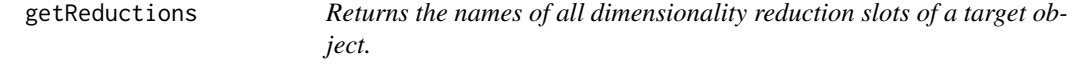

# Description

Returns the names of all dimensionality reduction slots of a target object.

## Usage

```
getReductions(object)
```
# Arguments

object A Seurat, SingleCellExperiment, or SummarizedExperiment object.

## Value

A string vector of the names of all dimensionality reduction slots of the object. These represent the options for the reduction.use input of [dittoDimPlot](#page-14-0).

# Author(s)

Daniel Bunis

# Examples

```
example("addDimReduction", echo = FALSE)
```
# To see all metadata slots of an object getReductions(myRNA)

# Description

Extracts Demuxlet information into a pre-made SingleCellExperiment or Seurat object

# Usage

```
importDemux(
 object,
 raw.cell.names = NULL,
 lane.meta = NULL,
 lane.names = NA,
 demuxlet.best,
  trim.before_ = TRUE,
 bypass.check = FALSE,
  verbose = TRUE
)
```
# Arguments

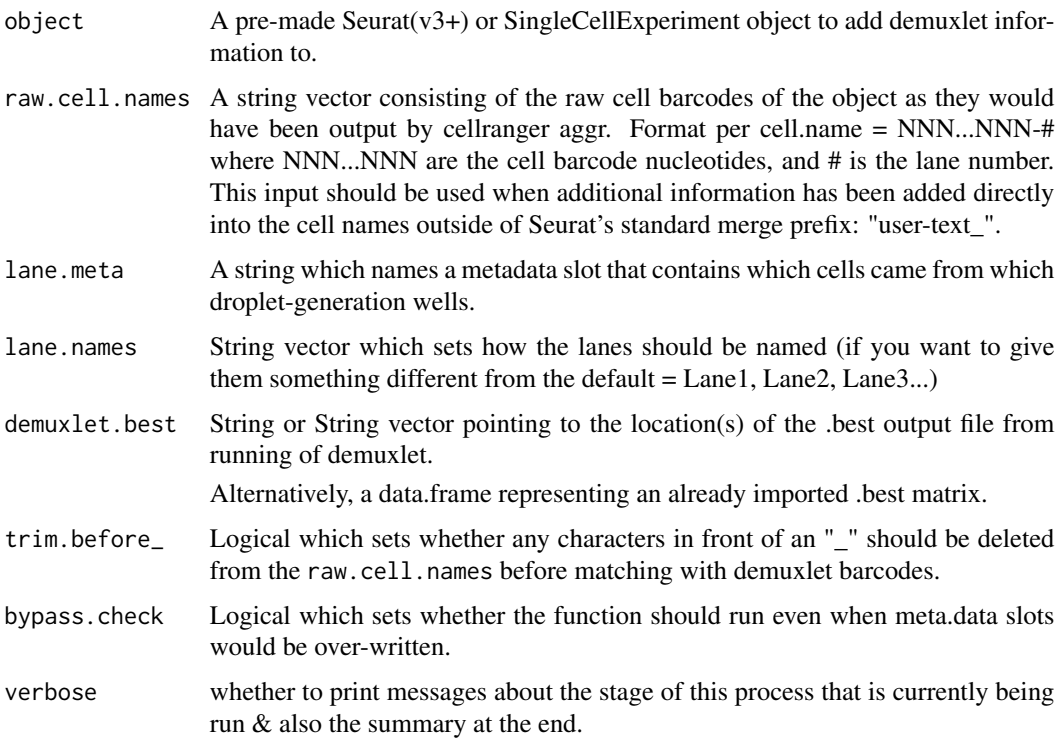

# importDemux 91

### Details

The function takes in a previously generated Seurat or SingleCellExperiment (SCE) object.

It also takes in demuxlet information either in the form of: (1) the location of a single demuxlet.best out file, (2) the locations of multiple demuxlet.best output files, (3) a user-constructed data.frame created by reading in a demuxlet.best file.

Then it matches barcodes and adds demuxlet-information to the Seurat or SCE as metadata.

For a note on how best to utilize this function with multi-lane droplet-based data, see the devoted section below.

Specifically:

1. If a metadata slot name is provided to lane.meta, information in that metadata slot is copied into a metadata slot called "Lane". Alternatively, if lane.meta is left as NULL, separate lanes are assumed to be marked by distinct values of "-#" at the end of cell names, as is the typical output of the 10X cellranger count & aggr pipeline.

(1a. If demuxlet.best was provided as a set of separate file locations (recommended usage in conjunction with 'cellranger aggr'), the "-#" at the ends of BARCODEs columns from these files are incremented on read-in so that they can match the incrementation applied by cellranger aggr. See the section on multi-lane scRNAseq for more.)

2. Barcodes in the demuxlet .best data are then matched to barcodes in the object. The cell names, colnames(object), are used by default for this matching, but if these have been modified from what would have been given to demuxlet – outside of  $-\#$  at the end or  $***$ <sub>2</sub>'s at the beginning, as can be added in common merge functions – raw.cell.names can be provided and these cell names used instead.

3. Singlet/doublet/ambiguous calls and sample identities (1st only for doublets) are parsed and carried into metadata.

4. Finally, a summary of the results including mean number of SNPs and percentages of singlets and doublets is output unless verbose is set to FALSE.

#### Value

The Seurat or SingleCellExperiment object with metadata added for "Sample" calls and other relevant statistics.

## Metadata Added

Lane information and demuxlet calls and statistics are imported into the object as these metadata:

- Lane = guided by lane.meta import input or "-#"s in barcodes, represents the separate dropletgeneration lanes.
- Sample = The sample call, parsed from the BEST column
- $\bullet$  demux.doublet.call = whether the sample was a singlet (SNG), doublet (DBL), or ambiguious (AMB), parsed from the BEST column
- demux.RD.TOTL = RD.TOTL column
- demux.RD.PASS = RD.PASS column
- demux.RD.UNIQ = RD.UNIQ column
- $\bullet$  demux.N.SNP = N.SNP column
- demux.PRB.DBL = PRB.DBL column
- demux.barcode.dup = (Only generated when TRUEs will exist) whether a cell's barcode in the demuxlet.best refered to only 1 cell in the object. (When TRUE, indicates that cells from distinct lanes were interpretted together by demuxlet. These will often be mistakenly called as doublets.)

#### For data from multi-(droplet-gen-)lane scRNAseq

There are many different ways such data might initially be processed which will affect its accessibility to importDemux().

Initial Processing: 10X recommends running cellranger counts individually for each well/lane. Non-10X droplet-based data from separate lanes should also be processed separately, at least for the steps of collecting reads for individual cells. NOT processing such droplet lanes separately will create artificial doublets from cells that ended up with similar barcodes, but in separate dropletgen lanes. Thus, proper processing initially leads to creation of separate counts matrices for each droplet-generation lane.

Combining data from each lane: These per-lane counts matrices can be combined in various ways. All options will alter the cell barcode names in a way that makes them unique across lanes, but this uniquification is achieved varies.

*Counts table combination methods generally do not adjust adjust BAM files – specifically the cell names embedded within the BAM files which is demuxlet uses for its BARCODEs column. Thus cell names data may needs to be modified in a proper way in order to make the* object*'s cell names and* demuxlet.best*'s BARCODEs match.*

Running Demuxlet: Demuxlet should also be run, separately, on the BAM files of each individual lane. Imporperly running demuxlet on a combined BAM file can lead to loss of lane information and then to generation of artificial doublet calls for cells of distinct wells that received simiar barcodes. The BAM file associated with each demuxlet run is what is used for generating the BARCODE column of the demuxlet output.

How importDemux() handles barcode matching: importDemux is built to work with the 'cellranger aggr' pipeline by default, but can be used for demuxlet datasets processed differently as well (Option 2).

- Option 1: When you merge matrices of all lanes with **cellranger aggr before R import**, aggr's barcode uniquification method is to increment a "-1", "-2", "-3", ... "-#" that is appended to the end of all barcode names. The number is incremented for each succesive lane. Note that lane-numbers depend on the order in which they were supplied to cellranger aggr.
	- to use: Simply supply a demuxlet.best a vector containing the locations of the sepearate '.best' outputs for each lane, *in the same order that lanes were provided to aggr*. importDemux will adjust the "-#" in the demuxlet.best BARCODEs automatically before performing the matching step.
- Option 2: When you instead **import** your counts data into a Seurat or SingleCellExperiment, and then merge the separate objects into one, the uniquifiction method is dependent on your particular method.
	- to use: For these methods, it is easiest to 1) *import* your counts data, 2) transfer in your demuxlet info with *importDemux()* to each lane's object idividually (You can supply unique lane identifiers to the lane.names input.), and then 3) *merge* the separate objects.

## importDemux 93

- Extra notes for any alternative cases:
	- For Seurat's merge(), user-defined strings can be appended to the start of the barcodes, followed by an "\_". By default, importDemux() will ignore these, but such ignorance can be controlled with the trim.before\_ input.
	- Alternatively, cell names that are consistent with the demuxlet.best BARCODEs can be supplied to the raw.cell.names input.

# Author(s)

Daniel Bunis

#### See Also

Included QC visualizations:

[demux.calls.summary](#page-5-0) for plotting the number of sample annotations assigned within each lane.

demux. SNP. summary for plotting the number of SNPs measured per cell.

Or, see Kang et al. Nature Biotechnology, 2018 <https://www.nature.com/articles/nbt.4042> for more information about the demuxlet cell-sample deconvolution method.

```
#Prep: loading in an example dataset and sample demuxlet data
example("importDittoBulk", echo = FALSE)
demux <- demuxlet.example
colnames(myRNA) <- demux$BARCODE[seq_len(ncol(myRNA))]
###
### Method 1: Lanes info stored in a metadata
###
# Notice there is a groups metadata in this Seurat object.
getMetas(myRNA)
# We will treat these as if that holds Lane information
# Now, running importDemux:
myRNA <- importDemux(
   myRNA,
   lane.meta = "groups",
   demuxlet.best = demux)
# Note, importDemux can also take in the location of the .best file.
# myRNA <- importDemux(
# object = myRNA,
# lane.meta = "groups",
# demuxlet.best = "Location/filename.best")
# demux.SNP.summary() and demux.calls.summary() can now be used.
demux.SNP.summary(myRNA)
demux.calls.summary(myRNA)
```

```
###
### Method 2: cellranger aggr combined data (denoted with "-#" in barcodes)
###
# If cellranger aggr was used, lanes will be denoted by "-1", "-2", ... "-#"
# at the ends of Seurat cellnames.
# Demuxlet should be run on each lane individually.
# Provided locations of each demuxlet.best output file, *in the same order
# that lanes were provided to cellranger aggr* this function will then
# adjust the "-#" within the .best BARCODEs automatically before matching
#
# myRNA <- importDemux(
# object = myRNA,
# demuxlet.best = c(
# "Location/filename1.best",
# "Location/filename2.best"),
# lane.names = c("g1","g2"))
```
importDittoBulk *import bulk sequencing data into a SingleCellExperiment format that will work with other dittoSeq functions.*

## Description

import bulk sequencing data into a SingleCellExperiment format that will work with other dittoSeq functions.

#### Usage

```
importDittoBulk(x, reductions = NULL, metadata = NULL, combine_metadata = TRUE)
```
## Arguments

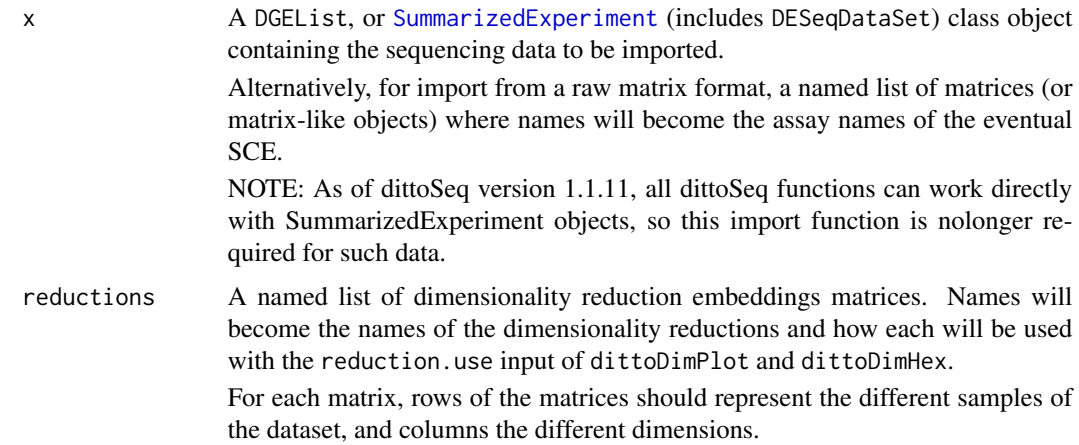

metadata A data.frame (or data.frame-like object) where rows represent samples and named columns represent the extra information about such samples that should be accessible to visualizations. The names of these columns can then be used to retrieve and plot such data in any dittoSeq visualization.

#### combine\_metadata

Logical which sets whether original colData (DESeqDataSet/SummarizedExperiment) or \$samples (DGEList) from x should be retained.

When x is a SummarizedExperiment or DGEList:

- When FALSE, sample metadata inside x (colData or \$samples) is ignored entirely.
- When TRUE (the default), metadata inside x is combined with what is provided to the metadata input; but names must be unique, so when there are similarly named slots, the values provided to the metadata input take priority.

#### Value

A [SingleCellExperiment](#page-0-0) object...

that contains all assays (SummarizedExperiment; includes DESeqDataSets), all standard slots (DGE-List; see below for specifics), or expression matrices of the input x, as well as any dimensionality reductions provided to reductions, and any provided metadata stored in colData.

## Note about SummarizedExperiments

As of dittoSeq version 1.1.11, all dittoSeq functions can work directly with SummarizedExperiment objects, so this import function is nolonger required for such data.

#### Note on assay names

One recommended assay to create if it is not already present in your dataset, is a log-normalized version of the counts data. The logNormCounts function of the scater package is an easy way to make such a slot.

dittoSeq visualizations default to grabbing expression data from an assay named logcounts > normcounts > counts

#### See Also

[SingleCellExperiment](#page-0-0) for more information about this storage structure.

```
library(SingleCellExperiment)
```

```
# Generate some random data
nsamples <- 60
exp <- matrix(rpois(1000*nsamples, 20), ncol=nsamples)
colnames(exp) <- paste0("sample", seq_len(ncol(exp)))
rownames(exp) <- paste0("gene", seq_len(nrow(exp)))
logexp < - log2(exp + 1)
```

```
# Dimensionality Reductions
pca <- matrix(runif(nsamples*5,-2,2), nsamples)
tsne <- matrix(rnorm(nsamples*2), nsamples)
# Some Metadata
conds <- factor(rep(c("condition1", "condition2"), each=nsamples/2))
timept <- rep(c("d0", "d3", "d6", "d9"), each = 15)
genome <- rep(c(rep(TRUE,7),rep(FALSE,8)), 4)
grps <- sample(c("A","B","C","D"), nsamples, TRUE)
clusts <- as.character(1*(tsne[,1]>0&tsne[,2]>0) +
                       2*(tsne[,1]<0&tsne[,2]>0) +
                       3*(tsne[,1]>0&tsne[,2]<0) +
                       4*(tsne[,1]<0&tsne[,2]<0))
score1 <- seq_len(nsamples)/2
score2 <- rnorm(nsamples)
### We can import the counts directly
myRNA <- importDittoBulk(
    x = list(counts = exp,logcounts = logexp))
### Adding metadata & PCA or other dimensionality reductions
# We can add these directly during import, or after.
myRNA <- importDittoBulk(
   x = list(counts = exp,logcounts = logexp),
   metadata = data.frame(
       conditions = conds,
       timepoint = timept,
       SNP = genome,
       groups = graphs),
    reductions = list(
       pca = pca)
myRNA$clustering <- clusts
myRNA <- addDimReduction(
    myRNA,
    embeddings = tsne,
   name = "tsne")
# (other packages SCE manipulations can also be used)
### When we import from SummarizedExperiment, all metadata is retained.
# The object is just 'upgraded' to hold extra slots.
# The output is the same, aside from a message when metadata are replaced.
se <- SummarizedExperiment(
   list(counts = exp, logcounts = logexp))
myRNA <- importDittoBulk(
   x = se,
   metadata = data.frame(
       conditions = conds,
```

```
timepoint = timept,
       SNP = genome,
       groups = gross,clustering = clusts,
       score1 = score1,
       score2 = score2,
    reductions = list(
       pca = pca,
       tsne = tsne))
myRNA
### For DESeq2, how we might have made this:
# DESeqDataSets are SummarizedExperiments, and behave similarly
# library(DESeq2)
# dds <- DESeqDataSetFromMatrix(
# exp, data.frame(conditions), ~ conditions)
# dds <- DESeq(dds)
# dds_ditto <- importDittoBulk(dds)
### For edgeR, DGELists are a separate beast.
# dittoSeq imports what I know to commonly be inside them, but please submit
# an issue on the github (dtm2451/dittoSeq) if more should be retained.
# library(edgeR)
# dgelist <- DGEList(counts=exp, group=conditions)
# dge_ditto <- importDittoBulk(dgelist)
```
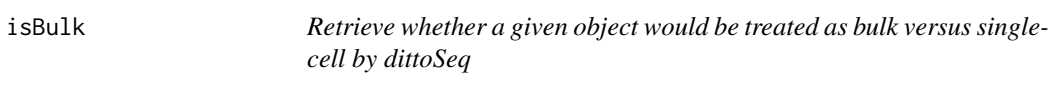

# Description

Retrieve whether a given object would be treated as bulk versus single-cell by dittoSeq

## Usage

```
isBulk(object)
```
# Arguments

object A target Seurat, SingleCellExperiment, or SummarizedExperiment object

## Value

Logical: whether the provided object would be treated as bulk data by dittoSeq.

- TRUE for SummarizedExperiments that are not SCEs, and for SCEs with \$bulk = TRUE in their internal metadata.
- FALSE for any other object type and for SCEs without such internal metadata

# See Also

[setBulk](#page-110-0) to (add to and) set the internal metadata of an SCE to say whether the object repressents bulk data.

# Examples

```
example(importDittoBulk, echo = FALSE)
myRNA
isBulk(myRNA)
scRNA <- setBulk(myRNA, FALSE)
isBulk(scRNA)
```
<span id="page-97-0"></span>isGene *Tests if input is the name of a gene in a target object.*

# Description

Tests if input is the name of a gene in a target object.

## Usage

```
isGene(
  test,
  object,
  assay = .default_assay(object),
  return.values = FALSE,
  swap.rownames = NULL
)
```
# Arguments

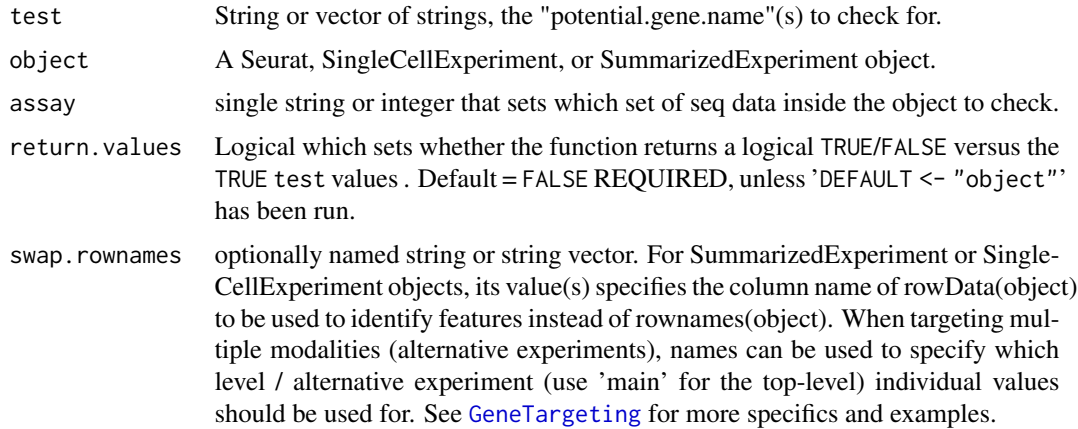

#### isMeta 2008 and 2008 and 2008 and 2008 and 2008 and 2008 and 2008 and 2008 and 2008 and 2008 and 2008 and 2008

# Value

Returns a logical vector indicating whether each instance in test is a rowname within the requested assay of the object. Alternatively, returns the values of test that were indeed rownames if return.values = TRUE.

## Author(s)

Daniel Bunis

# See Also

[getGenes](#page-86-0) for returning all genes in an object

[gene](#page-81-0) for obtaining the expression data of genes

## Examples

example(importDittoBulk, echo = FALSE)

# To see the first 10 genes of an object of a particular assay getGenes(myRNA, assay = "counts")[1:10]

# To see all genes of an object for the default assay that dittoSeq would use yetGenes(myRNA, assay = "counts")[1:10]<br># To see all genes of an object for the default assa<br># leave out the assay input (again, remove `head()`) head(getGenes(myRNA))

# To test if something is a gene in an object: isGene("gene1", object = myRNA) # TRUE isGene("CD12345", myRNA) # FALSE

```
# To test if many things are genes of an object
isGene(c("gene1", "gene2", "not-a-gene", "CD12345"), myRNA)
```
# 'return.values' input is especially useful in these cases. isGene(c("gene1", "gene2", "not-a-gene", "CD12345"), myRNA, return.values = TRUE)

<span id="page-98-0"></span>isMeta *Tests if an input is the name of a meta.data slot in a target object.*

# Description

Tests if an input is the name of a meta.data slot in a target object.

## Usage

```
isMeta(test, object, return.values = FALSE)
```
## **Arguments**

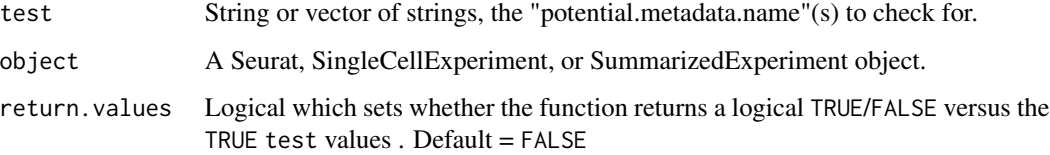

# Details

For Seurat objects, also returns TRUE for the input "ident" because, for all dittoSeq visualiztions, "ident" will retrieve a Seurat objects' clustering slot.

## Value

Returns a logical or logical vector indicating whether each instance in test is a meta.data slot within the object. Alternatively, returns the values of test that were indeed metadata slots if return.values = TRUE.

## Author(s)

Daniel Bunis

# See Also

[getMetas](#page-87-0) for returning all metadata slots of an object

[meta](#page-100-0) for obtaining the contants of metadata slots

```
example(importDittoBulk, echo = FALSE)
```

```
# To check if something is a metadata slot
isMeta("timepoint", object = myRNA) # FTRUE
isMeta("nCount_RNA", object = myRNA) # FALSE
```

```
# To test if many things are metadata of an object
isMeta(c("age","groups"), myRNA) # FALSE, TRUE
```

```
# 'return.values' input is especially useful in these cases.
isMeta(c("age","groups"), myRNA,
    return.values = TRUE)
```

```
# Alternatively, to see all metadata slots of an object, use getMetas
getMetas(myRNA)
```
<span id="page-100-1"></span>

# Description

A wrapper for the lighten function of the colorspace package.

## Usage

```
Lighten(colors, percent.change = 0.25, relative = TRUE)
```
# Arguments

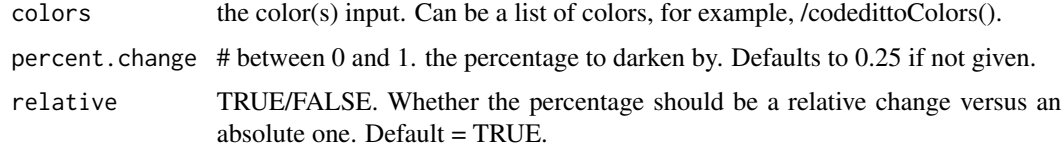

# Value

Return a lighter version of the color in hexadecimal color form (="#RRGGBB" in base 16)

## Author(s)

Daniel Bunis

# Examples

```
Lighten("blue") #"blue" = "#0000FF"
#Output: "#4040FF"
Lighten(dittoColors()[1:8]) #Works for multiple color inputs as well.
```
<span id="page-100-0"></span>meta *Returns the values of a meta.data for all cells/samples*

# Description

Returns the values of a meta.data for all cells/samples

## Usage

```
meta(meta, object, adjustment = NULL, adj.fxn = NULL)
```
## **Arguments**

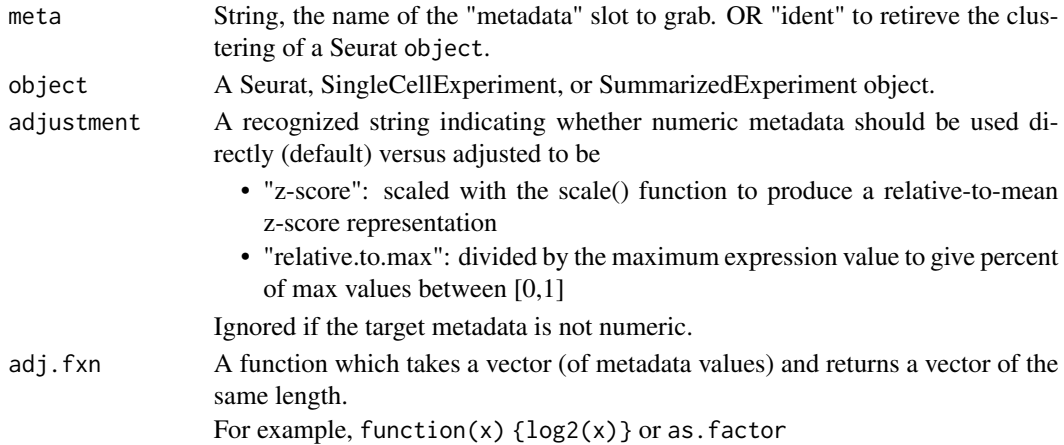

# Details

Retrieves the values of a metadata slot from object, or the clustering slot if meta = "ident" and the object is a Seurat.

If adjustment or adj.fxn are provided, then these requested adjustments are applied to these values (adjustment first). Note: Alterations via adjustment are only applied when metadata is numeric, but adj.fxn alterations are applied to metadata of any type.

Lastly, outputs these values are named as the cells'/samples' names.

## Value

A named vector.

## Author(s)

Daniel Bunis

## See Also

[metaLevels](#page-102-0) for returning just the unique discrete identities that exist within a metadata slot [getMetas](#page-87-0) for returning all metadata slots of an object

[isMeta](#page-98-0) for testing whether something is the name of a metadata slot

```
example(importDittoBulk, echo = FALSE)
meta("groups", object = myRNA)
myRNA$numbers <- seq_len(ncol(myRNA))
meta("numbers", myRNA, adjustment = "z-score")
meta("numbers", myRNA, adj.fxn = as.factor)
meta("numbers", myRNA, adj.fxn = function(x) \{log2(x)\})
```
<span id="page-102-0"></span>

## Description

Gives the distinct values of a meta.data slot (or ident)

## Usage

metaLevels(meta, object, cells.use = NULL, used.only = TRUE)

## Arguments

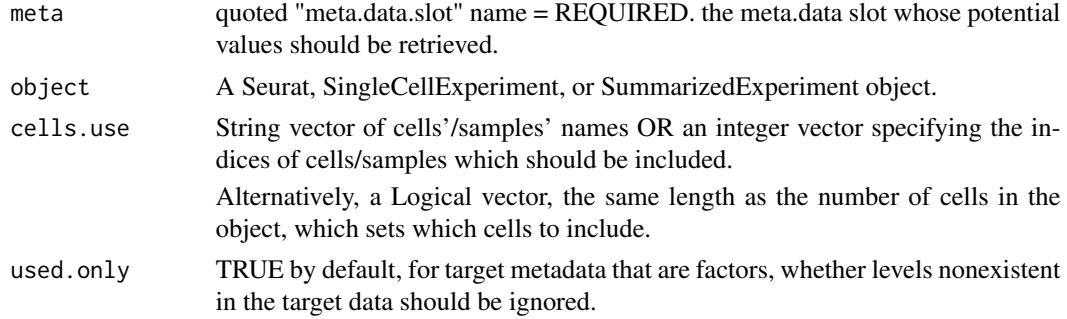

#### Value

String vector, the distinct values of a metadata slot (factor or not) among all cells/samples, or for a subset of cells/samples. (Alternatively, returns the distinct values of clustering if meta = "ident" and the object is a Seurat object).

## Author(s)

Daniel Bunis

## See Also

[meta](#page-100-0) for returning an entire metadata slots of an object, not just the potential levels

[getMetas](#page-87-0) for returning all metadata slots of an object

[isMeta](#page-98-0) for testing whether something is the name of a metadata slot

```
example(importDittoBulk, echo = FALSE)
metaLevels("clustering", object = myRNA)
# Note: Set 'used.only' (default = TRUE) to FALSE to show unused levels
# of metadata that are already factors. By default, only the in use options
```

```
# of a metadata are shown.
metaLevels("clustering", myRNA,
   used.only = FALSE)
```
<span id="page-103-0"></span>multi\_dittoDimPlot *Generates dittoDimPlots for multiple features.*

# Description

Generates dittoDimPlots for multiple features.

# Usage

```
multi_dittoDimPlot(
  object,
 vars,
 ncol = NULL,nrow = NULL,
 axes.labels.show = FALSE,
 list.out = FALSE,
 OUT.List = NULL,
  ...,
  xlab = NA,
 ylab = NA,
 data.out = FALSE,
 do.hover = FALSE,
  legend.show = FALSE
)
```
# Arguments

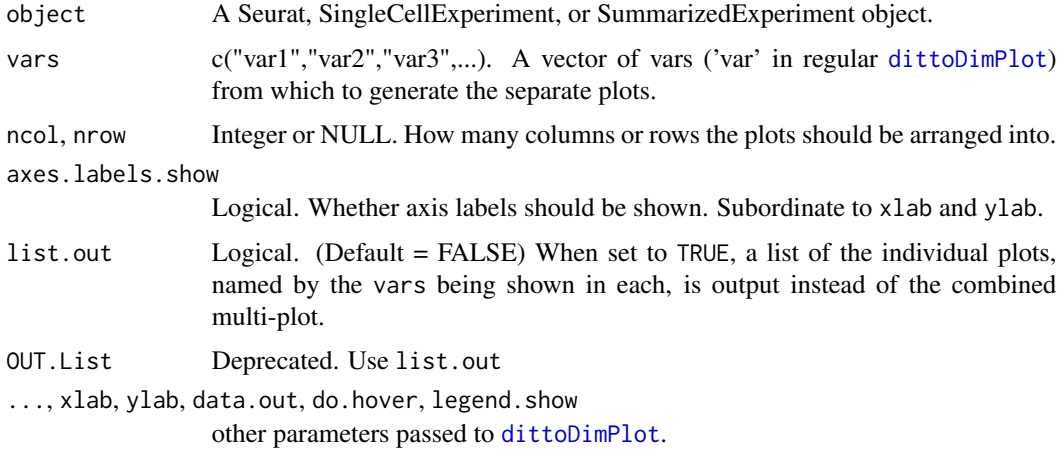

# Details

Given multiple 'var' parameters to vars, this function creates a [dittoDimPlot](#page-14-0) for each one, with minor defaulting tweaks (see below).

By default, these dittoDimPlots are arranged into a grid. Alternatively, if list.out is set to TRUE, they are output as a list with each plot named as the vars being shown.

All parameters that can be adjusted in dittoDimPlot can be adjusted here, but the only input that will change between plots is var.

# Value

A set of dittoDimPlots either arranged into a grid (default), or output as a list.

#### Slight tweaks to dittoDimPlot defaults

- axes labels are not shown by default to save space (control with axes. labels. show or xlab and ylab)
- legends are also not shown to save space (control with legend.show)

#### Author(s)

Daniel Bunis

## See Also

[multi\\_dittoDimPlotVaryCells](#page-105-0) for an alternate [dittoDimPlot](#page-14-0) multi-plotter where the cells/samples are varied between plots.

[dittoDimPlot](#page-14-0) for the base dittoDimPlot plotting function and details on all accepted inputs.

```
example(importDittoBulk, echo = FALSE)
multi_dittoDimPlot(myRNA, c("gene1", "gene2", "clustering"))
# Control grid shape with ncol / nrow
multi_dittoDimPlot(myRNA, c("gene1", "gene2", "clustering"),
   nrow = 1)# Output as list instead
multi_dittoDimPlot(myRNA, c("gene1", "gene2", "clustering"),
    list.out = TRUE)
```

```
multi_dittoDimPlotVaryCells
```
*Generates multiple dittoDimPlots, for a single feature, where each showing different cells*

# Description

Generates multiple dittoDimPlots, for a single feature, where each showing different cells

## Usage

```
multi_dittoDimPlotVaryCells(
  object,
  var,
  vary.cells.meta,
  vary.cells.levels = metaLevels(vary.cells.meta, object),
  show.titles = TRUE,
  show.allcells.plot = TRUE,
  allcells.main = "All Cells",
  show.legend.single = TRUE,
  show.legend.plots = FALSE,
  show.legend.allcells.plot = FALSE,
  nrow = NULL,ncol = NULL,list.out = FALSE,
  OUT.List = NULL,
  ...,
  assay = .default_assay(object),
  slot = .default_slot(object),
  adjustment = NULL,
 min = NULL,max = NULL,color.panel = dittoColors(),
  colors = seq_along(color.panel),
  data.out = FALSE,do.hover = FALSE,
  swap.rownames = NULL
```
## $\lambda$

# Arguments

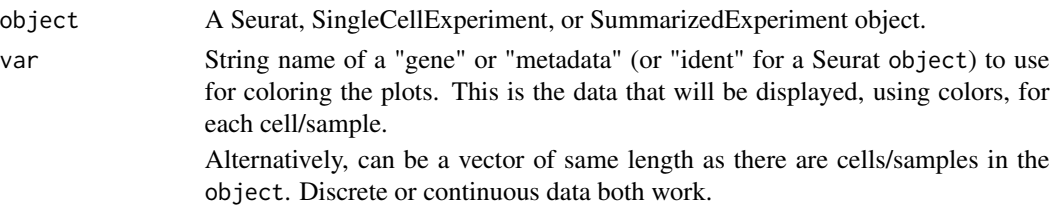

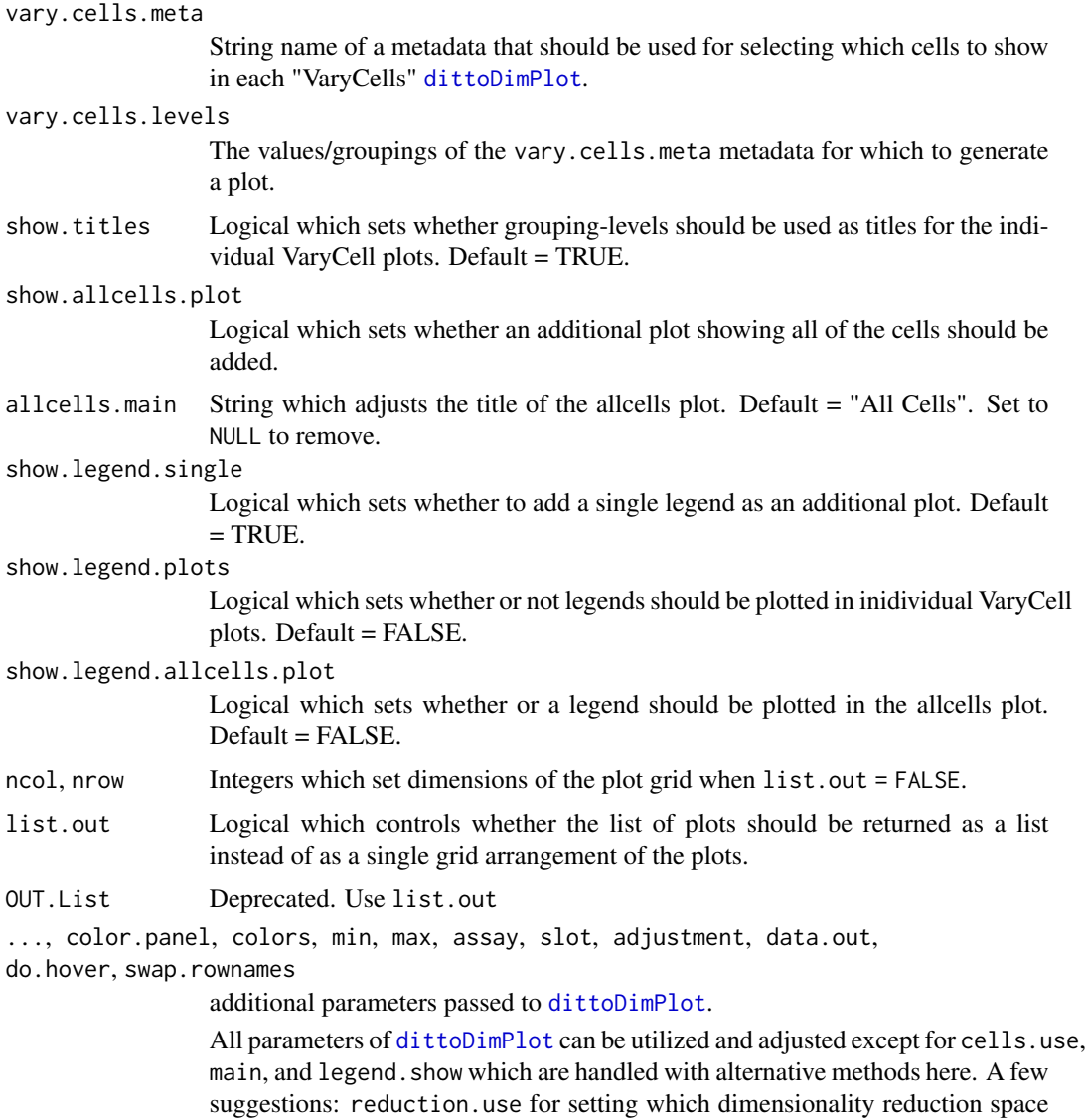

to use. xlab and ylab can be set to NULL to remove the axes labels and provide extra room for the data. size can be used to adjust the size of the dots.

## Details

This function generates separate dittoDimPlots that show the same target data, but each for distinct cells.

How cells are separated into distinct plots is controlled with the vary.cells.meta parameter. Individual [dittoDimPlot](#page-14-0)s are created for all levels of var.cells.meta groupings given to the vary.cells.levels input (default = all).

The function then appends a plot containing all cell/samples when show.allcells.plot = TRUE, with title of this plot controlled by allcells.main, as well as as single legend when show.legend.single  $=$  TRUE.

By default, these dittoDimPlots are output in a grid (default) with ncol columns and nrow rows, Alternatively, if list.out is set to TRUE, they are returned as a list. In the list, the VaryCell plots will be named by the levels of vary.cells.meta that they contain, and the optional allcells plot and single legend will be named "allcells" and "legend", respectively.

Either continuous or discrete var data can be displayed.

- For continuous data, the range of potential values is calculated at the start, and set, so that colors represent the same value across all plots.
- For discrete data, colors used in each plot are adjusted so that colors represent the same groupings across all plots.

## Value

A set of dittoDimPlots either arranged into a grid (default), or output as a list.

## Author(s)

Daniel Bunis

## See Also

[multi\\_dittoDimPlot](#page-103-0) for an alternate [dittoDimPlot](#page-14-0) multi-plotter where vars are varied across plots rather than cells/samples

[dittoDimPlot](#page-14-0) for the base dittoDimPlot plotting function and details on all accepted inputs.

## Examples

example(importDittoBulk, echo = FALSE)

```
# This function can be used to quickly scan for differences in expression
# within or across clusters/cell types.
multi_dittoDimPlotVaryCells(myRNA, "gene1", vary.cells.meta = "clustering")
# Output as list instead
multi_dittoDimPlotVaryCells(myRNA, "gene1", vary.cells.meta = "clustering",
    list.out = TRUE)
```
# This function is also great for generating separate plots of each individual # grouping of a tsne/PCA/umap. This can be useful to check for dispersion # of groups that might otherwise be hidden behind other cells/samples. # The effect is similar to faceting, but: all distinct plots are treated # separately rather than being just a part of the whole, and with portrayal # of all cells/samples in an additional plot by default. # # To do so, set 'var' and 'vary.cells.meta' the same. multi\_dittoDimPlotVaryCells(myRNA, "clustering", vary.cells.meta = "clustering") # The function can also be used to quickly visualize how separate clustering # resolutions match up to each other, or perhaps how certain conditions of

- # cells disperse across clusters.
- # (For an alternative method of viewing, and easily quantifying, how discrete
```
# conditions of cells disperse across clusters, see '?dittoBarPlot')
multi_dittoDimPlotVaryCells(myRNA, "groups", vary.cells.meta = "clustering")
```
multi\_dittoPlot *Generates dittoPlots for multiple features.*

# Description

Generates dittoPlots for multiple features.

# Usage

```
multi_dittoPlot(
  object,
 vars,
  group.by,
 ncol = 3,
 nrow = NULL,main = "var",ylab = NULL,
 list.out = FALSE,
 OUT.List = NULL,
  ...,
 xlab = NULL,
  data.out = FALSE,
  do.hover = FALSE,
  legend.show = FALSE
)
```
# Arguments

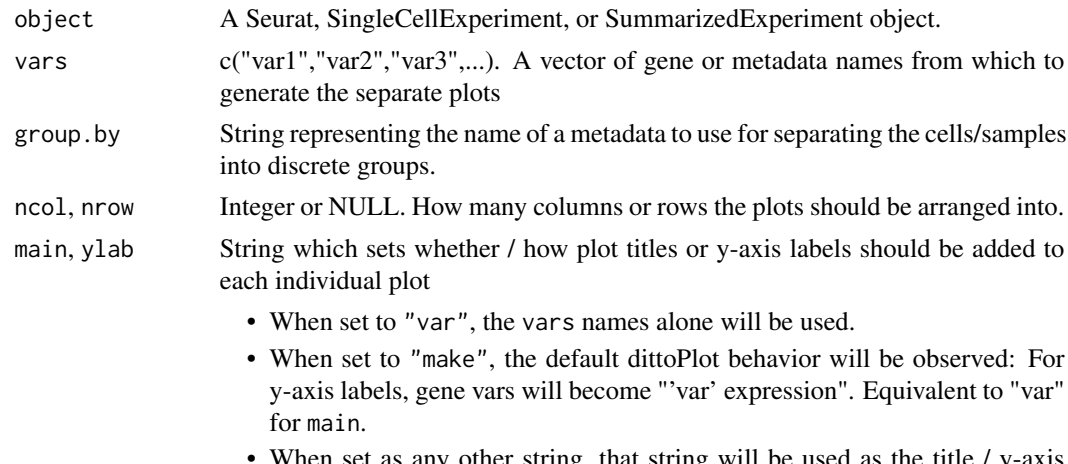

When set as any other string, that string will be used as the title / y-axis label for every plot.

<span id="page-109-0"></span>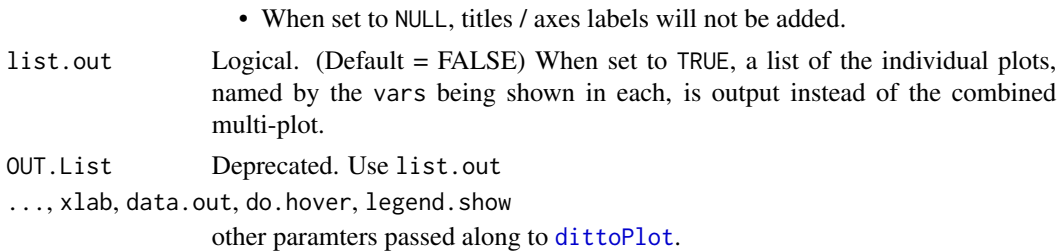

#### Details

Given multiple 'var' parameters to vars, this function creates a [dittoPlot](#page-55-0) for each one, with minor defaulting tweaks (see below).

By default, these dittoPlots are arranged into a grid. Alternatively, if list.out is set to TRUE, they are output as a list with each plot named as the vars being shown.

All parameters that can be adjusted in dittoPlot can be adjusted here, but the only input that will change between plots is the var.

# Value

A set of dittoPlots either arranged into a grid (default), or output as a list.

#### Slight tweaks to dittoPlot defaults

- axes labels are not shown by default to save space (control with xlab and ylab)
- legends are also not shown to save space (control with legend.show)

## Author(s)

Daniel Bunis

# See Also

[dittoPlot](#page-55-0) for the single plot version of this function and details on all accepted inputs.

[dittoDotPlot](#page-24-0) and [dittoPlotVarsAcrossGroups](#page-65-0) to show, in a single plot, per-group summaries of the values for multiple vars.

# Examples

```
example(importDittoBulk, echo = FALSE)
genes <- getGenes(myRNA)[1:4]
multi_dittoPlot(myRNA,
   vars = c("gene1", "gene2", "gene3", "gene4"),
   group.by = "clustering")
#To make it output a grid that is 2x2, to add y-axis labels
# instead of titles, and to show legends...
multi_dittoPlot(myRNA, c("gene1", "gene2", "gene3", "gene4"), "clustering",
   nrow = 2, ncol = 2, #Make grid 2x2 (only one of these needed)
```
#### <span id="page-110-0"></span>setBulk 111

```
main = NULL, ylab = "make", #Add y axis labels instead of titles
   legend.show = TRUE) #Show legends
# Output as list instead
multi_dittoPlot(myRNA, c("gene1", "gene2", "gene3", "gene4"), "clustering",
   list.out = TRUE)
```
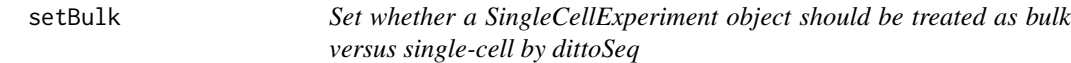

# Description

Set whether a SingleCellExperiment object should be treated as bulk versus single-cell by dittoSeq

#### Usage

```
setBulk(object, set = TRUE)
```

```
## S4 method for signature 'SingleCellExperiment'
setBulk(object, set = TRUE)
```
# Arguments

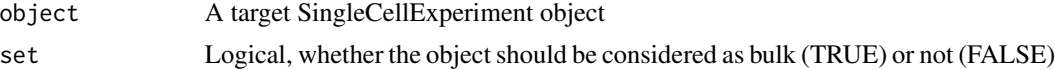

## Value

A [SingleCellExperiment](#page-0-0) object with "bulk" internal metadata set to set

#### Examples

```
example(importDittoBulk, echo = FALSE)
myRNA
isBulk(myRNA)
scRNA <- setBulk(myRNA, FALSE)
isBulk(scRNA)
# Now, if we make a heatmap with this data, we will see that single-cell
# defaults (ordering by the first 'annot.by' & cell names not shown) are used.
dittoHeatmap(scRNA, getGenes(scRNA)[1:30],
   annot.by = c("clustering", "groups"),
   main = "isBulk(object) == FALSE")
```
#### <span id="page-111-0"></span>Description

Essentially a wrapper function for colorspace's deutan(), protan(), and tritan() functions. This function will output any dittoSeq plot as it might look to an individual with one of the common forms of colorblindness: deutanopia/deutanomaly, the most common, is when the cones mainly responsible for red vision are defective. Protanopia/protanomaly is when the cones mainly responsible for green vision are defective. In tritanopia/tritanomaly, the defective cones are responsible for blue vision. Note: there are more severe color deficiencies that are even more rare. Unfortunately, for these types of color vision deficiency, only non-color methods, like lettering or shapes, will do much to help.

# Usage

```
Simulate(
  type = c("deutan", "protan", "tritan"),
 plot.function,
  ...,
  color.panel = dittoColors(),
 min.color = "#F0E442",
 max.color = "#0072B2"
)
```
#### Arguments

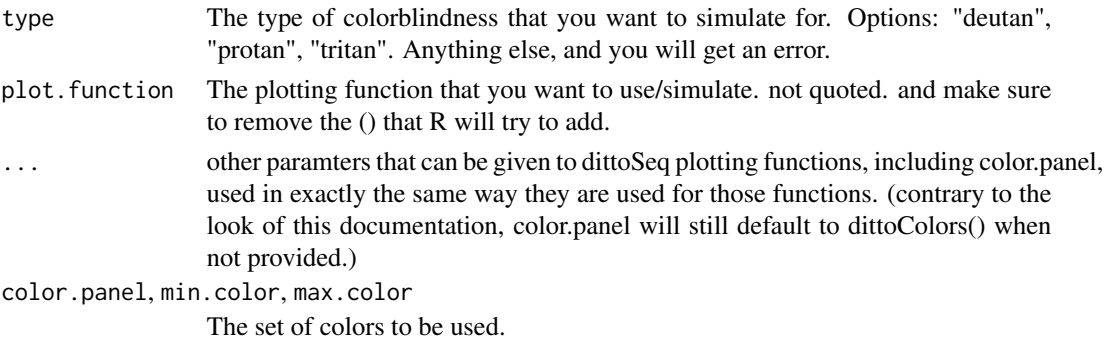

#### Value

Outputs a dittoSeq plot with the color.panel / min.color & max.color updated as it might look to a colorblind individual.

Note: Does not currently adjust dittoHeatmap.

#### Author(s)

Daniel Bunis

#### Simulate 113

# Examples

```
example(importDittoBulk, echo = FALSE)
Simulate("deutan", dittoDimPlot, object=myRNA, var="clustering", size = 2)
Simulate("protan", dittoDimPlot, myRNA, "clustering", size = 2)
Simulate("tritan", dittoDimPlot, myRNA, "clustering", size = 2)
```
# **Index**

∗ datasets demuxlet.example, [9](#page-8-0) addDimReduction, [3,](#page-2-0) *[5](#page-4-0)*, *[23](#page-22-0)* addPrcomp, *[3](#page-2-0)*, [4](#page-3-0) altExp, *[85](#page-84-0)* assay, *[85](#page-84-0)* Darken, [5,](#page-4-0) *[81](#page-80-0)* demux.calls.summary, [6,](#page-5-0) *[9](#page-8-0)*, *[93](#page-92-0)* demux.SNP.summary, *[7](#page-6-0)*, [7,](#page-6-0) *[93](#page-92-0)* demuxlet.example, [9](#page-8-0) dittoBarPlot, [10,](#page-9-0) *[23](#page-22-0)*, *[39](#page-38-0)*, *[81](#page-80-0)* dittoBoxPlot, *[64](#page-63-0)* dittoBoxPlot *(*dittoPlot*)*, [56](#page-55-1) dittoColors, [14,](#page-13-0) *[19](#page-18-0)*, *[50](#page-49-0)*, *[76](#page-75-0)*, *[81](#page-80-0)* dittoDimHex, *[23](#page-22-0)*, *[80](#page-79-0)* dittoDimHex *(*dittoHex*)*, [47](#page-46-0) dittoDimPlot, *[3](#page-2-0)[–5](#page-4-0)*, [15,](#page-14-0) *[55](#page-54-0)*, *[80,](#page-79-0) [81](#page-80-0)*, *[89](#page-88-0)*, *[104,](#page-103-0) [105](#page-104-0)*, *[107,](#page-106-0) [108](#page-107-0)* dittoDotPlot, [25,](#page-24-1) *[72](#page-71-0)*, *[110](#page-109-0)* dittoFreqPlot, *[13](#page-12-0)*, [33](#page-32-0) dittoHeatmap, [41,](#page-40-0) *[81](#page-80-0)* dittoHex, [46](#page-45-0) dittoPlot, *[8,](#page-7-0) [9](#page-8-0)*, *[23](#page-22-0)*, *[30](#page-29-0)*, *[38](#page-37-0)*, [56,](#page-55-1) *[72](#page-71-0)*, *[81](#page-80-0)*, *[110](#page-109-0)* dittoPlotVarsAcrossGroups, *[30](#page-29-0)*, *[64](#page-63-0)*, [66,](#page-65-1) *[110](#page-109-0)* dittoRidgeJitter, *[64](#page-63-0)* dittoRidgeJitter *(*dittoPlot*)*, [56](#page-55-1) dittoRidgePlot, *[64](#page-63-0)* dittoRidgePlot *(*dittoPlot*)*, [56](#page-55-1) dittoScatterHex, *[23](#page-22-0)*, *[80](#page-79-0)* dittoScatterHex *(*dittoHex*)*, [47](#page-46-0) dittoScatterPlot, *[23](#page-22-0)*, *[55](#page-54-0)*, [73](#page-72-0) dittoSeq, [81](#page-80-0) dittoSeq-package *(*dittoSeq*)*, [81](#page-80-0) facet\_grid, *[12](#page-11-0)*, *[18](#page-17-0)*, *[27](#page-26-0)*, *[51](#page-50-0)*, *[60](#page-59-0)*, *[71](#page-70-0)*, *[76](#page-75-0)*

facet\_wrap, *[12](#page-11-0)*, *[18](#page-17-0)*, *[27](#page-26-0)*, *[35](#page-34-0)*, *[51](#page-50-0)*, *[60](#page-59-0)*, *[71](#page-70-0)*, *[76](#page-75-0)*

gene, *[81](#page-80-0)*, [82,](#page-81-0) *[87](#page-86-0)*, *[99](#page-98-0)*

GeneTargeting, *[19](#page-18-0)*, *[28](#page-27-0)*, *[42](#page-41-0)*, *[51](#page-50-0)*, *[53](#page-52-0)*, *[59](#page-58-0)*, *[68](#page-67-0)*, *[76](#page-75-0)*, *[82](#page-81-0)*, [83,](#page-82-0) *[87](#page-86-0)*, *[98](#page-97-0)* geom\_label\_repel, *[20](#page-19-0)*, *[52](#page-51-0)*, *[78](#page-77-0)* geom\_text\_repel, *[20](#page-19-0)*, *[52](#page-51-0)*, *[78](#page-77-0)* geom\_violin, *[37](#page-36-0)*, *[62](#page-61-0)*, *[70](#page-69-0)* getGenes, *[23](#page-22-0)*, *[55](#page-54-0)*, *[80](#page-79-0)*, [87,](#page-86-0) *[99](#page-98-0)* getMetas, *[23](#page-22-0)*, *[55](#page-54-0)*, *[80,](#page-79-0) [81](#page-80-0)*, [88,](#page-87-0) *[100](#page-99-0)*, *[102,](#page-101-0) [103](#page-102-0)* getReductions, *[23](#page-22-0)*, *[55](#page-54-0)*, [89](#page-88-0) ggrepel, *[20](#page-19-0)*, *[52](#page-51-0)*, *[78](#page-77-0)* Heatmap, *[44,](#page-43-0) [45](#page-44-0)*, *[81](#page-80-0)* importDemux, *[7](#page-6-0)*, *[9](#page-8-0)*, [90](#page-89-0) importDittoBulk, *[3](#page-2-0)*, *[5](#page-4-0)*, *[23](#page-22-0)*, [94](#page-93-0) isBulk, [97](#page-96-0) isGene, *[87](#page-86-0)*, [98](#page-97-0) isMeta, *[81](#page-80-0)*, *[88](#page-87-0)*, [99,](#page-98-0) *[102,](#page-101-0) [103](#page-102-0)* Lighten, *[81](#page-80-0)*, [101](#page-100-0) linetype, *[21](#page-20-0)*, *[52](#page-51-0)*, *[77](#page-76-0)* max, *[67](#page-66-0)* mean, *[67](#page-66-0)* median, *[67](#page-66-0)* meta, *[81](#page-80-0)*, *[88](#page-87-0)*, *[100](#page-99-0)*, [101,](#page-100-0) *[103](#page-102-0)* metaLevels, *[12](#page-11-0)*, *[29](#page-28-0)*, *[34](#page-33-0)[–36](#page-35-0)*, *[45](#page-44-0)*, *[60](#page-59-0)*, *[69](#page-68-0)*, *[102](#page-101-0)*, [103](#page-102-0) multi\_dittoDimPlot, [104,](#page-103-0) *[108](#page-107-0)* multi\_dittoDimPlotVaryCells, *[105](#page-104-0)*, [106](#page-105-0) multi\_dittoPlot, *[30](#page-29-0)*, *[64](#page-63-0)*, *[72](#page-71-0)*, [109](#page-108-0) pheatmap, *[41](#page-40-0)*, *[43](#page-42-0)[–45](#page-44-0)*, *[81](#page-80-0)* rowData, *[85](#page-84-0)* scale\_fill\_gradient, *[27](#page-26-0)* scale\_fill\_gradient2, *[27,](#page-26-0) [28](#page-27-0)* setBulk, *[98](#page-97-0)*, [111](#page-110-0) setBulk,SingleCellExperiment-method

*(*setBulk*)*, [111](#page-110-0)

Simulate, *[81](#page-80-0)*, [112](#page-111-0)

#### INDEX 115

SingleCellExperiment , *[3](#page-2-0) – [5](#page-4-0)* , *[23](#page-22-0)* , *[95](#page-94-0)* , *[111](#page-110-0)* slingshot , *[21](#page-20-0)* , *[52](#page-51-0) , [53](#page-52-0)* , *[77](#page-76-0)* stat\_binline , *[37](#page-36-0)* , *[62](#page-61-0)* , *[70](#page-69-0)* SummarizedExperiment , *[94](#page-93-0)*